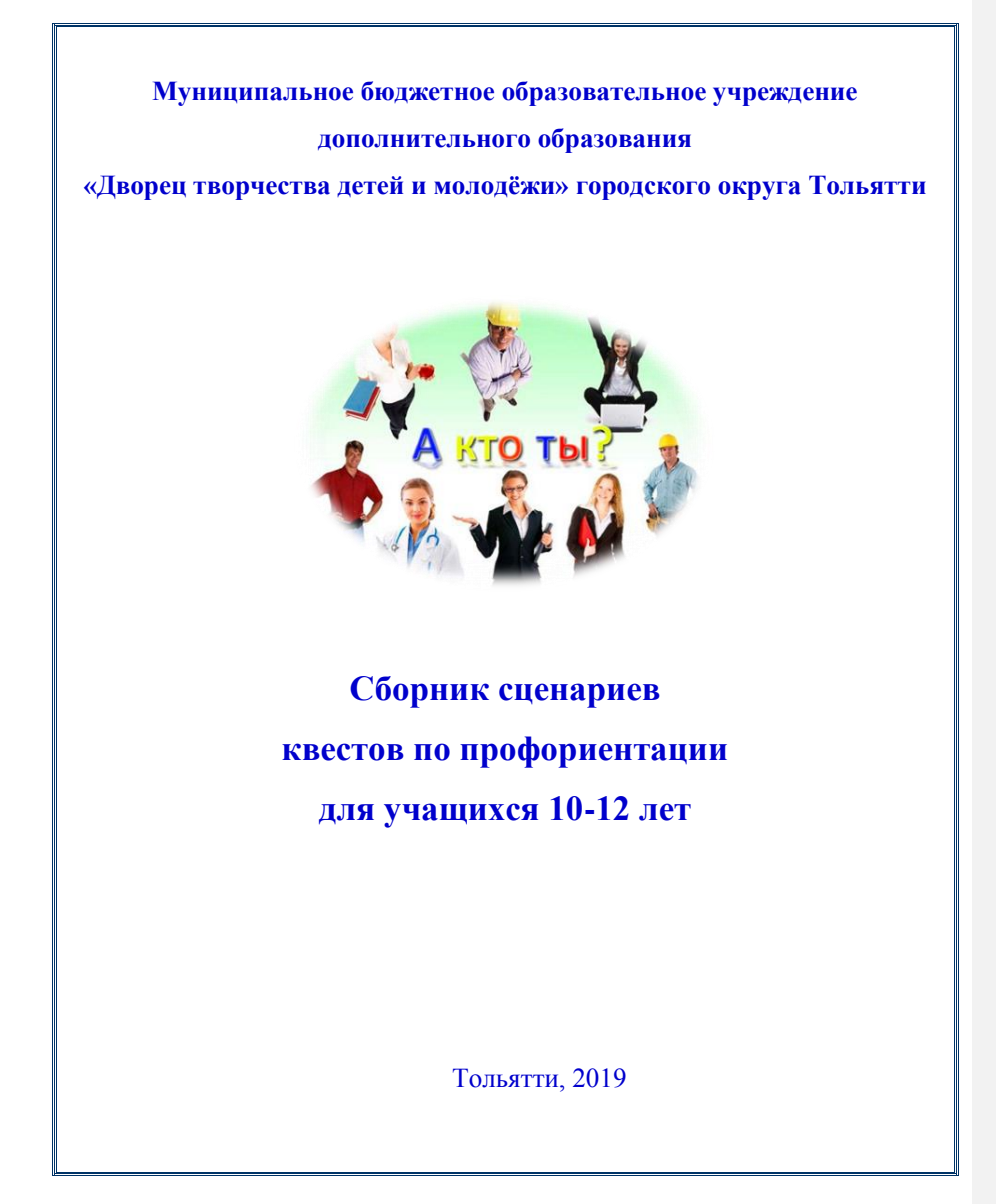

**Авторы – составители: Байдицкая Любовь Ивановна** – заместитель директора по организационнометодической работе МБОУДО ДТДМ; **Хмелькова Евгения Михайловна**, методист; **Чапоргина Олеся Владимировна**, методист; **Архипова Галина Николаевна**, методист; **Кибенко Наталья Павловна**, методист; **Сидельникова Мария Александровна**, педагог дополнительного образования; **Медведева Елена Анатольевна**, педагог дополнительного образования.

Сборник сценариев квестов по профориентации для учащихся 10-12 лет составлен в соответствии с современными требованиями. В сборнике сценариев рассмотрены все аспекты организации и проведения квестов по профоринтации различной тематической направленности: алгоритм подготовки и проведения; сценарии квестов. Для учащихся 10-12 лет в доступной форме представлена информация о нюансах, преимуществах востребованных профессий в городе и регионе.

Рекомендуется в качестве методического пособия руководителям, заместителям директора, методистам, педагогам дополнительного образования, педагогам организаторам образовательных учреждений (школ, лицеев, колледжей, детских садов, учреждений дополнительного образования).

> МБОУДО ДТДМ, Тольятти 2019

Муниципальное бюджетное образовательное учреждение дополнительного образования «Дворец творчества детей и молодежи» г. о. Тольятти

# *Сценарий квеста «В мире сервиса»*

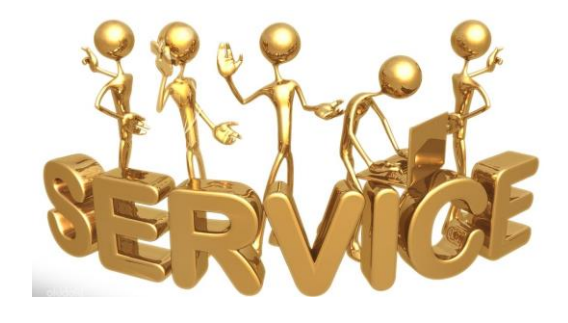

 Автор - составитель: Чапоргина О.В., методист

Тольятти 2019

#### **Время и место проведения:** Актовый зал, кабинеты

**Ведущий:** Добрый день, друзья! Мы приветствуем вас на квесте «В мире сервиса»!

Что такое сервис? Сервис – это обслуживание населения в различных сферах повседневной жизни (напр., гостиничный сервис, автомобильный сервис).

Сфера сервиса и обслуживания это, пожалуй, самая большая ветвь профессий. Она включает в себя все виды коммерческих и некоммерческих услуг, оказываемых организациями, предприятиями и физическими лицами.

Сюда можно отнести все профессии, занимающиеся обслуживанием, например: администратор, аниматор**,** бариста, водитель, горничная, закройщик- портной, курьер, менеджер по персоналу, официант**,** охранник**,**  парикмахер**,** почтальон, продавец, стилист и множество других профессий. На первый взгляд может показаться, что эти профессии не очень значимы, но это не так, сфера сервиса и обслуживания имеет большое значение в современном обществе.

**Ведущий:** А сейчас я предлагаю вам окунуться в сферу сервиса, я приглашаю на сцену по одному человеку из отряда для получения маршрутного листа.

#### *1 станция*

#### *Модельное агентство*

**Инфо:** Модельное агентство – это компания, которая готовит и представляет моделей в индустрию моды для профессиональной деятельности. В России он не так сильно развит, как в Европе, например, поэтому мы можем смело считать модельный бизнес молодым и динамично развивающимся. Основная специализация отечественных агентств – подготовка портфолио и обучение моделей. Модельное агентство – это своеобразный посредник между заказчиком, которому нужны услуги моделей, и непосредственно, самими моделями.

**Задание:** Вам поступил заказ на рекламу автомобилей Мерседес. Для него нужны модели, а также дизайнеры, которые разработают концепцию мероприятия. Модели учатся дефилировать, дизайнеры рисуют костюм, в котором будет модель.

**Инвентарь:** музыкальный центр, бумага, фломастеры.

#### *2 станция*

#### *Компьютерный мастер*

**Инфо:** видеоролик о профессиях

**Задание:** узнайте о профессиях в сфере обслуживания ПК, а также

попробуйте себя в роли IT-аналитика.

**Инвентарь:** ПК, листы с заданиями, карандаши, ручки.

#### *3станция*

#### *Фотостудия*

**Инфо:** Что такое фотостудия? Фотостудия — специальное помещение, оборудованное световой аппаратурой для проведения фотосъёмок. В фотостудии профессиональные фотографы создают фотографию. Причин для проведения фотосессии в может быть невероятное количество. Какие вы можете называть?

- свадебное торжество;
- юбилей;
- важная дата;
- желание подарить фото на память;
- для участия в каком-либо конкурсе;
- для домашнего архива и так далее.

#### **Услуги:**

- 1. Фотосессия одного человека;
- 2. Фотосессия для двоих;
- 3. Фотосессия групповая;
- 4. Фотосъемка предметная (например, еда для меню ресторана);
- 5. Фотосессия выездная;
- 6. Подарочный сертификат на фотосессию;
- 7. Ретушь фотографий;

8. Печать фотографий.

**Задание:** Вы – владельцы фотостудии. Вам нужно сделать общее фото для рекламы вашей студии, загрузить его в альбом в группе ВК «Дворец творчества детей и молодежи» - альбом Квест «В мире сервиса». В описании под фото укажите – название фотостудии.

*Фото можно сделать: с табличками, с чем-нибудь красным, пародия на свадебное фото, пародия на фото на документы, веселое групповое фото, предметную сьемку (например, кепка или телефон).*

#### *4 станция*

# *Центр красоты и здоровья*

**Инфо:** На сегодняшний день тема красоты и здоровья является очень актуальной, востребованными становятся такие профессии, как: диетолог, фитнес-тренер, онлайн-консультант, онлайн-тренер и т. д.

**Задание:** 1. Вы получите перечень полезных и вредных привычками. Вам нужно выбрать из них полезные для себя рекомендации.

2. Инвентарь для тренировок бывает разным: фитболы, степы, скакалки, мячи и т. д. Сейчас я вам покажу какие упражнения можно выполнять с данным инвентарем.

**Инвентарь:** файл с привычками, спортивный инвентарь

Муниципальное бюджетное образовательное учреждение дополнительного образования

«Дворец творчества детей и молодежи» городского округа Тольятти

# *СЦЕНАРИЙ*

# *Квеста по профориентированию «Лаборатория здоровья»*

Автор:

Методист Наянзина Евгения Михайловна

2019 г.

7

**Цель** – Способствовать приобретению у учащихся знаний о профессиях медицинской отрасли.

**Задачи** 

- знакомство учащихся с профессиями медицинской отрасли
- приобретение у учащихся практических навыков оказания первой медицинской помощи
- первичный анализ склонностей учащихся к профессиям медицинской отрасли

**Целевая аудитория** – учащиеся школ в возрасте 10-13 лет

**Аннотация квеста** - благодаря такой выбранной форме проведения первичной профориентации учащиеся не только смогут узнать о профессиях медицинской отрасли, но и на практике применить на себя роль врача. Школьники получат новые знания о профессиях, познакомятся со специалистом данных профессий, приобретут коммуникативные навыки, умения продуктивно работать в команде, находить компромиссы для достижения общей цели. Помимо этого, участники квеста получат необходимые теоретические знания и практические навыки по оказанию первой медицинской помощи.

**Необходимое техническое оборудование:** актовый зал с проектором, два кабинета с проектором, аптечка первой медицинской помощи, бинты, маршрутные листы, бумага, ручки.

#### **Ход проведения**

(Участники квеста собираются в актовом зале, выходит ведущий) Вед: Добрый день, дорогие гости! Мы рады приветствовать вас в нашем зале! Сегодня вас ждет удивительное путешествие в мир медицины. Вы познакомитесь с медицинскими профессиями, а также примерите на себя роль врача! Для начала давайте узнаем какие профессии сферы медицины вы знаете? (ответы детей). Помимо уже существующих профессий есть профессии будущего, которые будут популярны в ближайшие 5-10 лет, внимание на экран.

#### **(демонстрация видео-ролика «медицинские профессии будущего)**

**Вед:** Мы надеемся, что наше мероприятие будет для вас полезно, а пройдет оно в формате квеста. Вас ждет 4 разных станции , на которых вы сможете проявить свои знания, наблюдательность, показать умение работать в команде, на практике познакомитесь с профессией врача и даже научитесь оказывать первую медицинскую помощь! Вы готовы? (ответы детей). Тогда мы начинаем! На сцену приглашается по одному представителю от класса для получения маршрутного листа (приложение 1). Вам следует идти строго по маршруту, в том порядке станций, которые там указаны! Напоминаем, наш квест не на скорость, а на качество. Старайтесь быть максимально внимательны и активны на каждой станции! Успехов!

(дети отправляются по станциям, в соответствии с маршрутным листом) Названия станций:

- 1. Станция «Скорая помощь»
- 2. Станция «Аптека»
- 3. Станция «Мастер-класс от эксперта»
- 4. Станция «Профессии медицины»

По прохождении каждой станций ведущий ставит свою подпись на маршрутном листе!

Ниже описана каждая станция.

#### **1. Станция «Скорая помощь»**

Краткое описание: на данной станции, учащиеся получат практические и теоретические знание по оказанию первой медицинской помощи. К каждому практическому заданию подготовлен теоретический и видео-материал.

Цель: Создание условий для получение учащимися теоретических знаний и практических навыков оказания первой помощи.

Оборудование: проектор, ноутбук, постынь, жгут, бинты, танометр.

Сценарный ход:

(знакомство с учащимися, объяснение темы)

- Добрый день, ребята! Вы попали на станцию «Скорая помощь»! как вы думаете, чем сейчас мы с вами будем заниматься? (ответы детей)

- Правильно, мы будем с вами учиться правильно оказывать первую медицинскую помощь, готовы? (ответы детей)

- Тогда мы начинаем!

#### **1. Измерение пульса.**

Теория:

Частота пульса подсчитывается в течение в течение 1 мин (или 30 сек. и результат умножается на 2) в норме пульс 60-80 ударов в минуту

Тахикардия: увеличение пульса больше 90 ударов в минуту

Брадикардия: пульс меньше чем 60 ударов в минуту

• Алгоритм действий:

1. Охватить пальцами правой руки кисть пациента в области лучезапястного сустава

2. Расположить 1-ый палец на тыльной стороне предплечья. 2, 3, 4 пальцами нащупать лучевую артерию

3. Прижать артерию к лучевой кости и прощупайте пульс

4. Определить:

· Симметричность пульса

· Ритмичность пульса

· Частоту пульса

· Напряжение и наполнение пульса

5. Сделать запись в лист динамического наблюдения

(Далее учащиеся по очереди приступают к практическому измерению пульса)

#### **2. Накладывание кровоостанавливающего жгута.**

Накладывание кровоостанавливающего жгута нужно для того, чтобы перетянуть артерию при кровотечении.

Чтобы остановить кровотечение из артерии, проще всего на руку или ногу наложить жгут. По правилам перетягивают артерию выше места кровотечения на 5 сантиметров. На голое тело жгут накладывать нельзя, под него должна быть подложена ткань или бинт. Общее время, на которое можно наложить жгут - это два часа. Но летом спустя час, а зимой через каждые полчаса повязку нужно ослаблять на несколько минут, иначе в тканях наступают некротические изменения. Поэтому при транспортировке раненых обязательно под повязку со жгутом вкладывают записку, где отмечено время наложения жгута

Необходимо помнить, что слабо затянутый жгут пережимает лишь вены, но кровотечение из артерий продолжится.

(педагог показывает наглядный материал, дети приступают к наложению жгута (приложение 2)

# **3. Искусственная вентиляция легких и непрямой массаж сердца**

Правило первое

Если пострадавший лежит на земле, следует обязательно встать перед ним на колени. При этом неважно с какой стороны ты к нему подойдешь. Однако для правшей, будет сподручнее наносить прекардиальный удар, если пострадавший окажется со стороны их правой руки.

#### Правило второе

Чтобы непрямой массаж сердца был эффективным, его необходимо проводить на ровной жесткой поверхности.

#### Правило третье

Расположить основание правой ладони выше мечевидного отростка так, чтобы большой палец был направлен на подбородок или живот пострадавшей. Левую ладонь расположить на ладони правой руки.

#### Правило четвертое

Переместить центр тяжести на грудину пострадавшей и проводить непрямой массаж сердца прямыми руками. Это позволит сохранить силы на максимально длительное время. Сгибать руки в локтях при проведении непрямого массажа сердца равносильно выполнению физического упражнения «отжимание от пола». Если учесть, что при ритме 60–100 надавливаний в минуту требуется проводить реанимацию не менее 30 минут

даже в случае ее неэффективности (именно по истечении этого времени отчетливо проявятся признаки биологической смерти), то сделать 2000 отжиманий от пола не по силам даже олимпийскому чемпиону по гимнастике. Запомни! Детям непрямой массаж сердца можно проводить одной рукой, а новорожденному — двумя пальцами.

Правило пятое

Продавливать грудную клетку не менее чем на 3-5 см с частотой 60-100 раз в минуту, в зависимости от упругости грудной клетки.

Запомни! Твоя ладонь не должна расставаться с грудиной пострадавшего.

Правило шестое

Начинать очередное надавливание на грудную клетку можно только после её полного возвращения в исходное положение. Если не дождаться, пока грудина вернется в исходное положение, и оторвать от нее руки, то следующий толчок превратится в чудовищный удар.

Запомни! В случаях перелома ребер, ни в коем случае нельзя прекращать непрямой массаж сердца. Следует лишь уредить частоту нажатий, чтобы дать возможность грудной клетке вернуться в исходное положение, но обязательно сохранить прежнюю глубину нажатий.

Правило седьмое

Оптимальное соотношение надавливаний на грудную клетку и вдохов искусственной вентиляции легких — 30:2, независимо от количества участников. При каждом надавливании на грудную клетку происходит активный выдох, а при ее возвращении в исходное положение — пассивный вдох. Таким образом в легкие поступают новые порции воздуха, достаточные для насыщения крови кислородом.

Учащимся демонстрируется видео-ролик о правильном массаже сердца https://www.youtube.com/watch?v=14yht5NLKpc&feature=youtu.be

(после теории, учащиеся приступают к практическим заданиям по массажу сердца)

#### **2. Станция «Аптека»**

Цель – выявление первичных знаний учащихся о необходимых фармацевтических препаратах, знакомство с профессией фармацевт.

Сценарный ход:

- Добрый день, ребята! На этой станции мы с вами узнаем, что же такое фармацевтика! Может кто-то уже знает, что это такое? (ответы детей)

- Фармацевтика – это наука о лекарственных средствах.

-Скажите пожалуйста, куда чаще всего люди обращаются за лекарствами? (ответы детей)

- Правильно, в аптеку! Именно там и работает специалист – фармацевт! Сегодня мы с вами узнаем, насколько хорошо вы разбираетесь в лекарствах и проверим вашу эрудицию! Вы готовы? Тогда мы начинаем!

Насколько вы знаете, аптеки были далеко не всегда! В России первая аптека, которую назвали "Царёва аптека", поскольку она обслуживала исключительно царскую семью, появилась в 1581г (при Иване Грозном). А "для всех" горожан аптеку открыли в 1672 году. До появления аптек люди лечились народными средствами и растениями. Первое задание, покажет, насколько хорошо вы знаете полезные свойства растений!

#### **Задание 1. Викторина «Лекарственные растения»**

-Какое растение используется для лечения мелких ран, ушибов, ссадин? (Подорожник).

- Какой цветок лечит сердце? (Ландыш).

- Какие огородные растения являются лекарственными? (Лук, тыква, свекла, морковь, чеснок, укроп, петрушка и т. д).

Какие растения употребляют при простудах? (Малина, аптечная ромашка, крапива, багульник, мать-и-мачеха).

- Отвар из листьев этого обжигающего растения останавливает кровотечение. Ответ: Крапива.

- Отгадайте, какое растение используется при простуде и кашле:

Золотая середина

И лучи идут кругом.

Это, может быть, картина?

Солнце в небе голубом. Ответ: Ромашка.

- С этим растением каждый день встречается тот, кто любит чистить зубы. Оно придает приятный запах и свежесть зубной пасте. Ответ: Мята.

- Плоды какого фрукта являются источником витамина С? Ответ: Лимона.

- Это растение, с шипами и красивыми цветами, придает человеку силы и снабжает организм витаминами. Ответ: Шиповник.

- Целебное растение из Южной Африки. Мякоть листа заживляет ранки и ожоги. Другое его название столетник. Ответ: Алоэ.

- Почки этого хвойного дерева используют в народной медицине. Из свежих игл изготовляют напиток, богатый витамином С. Ответ: Сосна.

-Это огородное растение быстро убивают вредные бактерии. Ответ: Лук и чеснок.

- Сок этого комнатного растения закапывают в нос при насморке. Ответ: Алоэ.

-Эта ягода полезна для глаз? (Черника)

## **Задание. «Что у нас в аптечке?»**

Перед учащимися разложены фотографии лекарственных средств (приложение 3), им необходимо поднимать картинку, которая соответствует правильному ответу на вопрос.

- 1. Лекарство от высокой температуры? (Парацетомол)
- 2. Лекарство от головной боли? (Цитромон)
- 3. Лекарство от кашля? (Доктор Мом)
- 4. Лекарство от боли в животе? ( Но-шпа)
- 5. Средство от ушибов? (Спасатель)
- 6. От усталости и сухости глаз (Тауфон)
- 7. Средство от ожогов? (Пантенол)
- 8. Витаминный комплекс для организма? (Компливит)
- 9. Средство для печени? (Гепатрин)
- 10. Средство от насморка (Санорин)
- 11. Средство при болезни ушей (Оптинум)
- 12. Успокаивающее средство (Корвалол)

#### **2. Станция «Мастер-класс от эксперта»**

Краткое описание: На данной станции, учащиеся смогут пообщаться с врачом Тольяттинской городской детской больницы № 1. Врач-травматолог-ортопед по специальности расскажет детям, какими особенностями характера нужно обладать, чтобы стать врачом, какие экзамены сдавать, к чему готовиться и проведет мастер-класс по накладыванию шин, перевязкам и хирургическим швам.

Ход станции:

- 1. Знакомство с экспертом.
- 2. Вводный инструктаж
- 3. Мастер-класс по наложению шины
- 4. Мастер-класс по наложению повязки
- 5. Мастер-класс по хирургическим швам
- 6. Вопрос-ответ

#### **3. Станция «Профессии медицины»**

Врач - самая благородная и гуманная профессия. Видимо поэтому дети с маленьких лет играют в доктора, а подростки мечтают им стать. Без сомнений, это прекрасно, когда ребенок хочет помочь людям и спасать жизни, но чтобы стать хорошим врачом одного желания мало. У каждой специальности этой профессии имеются свои особенности, которые обязательно нужно знать при выборе направления во время обучения в медицинском ВУЗе. Закончив медицинский ВУЗ, можно стать педиатром, терапевтом или стоматологом, но чтобы стать хирургом, онкологом, кардиологом, ортопедом и другим специалистом узкого профиля надо окончить еще и интернатуру. Предлагаем пройти тест и ответить на вопросы, чтобы определиться каким врачом вам лучше стать:

### Тест

1. Как вы реагируете на вопрос прохожего: "Скажите, пожалуйста, где

(название) улица?"

а) Молча, указываю рукой в нужном направлении;

б) Спрашиваю, что там он ищет;

в) Разработаю маршрут, открыв карту города в своем мобильнике;

г) Просто отвечаю: "Я не знаю" и иду дальше.

2. Как вы читаете книгу?

а) у меня не всегда хватает терпения читать по порядку, часто перелистываю

страницы, пропуская неинтересные места, и заглядываю вперед;

б) быстро пробегаю взглядом, следя за сюжетом;

в) читаю внимательно, пытаясь понять причину поступков героев и оценивая их характеры;

г) я не читаю книги, предпочитаю смотреть телевизор или сидеть в

Интернете.

3. Что вы обычно заказываете в кафе?

а) Кашу, яичницу, омлет, салаты или другое блюдо, которое быстро готовят.

б) Что- то вкусное и оригинальное, что раньше не пробовал;

в) Привычное блюдо;

г) Самое экзотическое блюдо.

4. Как вы лечите у себя простуду?

а) переношу болезнь на ногах, принимая жаропонижающие и капая в нос;

б) сижу дома, и пью лекарства, чтобы не заражать других;

в) лечусь самостоятельно, следуя советам из Интернета;

г) ничего не принимаю, жду, когда болезнь сама пройдет.

5. Какой подарок вы бы хотели получить на день рождение?

а) Комплект кухонных ножей хорошего качества;

б) Подарок должен быть сюрпризом;

в) Связанный с моим хобби;

г) Сертификат на полет в воздушном шаре или прыжок с парашютом.

6. В какую игру в детстве вы больше всего любили играть?

а) собирать конструкторы;

б) в любые игры;

в) собирать пазлы, и угадывать головомки;

г) кататься на роликах и коньках.

7. Когда вы учились в школе, как к вам относились одноклассники?

а) был заводилой в классе;

б) они были моими приятелями, но не друзьями;

в) с некоторыми из них я дружу до сих пор;

г) я не очень ладил с ними.

Посчитайте количество ответов, суммируйте ответы "а", "б", "в" и "г", и если: Больше ответов "а". Вам лучше стать хирургом или стоматологом. Вы привыкли получать быстрый результат, лечить долго таблетками и уколами вам будет скучно. К тому же на хирургическом столе или стоматологическом кресле больной точно не сможет задавать много вопросов и давать свои советы!

Больше ответов "б". Вам следует стать терапевтом. У вас достаточно терпения, чтобы выслушать жалобы больных и проводить длительное лечение. Выбирать профессию онколога или пульмонолога вам не стоит, так как вы быстро теряете интерес, если вам удастся поставить правильный диагноз, считая, что лечить его теперь должны узкие специалисты.

Больше ответов "в". Из вас получится отличный невропатолог, отоларинголог или окулист. Вы не очень любите брать на себя ответственность, зато много изучаете ту область, которая вам интересна.

Больше ответов "г". Вам нравится работать одному, шумные компании вас утомляют. Это говорит о том, что вы не очень любите людей и вам лучше не выбирать специальности, где ежедневно надо общаться с больными. Зато вы не боитесь рискнуть и можете добиться больших успехов в областях медицины, касающихся науки, купли и продаж.

# 2. Задание

Перед вами таблица с профессиями медицинской сферы и их описанием, необходимо найти правильное определение для специальности и соединить.

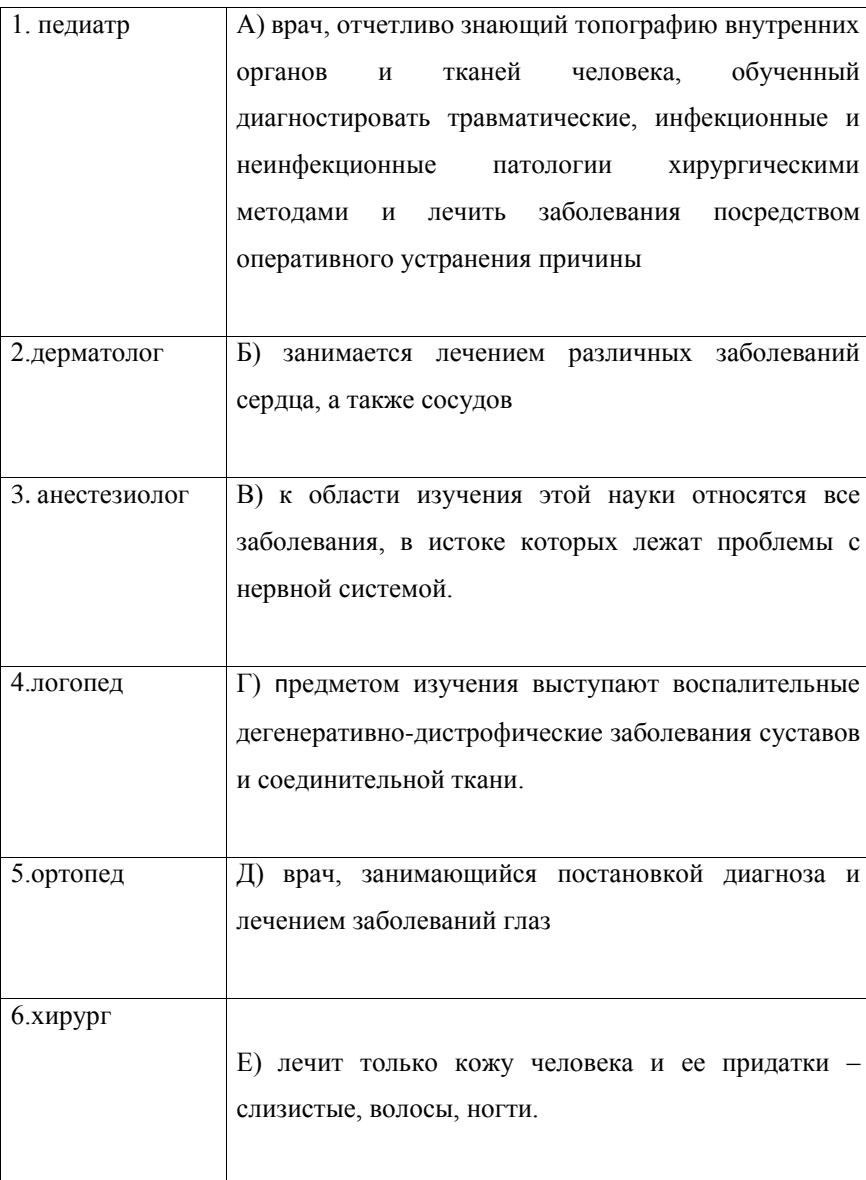

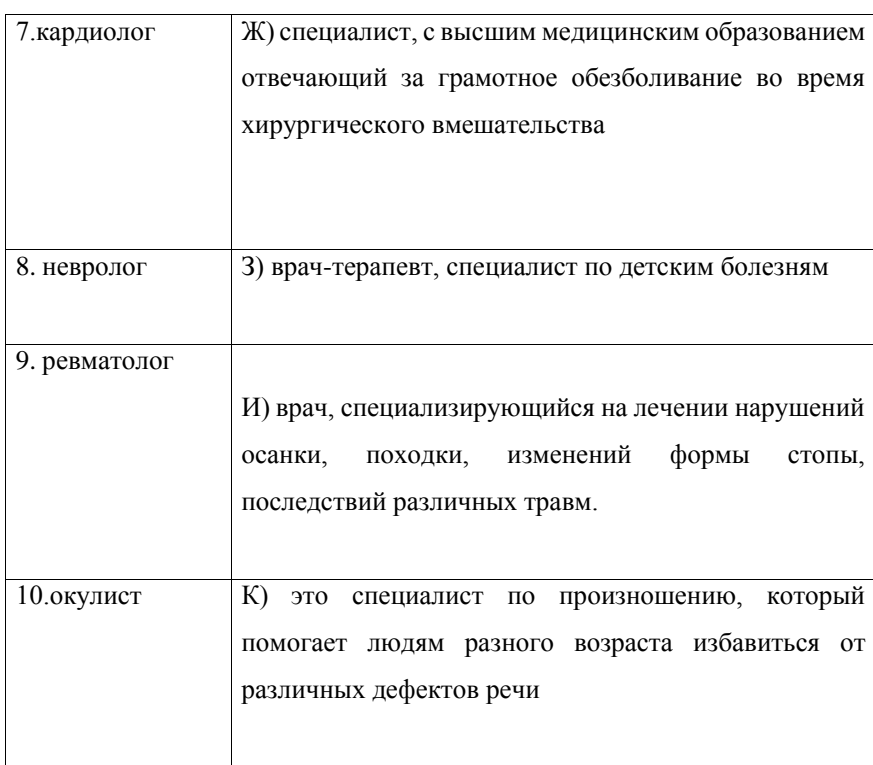

Ответы: 1-з, 2-е, 3-ж, 4-к, 5-к, 6-а, 7-б, 8-в,9-г,10-д

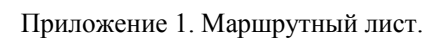

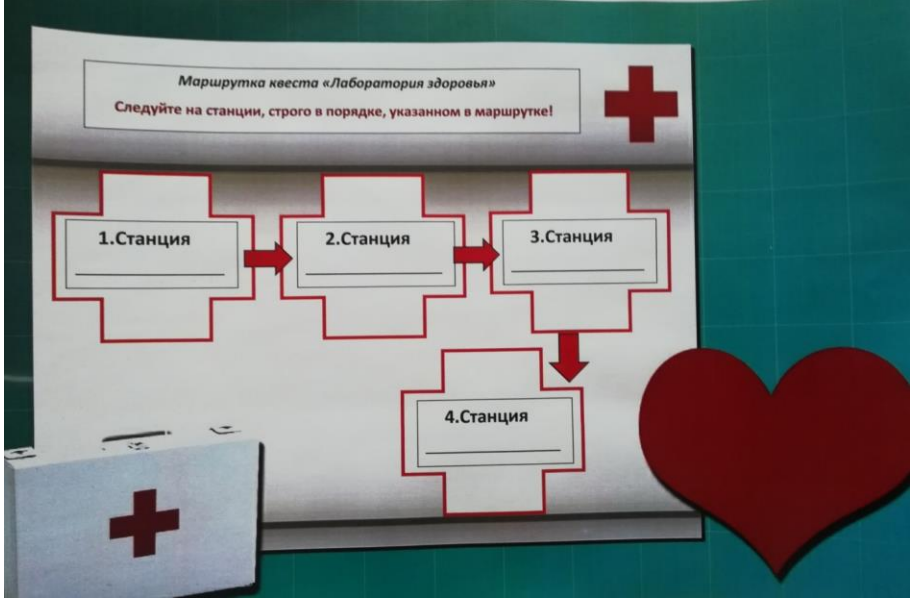

Приложение 2. Наглядный материал по наложение жгута.

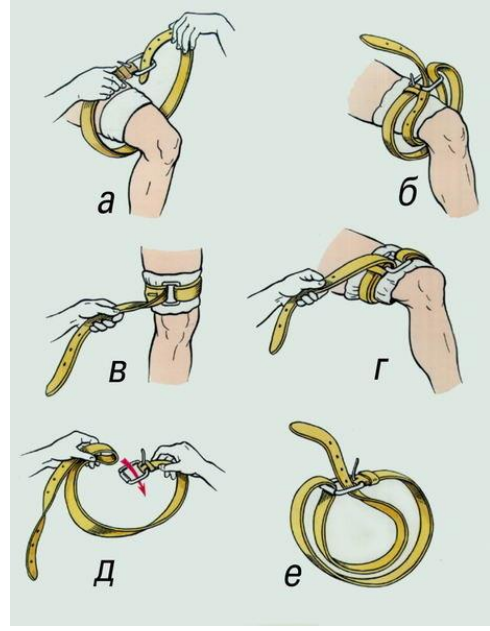

Приложение 3. Наглядный материал для викторины «Что у нас в аптечке?»

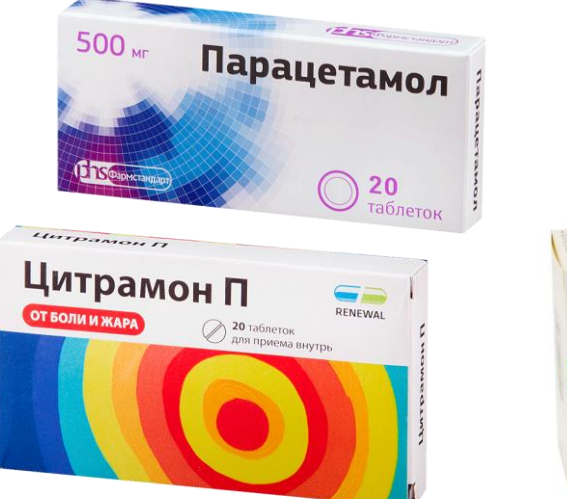

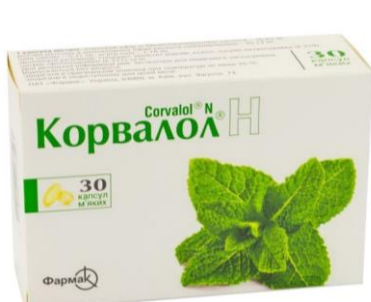

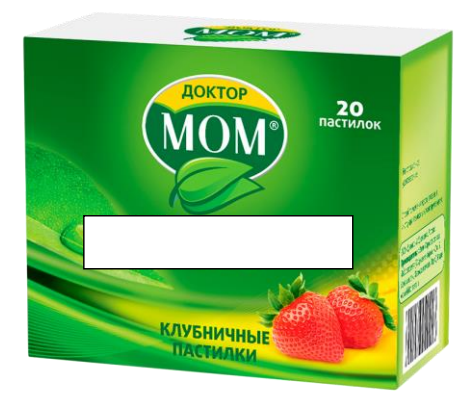

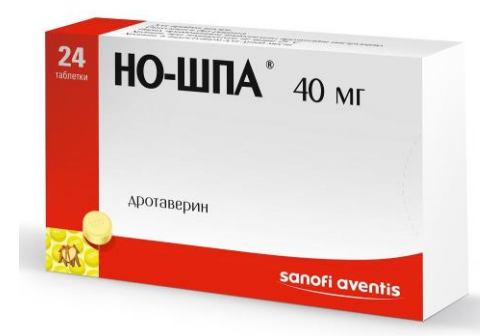

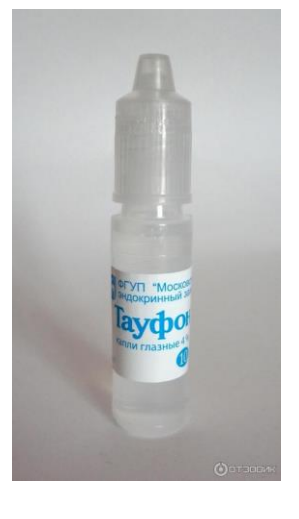

21

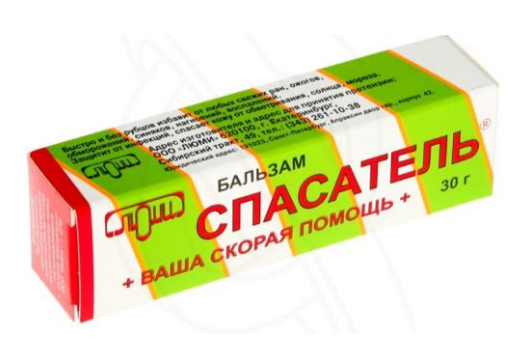

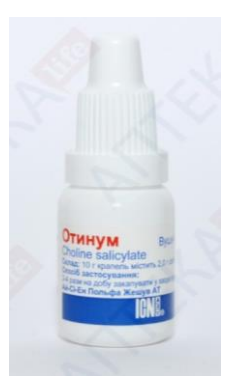

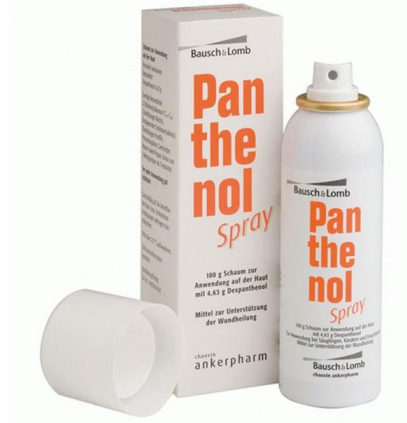

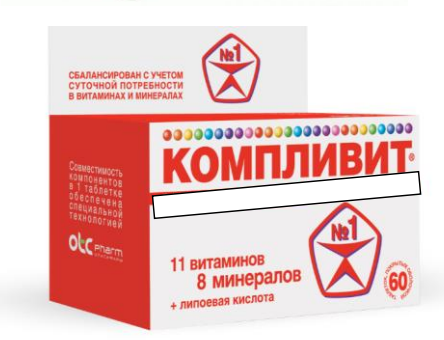

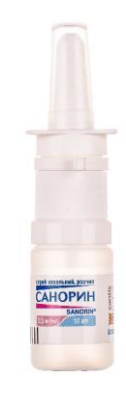

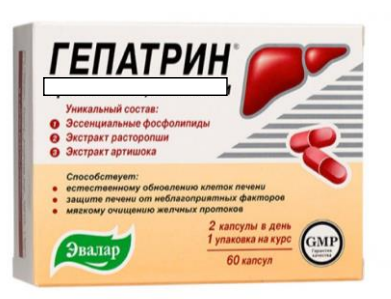

#### **ВРАЧЕБНАЯ ВИКТОРИНА**

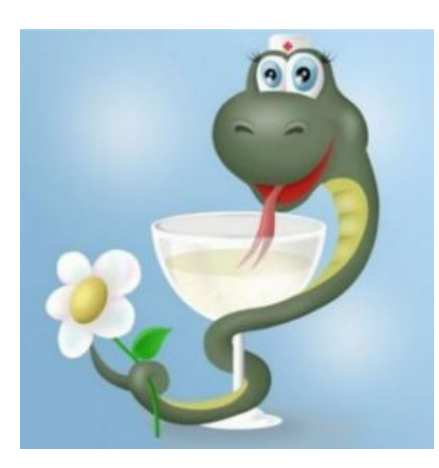

 $\mathcal{B}$ 

**Назовите древнегреческого бога врачевания. а) Гермес; б) Гефест;** *в) Асклепий;* **г) Дионис.** *(Был рождён смертным, но за высочайшее врачебное искусство получил бессмертие. В Древнеримской мифологии бог врачевания звался Эскулапом.)*

# $\mathcal{D}$

**Кто вошёл в историю как «отец медицины»? а) Пифагор; б) Аристотель;** *в) Гиппократ;* **г) Авиценна.** *(Знаменитый древнегреческий врач, историческая личность.)*

# $\mathcal{B}$

**Какова главная заповедь врача, сформулированная Гиппократом? а) Не убий;** *б) Не навреди;* **в) Не откажи; г) Не ври.**

# $\circledR$

**Вставьте пропущенное слово в известный афоризм Гиппократа: «Врач лечит, … исцеляет». а) Вера;**

Муниципальное бюджетное образовательное учреждение дополнительного образования «Дворец творчества детей и молодежи» городского округа Тольятти

*Сценарий квеста по профориентации школьников 10-12 лет «Профессии машиностроительного кластера»* 

Автор:

Методист

Кибенко Наталья Павловна

2019 г.

 $24$ 

**Цель:** Создание условий для успешной профориентации и профессионального самоопределения учащихся средних классов

# **Задачи:**

- Знакомство с профессиями и специальностями сферы машиностроительного кластера
- Формирование способностей соотносить свои индивидуальнопсихологические особенности и возможности с требованиями выбираемой профессии.

#### **Возраст учащихся:** 10-12 лет

#### **Станции квеста:**

- 1. «Технология машиностроения»
- 2. «Знатоки»
- 3. «Конструктор»
- 4. «Лови момент»

#### **Ход квеста.**

**Ведущий:** Добрый день, уважаемые участники нашего квеста «Профессии машиностроительного кластера»! Сегодня мы с вами познакомимся с инженерными с профессиями и профессиями машиностроения. Профессия «инженер» в России на протяжении столетий имела высокий социальный статус. Однако в конце XX века и начале XXI века, рейтинг привлекательности инженерно-технических специальностей для соискателей ощутимо снизился в плане общественного престижа и материального достатка. В наши дни в современной России социальный рейтинг инженерных профессий вновь растет благодаря ряду предпринятых государством серьезных экономических и организационно-правовых мер. Наше знакомство будет проходить в форме квеста – игры по станциям. Приглашаем по одному участнику команды на сцену для получения маршрутного листа. (Приложение 1)

**Ведущий:** Главное правило – строго следовать маршрутному листу и порядку станций, указанных нем! Вы готовы? Тогда мы начинаем! (участники отправляются на станции, указанные ниже)

#### **1. Станция «Технология машиностроения»**

**Ведущий:** Добрый день, дорогие учащиеся. На данной станции мы познакомимся поближе со специальностью «Технология машиностроения». Внимание на экран.

#### (Просмотр видеоролика)

**Ведущий:** Ребята, что нового Вы узнали или полезного почерпнули для себя после просмотра ролика? (ответы детей). Что для вас показалось интересным данной профессии? (ответы детей)

**Ведущий:** Как вы думаете, какие экзамены нужно сдавать, чтобы поступить на данную специальность? (ответы детей) Основные ЕГЭ, необходимые для поступления - русский язык, математика (профильный), физика или информатика и ИКТ.

**Ведущий:** Подробную информацию о требованиях и изучаемых предметов на данной специальности вы можете получить на сайте вузов, который мы вам раздадим. (Приложение 2)

#### **2. Станция «Конструктор»**

Участники разбиваются на команды: конструкторы, дизайнеры и руководители проектов.

Конструкторы – делают объемные машины из бумаги

Дизайнеры – украшают объемные машины

Руководитель проектов – контролирует конструкторов и дизайнеров, придумывает название и рекламу для машины.

Участникам раздаются канцтовары и шаблоны машин (Приложение 3)

#### **3. Станция «Знатоки»**

**Ведущий:** Здравствуйте, ребята! Вы попали на станцию «Знатоки!», а это значит, что я буду проверять ваши знания и эрудицию. За каждый правильный ответ вы получаете жетоны с изображением руля! Тот, кто наберет больше

всех жетонов – получит почетное звание знатока! Вы готовы? Наш первый блок называется «Марки машин». Я буду показывать значок, а вы должны будете сказать, как называется марка машины.

1. Ауди

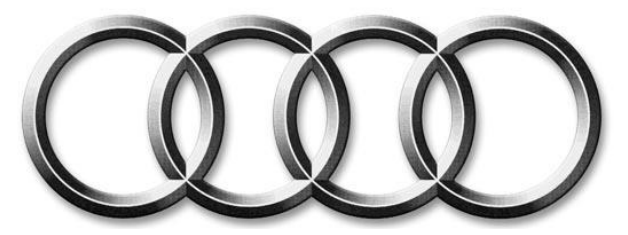

Audi. Четыре кольца, используемых для логотипа, символизируют слияние. Каждый из элементов олицетворяет объединённые в 1934 году компании, такие как Audi Automobil-Werke AG, Horch Automobil-Werke GmbH, Dampf Kraft Wagen и Wanderer Werke AG.

2. Бентли

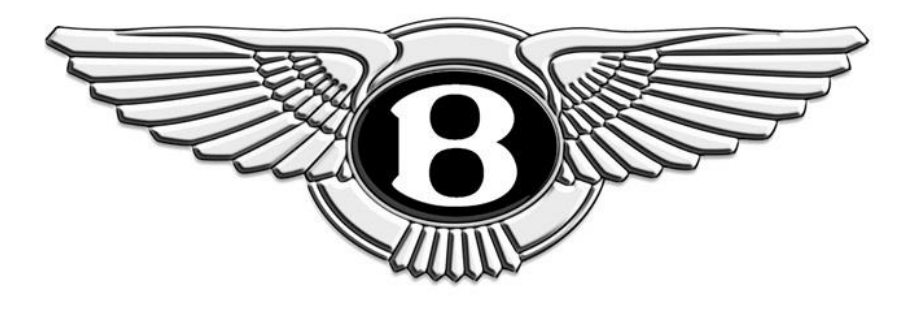

Основной элемент — окрылённая заглавная буква B, является олицетворением силы, скорости и независимости. Благодаря цветовому решению выделяют три типа выпускаемых автомобилей. Таким образом, зелёный является отличительным знаком гоночных моделей, красный утончённых, чёрный — более мощных транспортных средств.

3. Buick. История логотипа богатая. Нынешний вариант представляет собой три щита в обрамлении. Каждый из них символизирует три модели, как и в варианте эмблемы 1960 года.

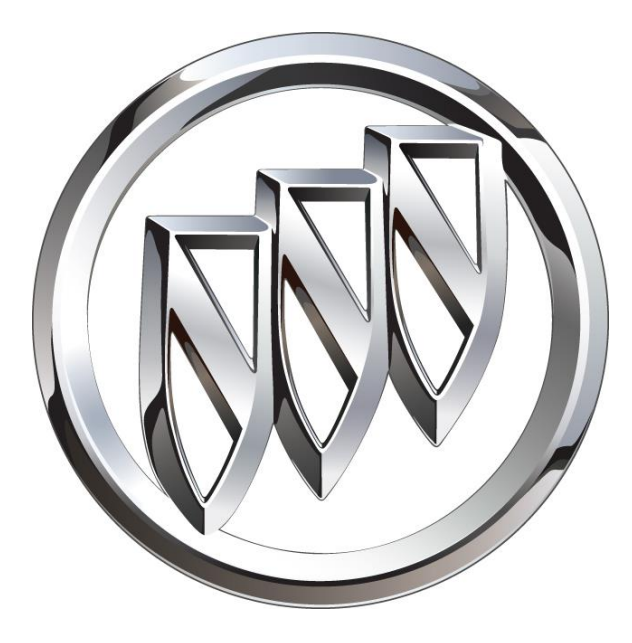

4. Chery. Chery Automobile Corporation размещает на своих автомобилях логотип, очертания которого напоминают аббревиатуру названия компании. Помимо всего прочего, эмблема символизирует руки, которым свойственна сила и единение

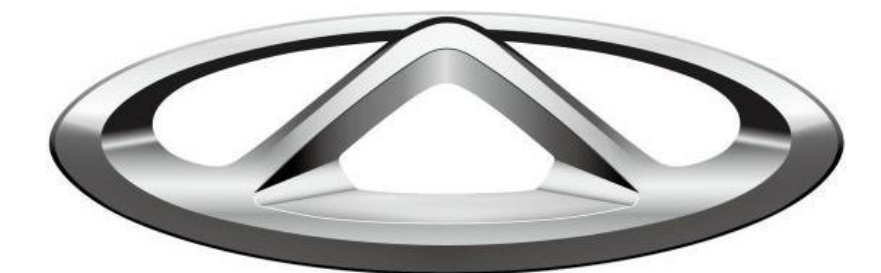

5. Chevrolet. Луи Жозеф Шевроле — известный гонщик и механик.В 1911 году Луи Жозефу было предложено назвать выпускаемые автомобили его именем. Эмблема, напоминающая галстук-бабочку, символизирует успех знаменитого гонщика. Бытует мнение, что эмблемой компании Chevrolet стало не что иное, как рисунок на обоях, на который Уильям Дерант, её владелец, обратил внимание, пребывая в одном из отелей во Франции. Вторая версия, которую поведала его жена, гласит, что похожий логотип привлёк внимание супруга в момент очередного перелистывания страниц газеты.

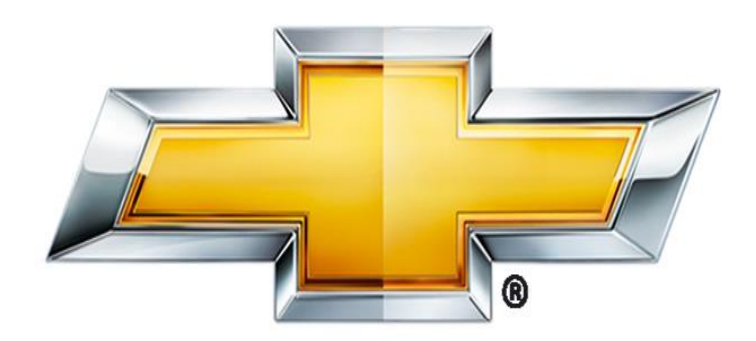

6. Citroën. Эмблема представляет собой двойной шеврон, состоящий из знаков V-образной формы. Его очень часто использовали в геральдике. В случае с эмблемой Citroën это связано с началом карьеры Андре Ситроен. А началась она в мастерских братьев Эстенов, выпускавших запчасти для паровозов. В 1905 году он становится их компаньоном и организовывает производство зубчатых колёс (шестерён). Постепенно компания становится производителем автозапчастей, а затем запустила и свой конвейер.

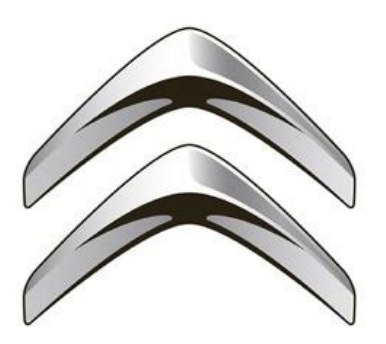

7. Ferrari. История возникновения эмблемы тесно связана с Франческо Барака, воздушным асом, на истребителе которого красовался всеми любимый конь. Энцо Феррари, как и большинство итальянцев того времени, был поклонником великого лётчика времён Первой мировой войны. Увидев этот элемент впервые, Энцо не уделил ему особого внимания. Это произошло немного позже, когда Феррари посчастливилось познакомиться с родителями лётчика. С 9 июля 1932 года на автомобилях компании красовалась чёрная лошадь. Жёлтый фон является цветом города Модена, а три полосы в верхней части эмблемы ― национальные цвета Италии. Инициалы SF ― не что иное, как аббревиатура Scuderia Ferrari, или Конюшня Феррари, гоночная команда, которая была образована в 1929 году.

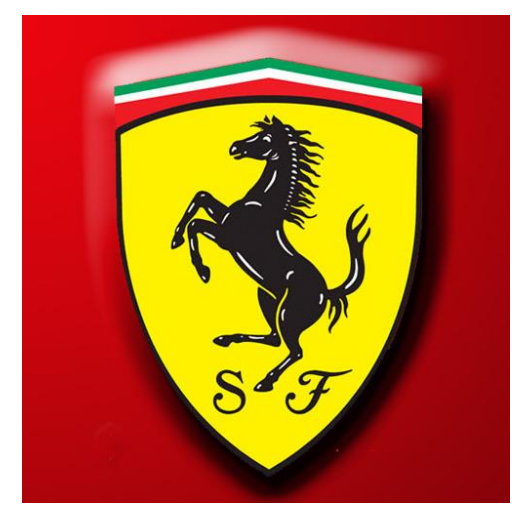

8. Honda. Основателем компании является Соитиро Хонда. Эмблема представляет собой стилизованную заглавную букву H. Просто и со вкусом.

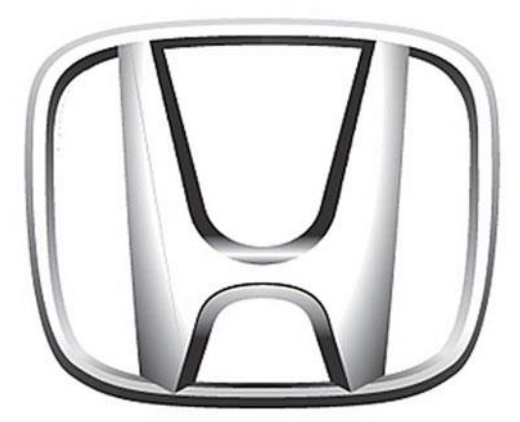

9. Hyundai. Hyundai Motor Company является представителем Южной Кореи. Компания основана в 1967 году. Само название можно перевести, как «современность», «новое время». Произносится «Хандэй» по аналогии с английским sunday — «сандэй». Эмблема, стилизованная заглавная буква H, олицетворяет собой двух людей, пожимающих друг другу руки. Такой им видится дружба с клиентами и взаимовыгодное сотрудничество с партнёрами.

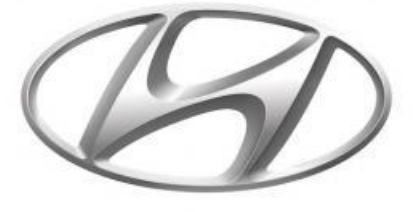

10. Mazda. Современный логотип японской корпорации Mazda ― буква M напоминает расправленные крылья, называют её «совой», «тюльпаном». Слово Мазда выбрано в честь творца солнца, луны, звёзд — божества Ахура-Мазда.

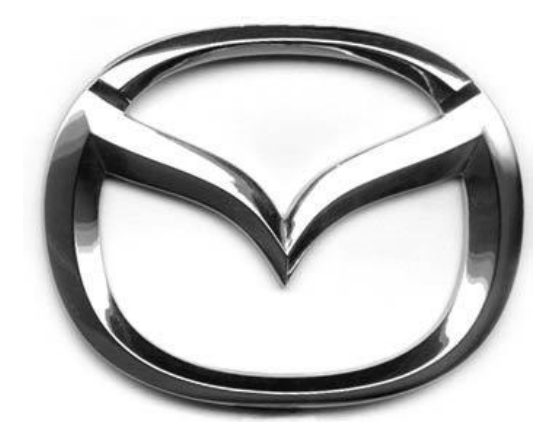

11. Mitsubishi. Собственность японского концерна Mitsubishi Commercial Company, специализация которого легковые и грузовые автомобили. Mitsubishi в переводе с японского ― «три алмаза», они размещены на фамильном гербе Ивасаки и на эмблеме концерна. Со времени своего создания вид логотипа ни разу не менялся. В России встречается часто.

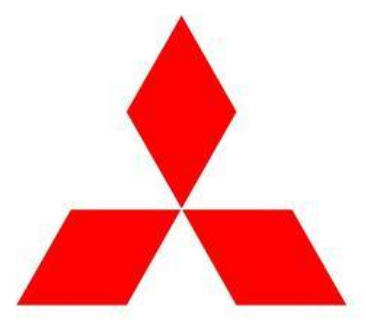

12. Subaru. На логотипе компании Subaru-Fuji Industries Ltd. шесть видимых невооружённым глазом звёзд из звёздного скопления Плеяды, с древних времён любимого в Японии. Компания Fuji Heavy Industries возникла при слиянии шести компаний, в том числе и Toyota.

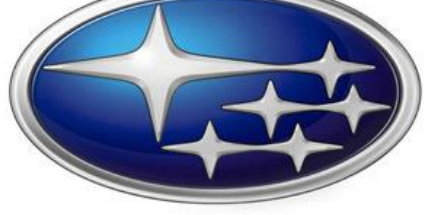

13. Эмблема Toyota символизирует нитку, которая вдёрнута в игольное ушко. Это наследие от прошлого дела компании Toyota Automatic Loom Works, которая до 1933 года производила ткацкие машины. Японцы не стали менять значок.

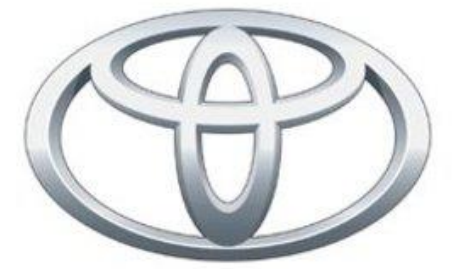

14. Лада. Логотип в виде овала с ладьёй на вазовской продукции существовал с 1994 года. В новой эмблеме ладья под парусом выполнена в ином графическом начертании, белый и синий цвета марки не изменились. Обновление логотипа было доверено шеф-дизайнеру АвтоВАЗа Стиву Маттину, возглавлявшему дизайн компании Volvo. Этот логотип с плывущей ладьёй описывает месторасположение завода ВАЗ (Самарская область, на Волге). В давние времена купеческие ладьи были единственным транспортом, перевозившим товары по Волге. Ладья изображена в форме первой буквы «В», входящей в название ВАЗ.

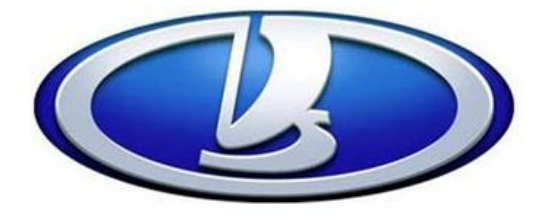

33 15. КамАЗ. Эмблему ― конь на скаку с размётанной ветром гривой ― знают, как в России, так и за рубежом. Если на капоте автомобиля укреплена символическая фигура коня, значит, это КАМАЗ. Камский автомобильный

завод является российским автопредприятием с 1976 года. Запатентованы две формы написания: КАМАЗ и KAMAZ. Компания занимает 9-е место по выпуску грузовых машин в мире. На заводе производят также автобусы, комбайны, тракторы и другое. KAMAZ 12 раз одерживал победы на ралли «Париж ― Дакар».

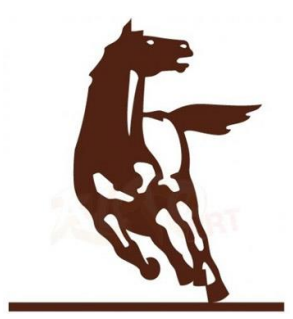

### **1. Игра «В ящике у инженера»**

**Ведущий:** Следующее испытание будет немного сложнее. Перед вами появятся инструменты и приборы так или иначе связанные с профессией инженер. Вам нужно будет сказать название и объяснить для чего они нужны. Так же, если вы не знаете правильный ответ есть вариант заработать балл за самый остроумный и креативный!

1. Рулетка. Чтобы гарантировать точность размеров и соответствие действующим стандартам, необходимо использовать высокоточные измерительные инструменты.

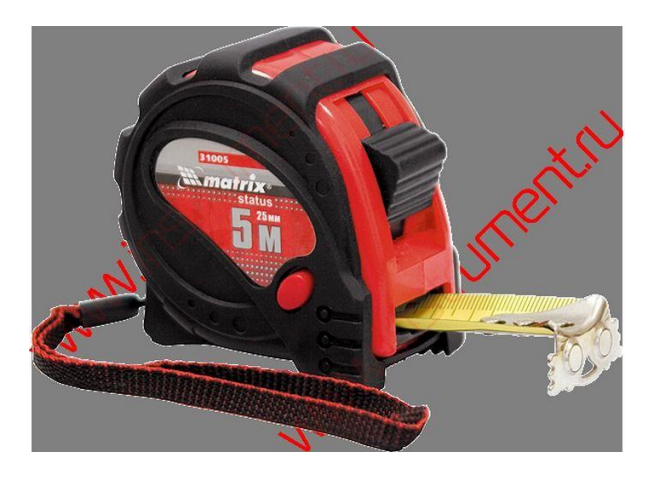

2. Уровень. Вашему вниманию представляем правило с уровнем 3 глазка (горизонталь, вертикаль, 45 градусов) - незаменимый помощник в выравнивании полов, стен, потолка

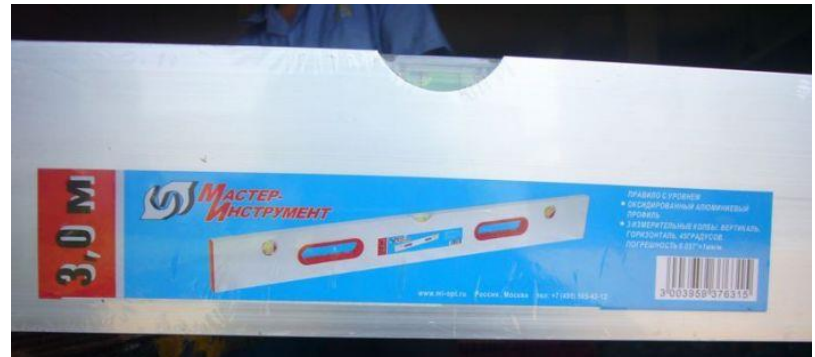

3. Дрель ударная. Прибор предназначен для проведения строительных и ремонтных работ.

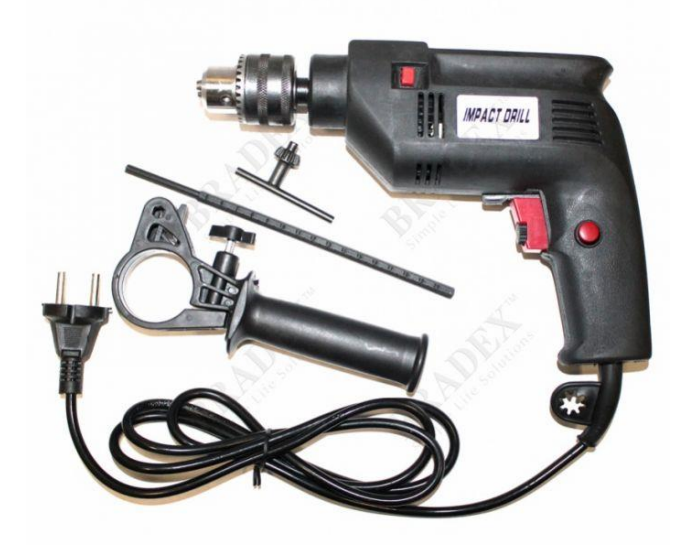

4. Пила универсальная.

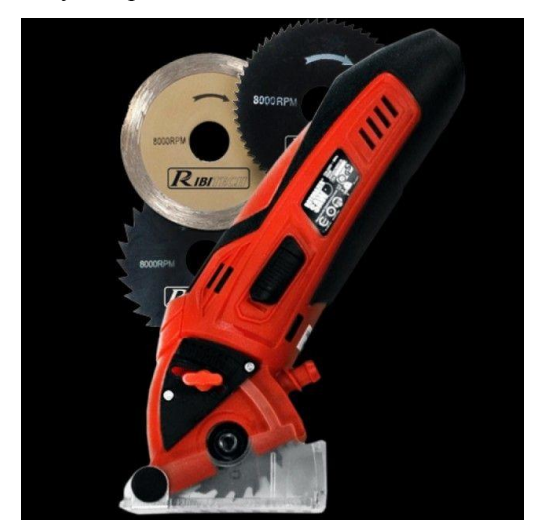

5. Стремянка. Красить потолок, или же вешать любимую картину используют стремянку, а не обычный стульчик.

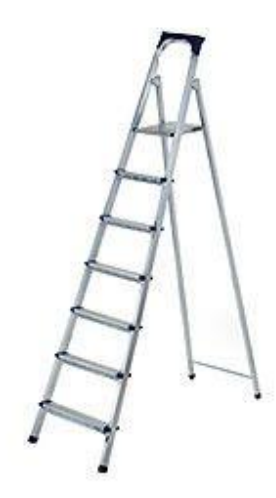

6. Степлер мебельный. Строительный степлер – это инструмент для забивания скоб.

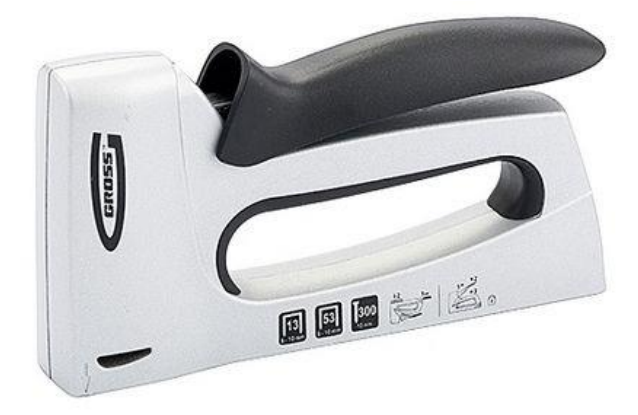
7. Сверло – это металлический слесарный режущий инструмент, крайне необходимый для получения аккуратных округлых отверстий разных глубин и диаметров в твердых материалах.

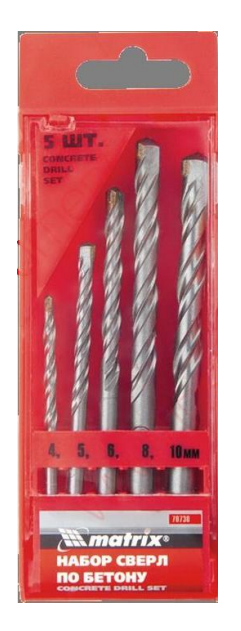

8. Шуруповерт. Вторым по значимости инструментом для ремонта является шуруповерт. Шуруповерт, в отличие от перфоратора, выполняет две функции: первое - это закручивать и выкручивать саморезы, дюбеля, анкера, болты и второе - это сверление отверстий в металле.

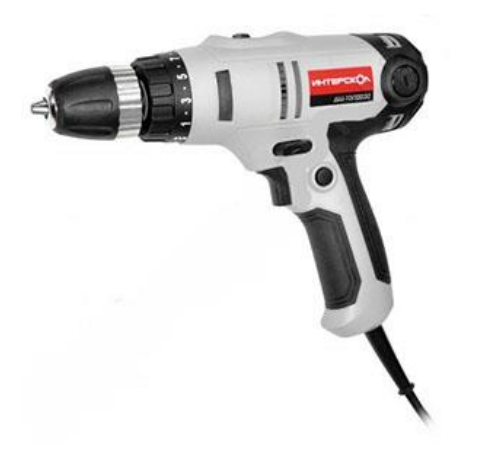

9. Пассатижи – это плоскогубцы и кусачки в «одном лице». Ими можно перекусить проволоку, выдернуть гвоздь или загнуть какую-нибудь деталь. Пассатижи обязательно должны быть с изоляционным пластиком на рукоятках, для выполнения электромонтажных работ.

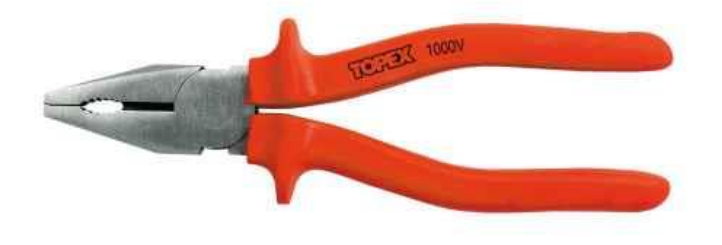

10. Рубанок предназначен для придания деревянным изделиям нужной гладкости, прямолинейности, а также для уменьшения размеров деревянного изделия.

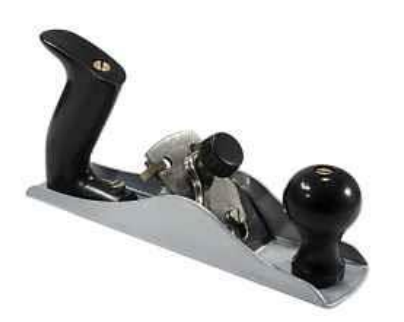

11.Молоток – самый незаменимый инструмент, используемый повсеместно. Разнообразие молотков сейчас на рынке просто зашкаливает.

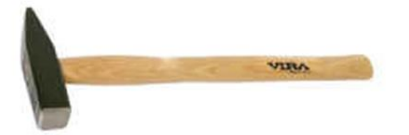

#### **Станция «Лови момент»**

#### Место проведения: актовый зал

**Ведущий:** Добрый день, ребята! Добро пожаловать на станцию «Лови, момент»! Как вы, наверное, уже догадались, эта станция будет связана с фото! Для начала вам необходимо разделиться на команды по 4-5 человек и придумать себе название, связанное с темой нашего квеста! (участники делятся на команды, затем представляют свои названия).

**Ведущий:** В актовом зале мы спрятали для вас 10 картинок, которые вам нужно будет сфотографировать, показать ведущему и объяснить, что на них изображено. Картинки нужно представлять по очереди, по мере нахождения. Главное условие – действовать вместе с командой, и помните – нужно искать картинки тихо, чтобы другие команды не увидели, советую вам разработать стратегию! После нахождения всех картинок, вам необходимо составить слово, которое их объединяет! Готовы? Тогда начинаем!

Картинки:

1. Автомобиль «Жигули» - первая машина, вышедшая с конвеера Тольяттинского автомобильного завода

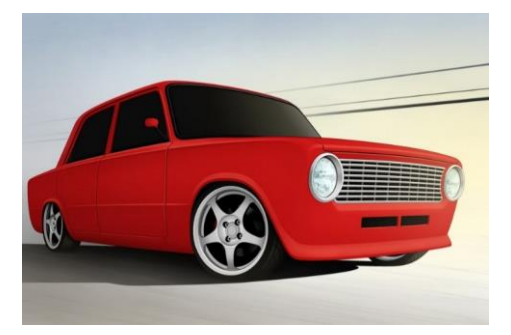

2. Стелла «Тольятти»

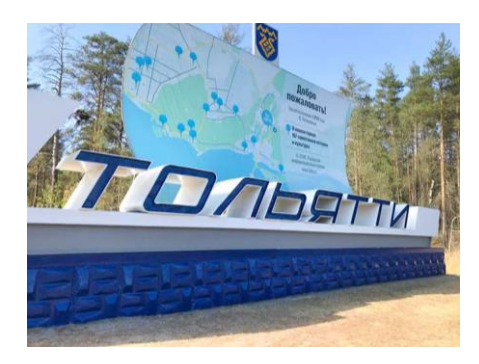

# 3. «Инженер»

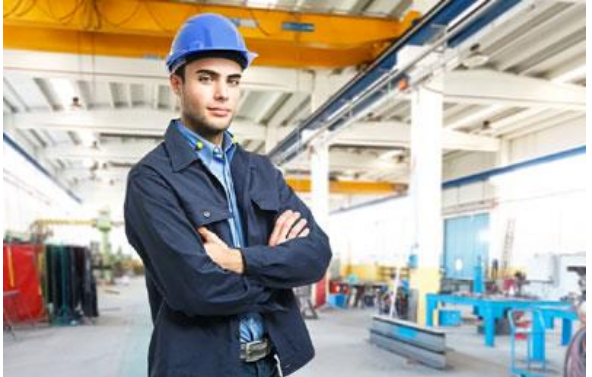

4. Значок «Ваз» - ранее «АвтоВАЗ» выпускал автомобили марки ВАЗ с наименованиями «Жигули», «Нива», «Спутник», «Samara», «Ока».

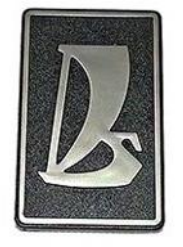

5. Ока - советский и российский легковой автомобиль первой группы особо малого класса. Автомобиль был разработан на Волжском автомобильном заводе.

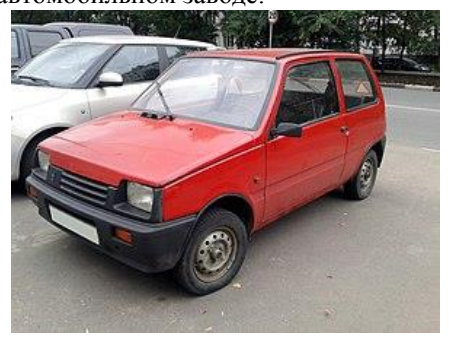

6. Алекса́ндр Миха́йлович Тара́сов - министр автомобильной промышленности СССР.

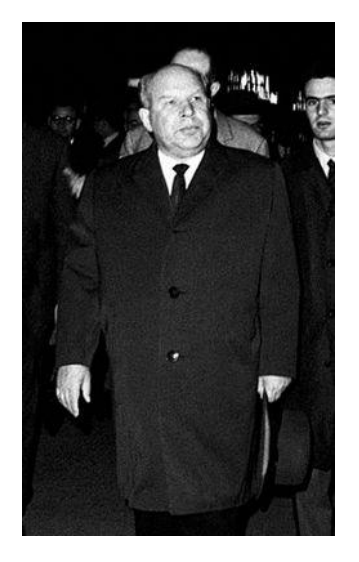

7. Научно-технический центр «Автоваза»

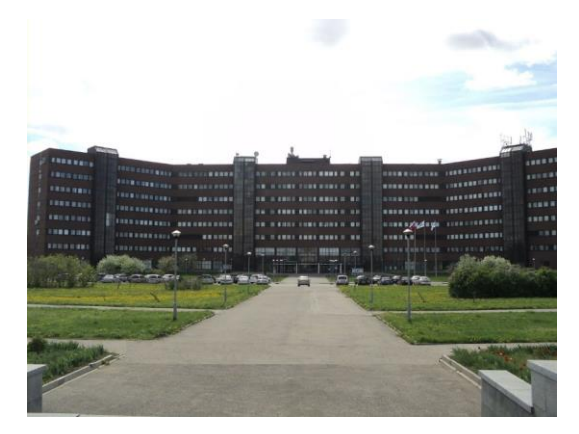

8. Испытательный трек «Автоваза»

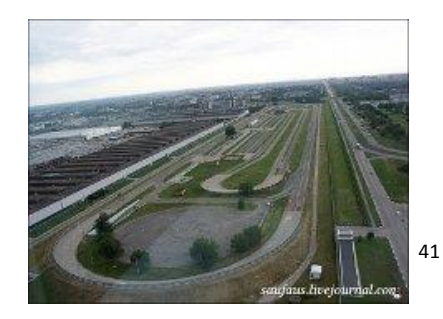

9. Почтовая марка СССР, посвященная 250-летию города Тольятти

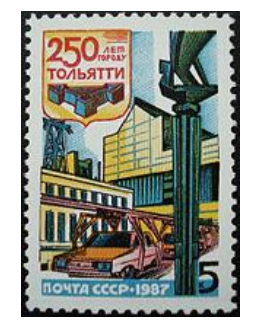

10. Значок хоккейной команды «Лада»

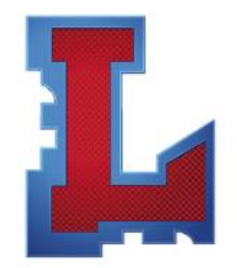

(После того, как участники найдут все картинки, они угадывают зашифрованное слово – «АВТОВАЗ»)

**Ведущий:** Вы большие молодцы, справились с заданием и угадали правильный ответ. «АвтоВА́З» — российская автомобилестроительная компания, крупнейший производитель легковых автомобилей в России и Восточной Европе. Штаб-квартира и основное производство находятся в нашем городе Тольятти.

Ранее выпускал автомобили марки ВАЗ с наименованиями «Жигули», «Нива», «Спутник», «Samara», «Ока». Помимо перечисленных марок автомобилей на экспорт в некоторые страны мира поставлялись автомобили под маркой «Riva». По состоянию на начало 2016 года производит автомобили под собственной торговой маркой Lada, а также автомобили марки Nissan, Renault и Datsun. Кроме того, АвтоВАЗ поставляет другим производителям машинокомплекты для выпуска автомобилей марки Lada и их модификаций. На заводе есть такие вакансии как инженер, механик, Художник-конструктор

(дизайнер), Инженер-конструктор, оператор автоматических и полуавтоматических линий станков, слесарь механосборочных работ и много других вакансий. Надеемся, наша станция была вам полезна и интересна. До новых встреч!

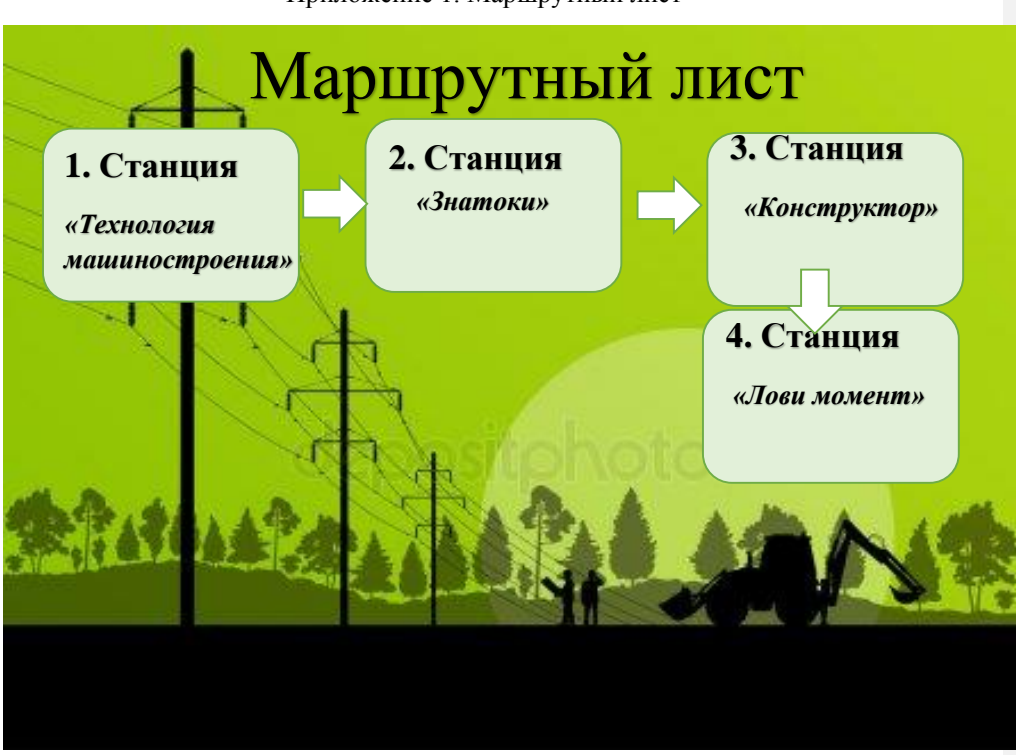

Приложение 1. Маршрутный лист

Приложение 2. Памятка «Куда пойти учиться?»

|                 |                    |              | Срок        |
|-----------------|--------------------|--------------|-------------|
| Муниципалитет   | Название           | Адрес        | обучения    |
| городской округ | ГБОУ СПО           | 443066, г.   | $4r.6$ Mec. |
| Самара          | "Самарский         | Самара, ул.  |             |
|                 | машиностроительный | Антонова-    |             |
|                 | колледж"           | Овсеенко, 85 |             |

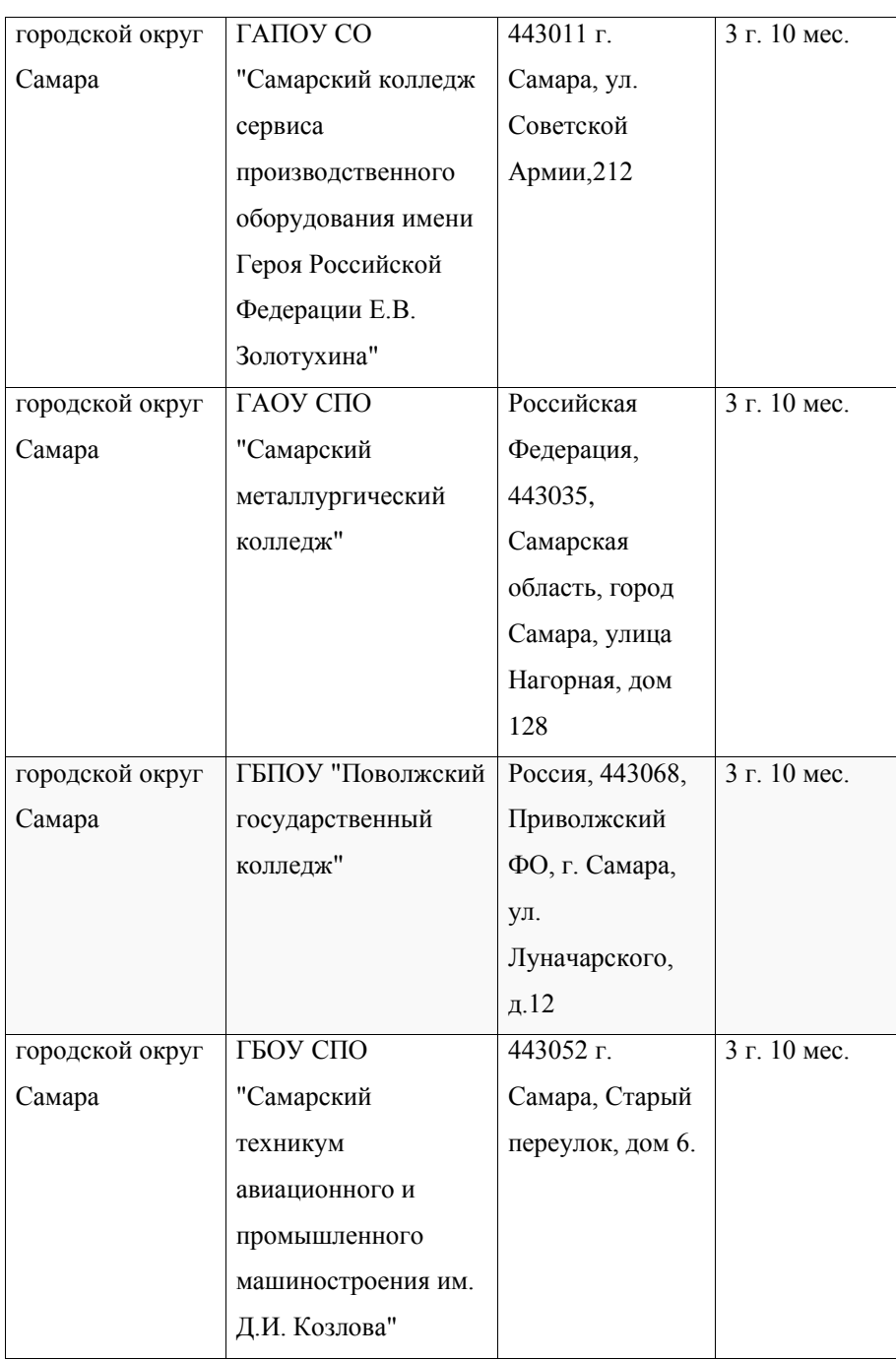

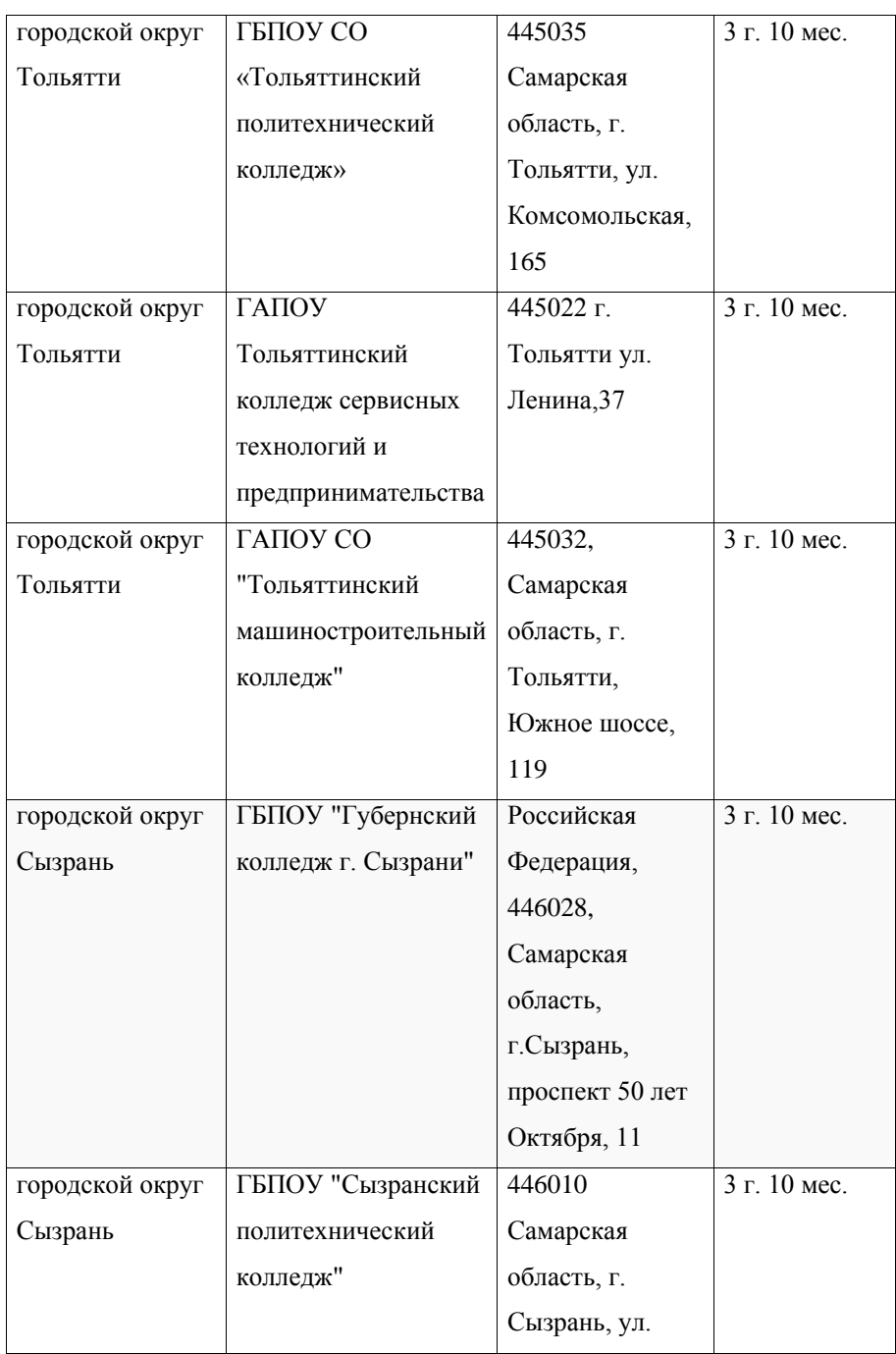

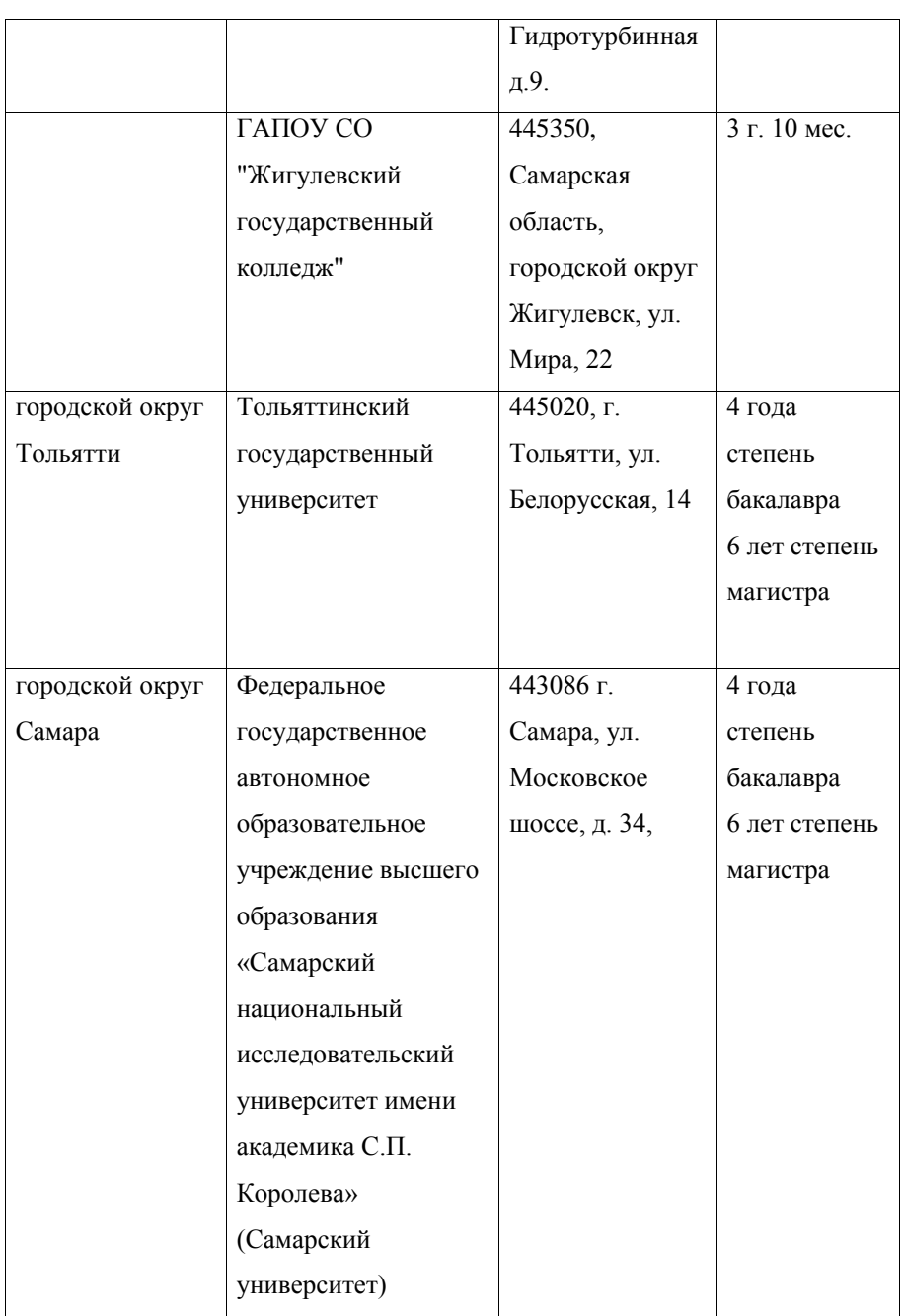

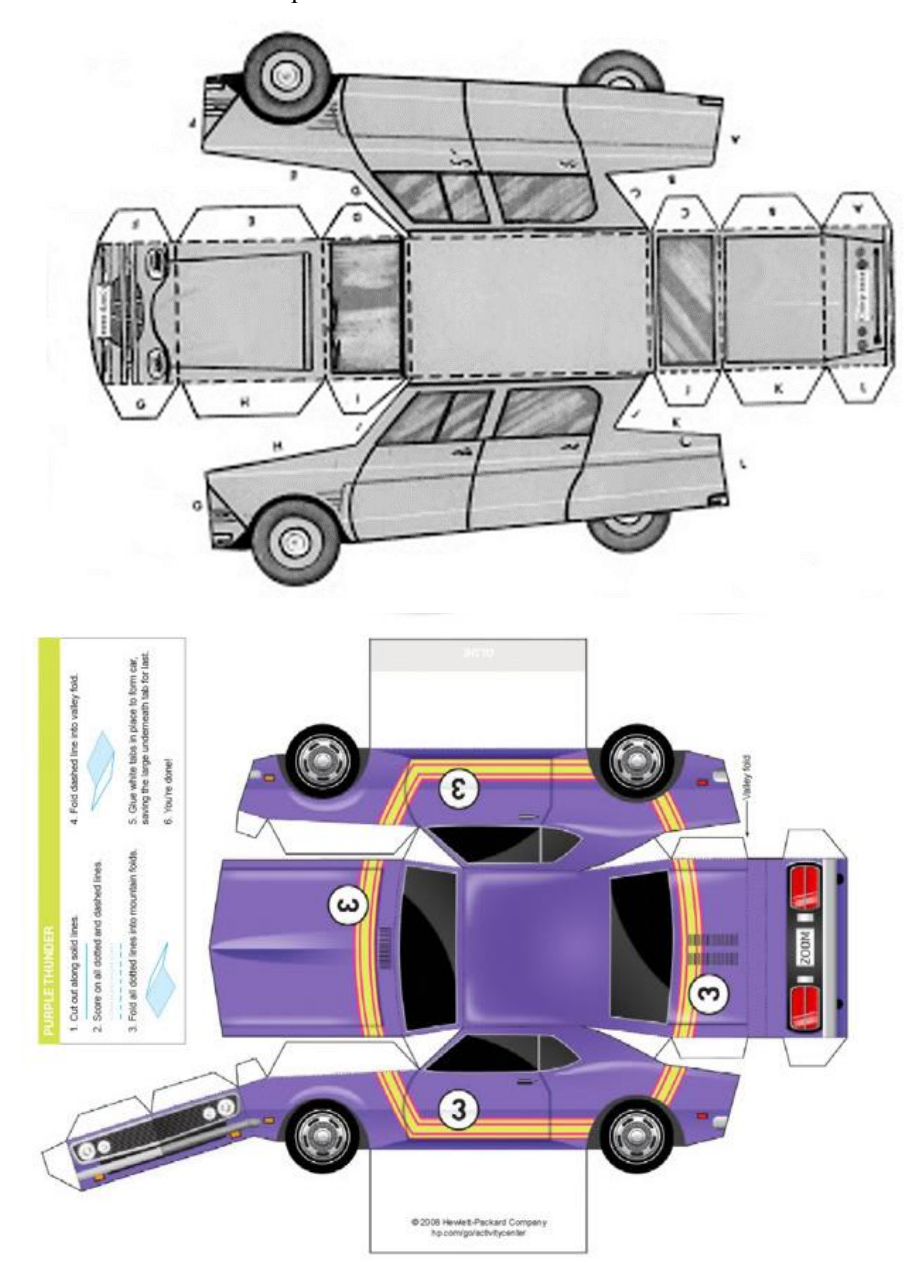

Приложение 3. «Шаблоны машин»

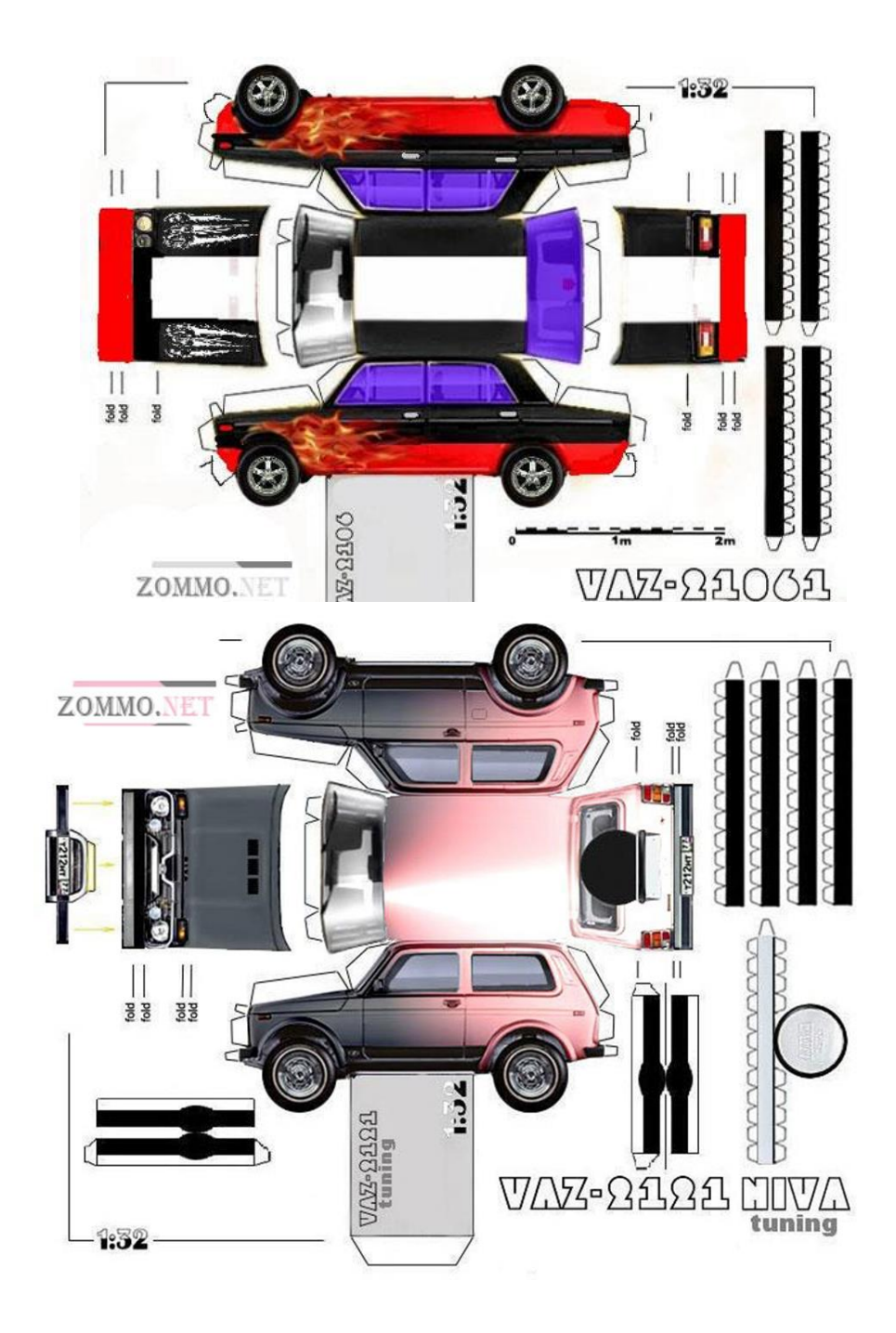

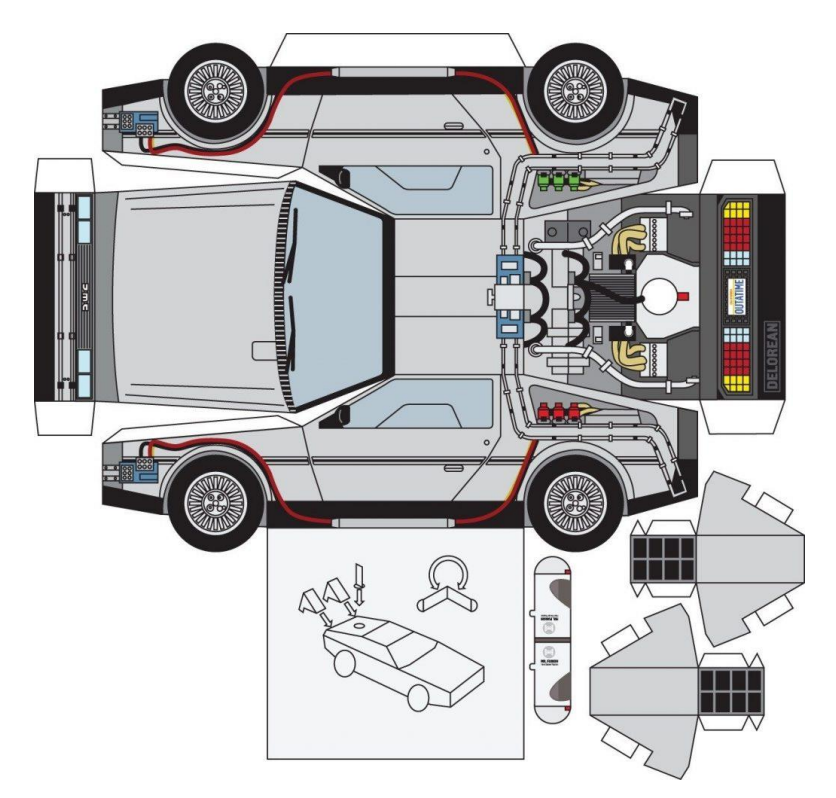

Электронные ресурсы:

- 1. <https://proforientatsia.ru/career-guidance/proforientatsiya-v-shkole/>
- 2. <https://academy-prof.ru/blog/proforientacija-v-sovremennoj-shkole>

Муниципальное бюджетное образовательное учреждение дополнительного образования «Дворец творчества детей и молодежи» г. о. Тольятти

# **Профориентационная квест-игра «Профессии цифрового будущего»**

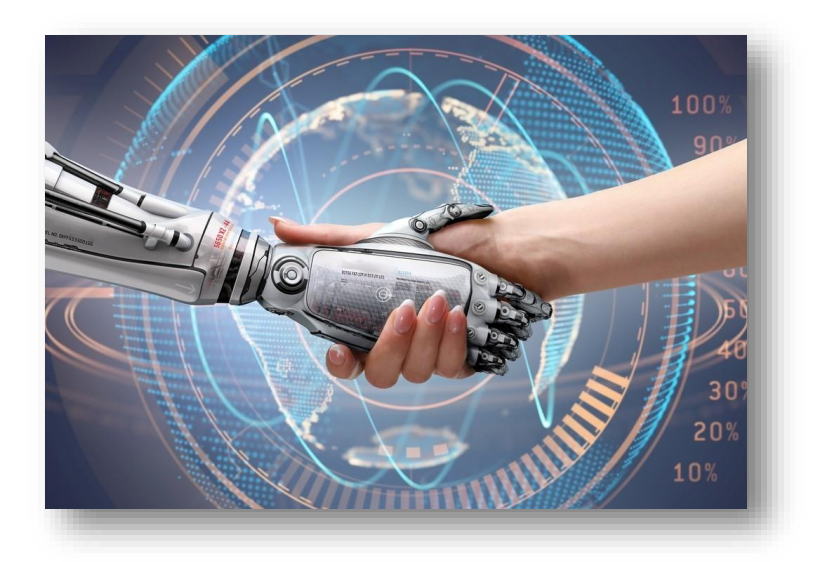

Составила: Сидельникова М.А. педагог дополнительного образования

Тольятти 2019

# *Содержание*

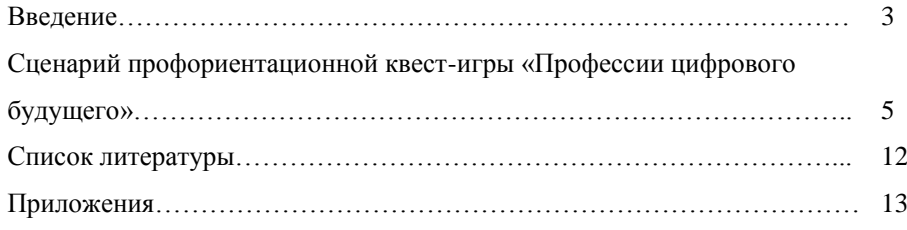

#### *Введение*

Подготовка учащихся к осознанному выбору профессии является важной социально-педагогической задачей. Целью профессиональной ориентации является не только помощь учащимся в выборе профиля обучения, но и в выборе направлений дальнейшего образования, а также создания условий для повышения готовности подростка к социальному и культурному самоопределению [2, c.14].

В «Концепции региональной системы профессиональной ориентации населения на период до 2020 года» Самарской области одним из приоритетных направлений обозначена «активизация реализации профориентационных направлений деятельности в организациях, имеющих таковой потенциал», в том числе учреждениях дополнительного образованиях [5, с. 12]. Система дополнительного образования предоставляет широкие возможности для организации профориентационной работы и применению инновационных форм работы для профессионального самоопределения подростков. Высокая степень вариативности дополнительного образования позволяет выбрать учащимся образовательное направление, которое отвечает его склонностям и интересам. В учреждениях ДО созданы условия для организации профориентационной работы, в числе которых:

– свободный выбор сферы деятельности, профиля программ, а также времени их освоения;

– различные виды деятельности, которые способны удовлетворить самые разные интересы и потребности;

– образовательный процесс имеет личностно-деятельный характер, что способствует развитию личности и профессиональному самоопределению.

В настоящее время в изменяющихся экономических условиях и в связи с быстро развивающейся сферой информационных технологий особенно актуальным является помощь в выборе IT-профессий. Одним из направлений профориентационной работы является формирование целостного,

многопланового представления учащихся о сфере информационных технологий, направлениях ее развития, профессиях.

В учреждениях дополнительного образования активно применяются инновационные формы профориентационной работы. Например, среди них можно выделить такие как бизнес – игры, квесты, «мозговые штурмы» и др. Рассмотрим подробнее использование квест-технологий для организации профориентационной работы в учреждении дополнительного образования.

Использование квест-технологии является наиболее эффективным способом организации ранней профориентационной работы, где целевой аудиторией выступают учащиеся начальной школы и среднего звена. Кроме того, такая форма организации как квест учитывает интересы данной возрастной категории учащихся. Образовательный профориентационный квест рассматривается как игра, организованная в подготовленном помещении для группы человек, которая включает проблемные задания, требующие обращения к дополнительным ресурсам для их решения.

Квест, который проводится в игровой форме, позволяет создать свободную и независимую коммуникативную среду, предоставляет каждому участнику возможность проявить себя в той или иной сфере деятельности. Использование квест-технологий способствует созданию условий, благодаря которым участники профориентационной игры в творческой атмосфере проявляют и демонстрируют свои скрытые таланты и наклонности.

Выполняя различные задания участникам необходимо принимать верные решения, делать правильные выводы, выполнять действия профессиональной направленности, что погружает их в ту или иную профессию и помогает определить свои профессиональные предпочтения в условиях взаимодействия, сотрудничества и взаимопонимания [1, c.23-24].

Применение квест-технологий в профориентационной работе является универсальной формой работы и может быть использовано в образовательной организации любого типа и вида. В зависимости от появления новых технологий и продуктов в профессиональной сфере содержание и количество профессиональных ситуаций и заданий может изменяться ежегодно, что является одним из преимуществ данной формы работы.

В процессе подготовки профессиональных заданий и прохождения професионального квеста у участников формируются такие умения как:

- организация и планирование собственной деятельности;

- распределение временного ресурса;

- осуществление самоанализа и рефлексии проделанной работы;

- применение на практике знаний, умений и полученного опыта;

- работа в команде.

Целью квеста «Профессии цифрового будущего» является создание позитивной мотивации учащихся к осознанному выбору будущей профессии. Для достижения поставленной цели были определены следующие задачи:

- познакомить участников квеста с профессиями в сфере информационных технологий;

- предоставить возможность проявить индивидуальные творческие способности каждому участнику квеста;

- способствовать профессиональному самоопределению участников.

**Дата проведения:** апрель, октябрь

**Место проведения:** Актовый зал МБОУДО ДТДМ, кабинеты

**Ведущий:** Добрый день, друзья! Мы приветствуем вас на *профориентационной игре «Профессии цифрового будущего»»*!

Мир совершенствуется каждый день, изобретая и открывая что-то новое, и без этих достижений мы бы не продвинулись так далеко.

Ученые, исследователи, разработчики и дизайнеры со всего мира пытаются воплотить то, что упростит нашу жизнь и сделает ее интереснее. Появляются новые технологии, а вместе с ними и новые профессии.

Умение программировать становится второй грамотностью современного человека.

Мы хотим, чтобы каждый учащийся, вне зависимости от своих склонностей и интересов, осознал необходимость и доступность изучения информационных технологий и программирования для своего будущего жизни в XXI веке.

IT-профессии в России уже не один год пользуются популярностью среди молодых людей. Разработчики, аналитики, тестировщики, программисты — это лишь часть специалистов, которые требуются в отечественные IT-компании.

*Видеоролик «Технологии и профессии цифрового будущего» (кратко описать содержание видеоролика) <https://youtu.be/IeNP4pcgFo4>*

*После просмотра видеоролика все участник квеста проходят тестирование «Выбери свою IT-профессию»*

#### *Локации для маршрутного листа*

*1 локация – Выбери свою IT-профессию*

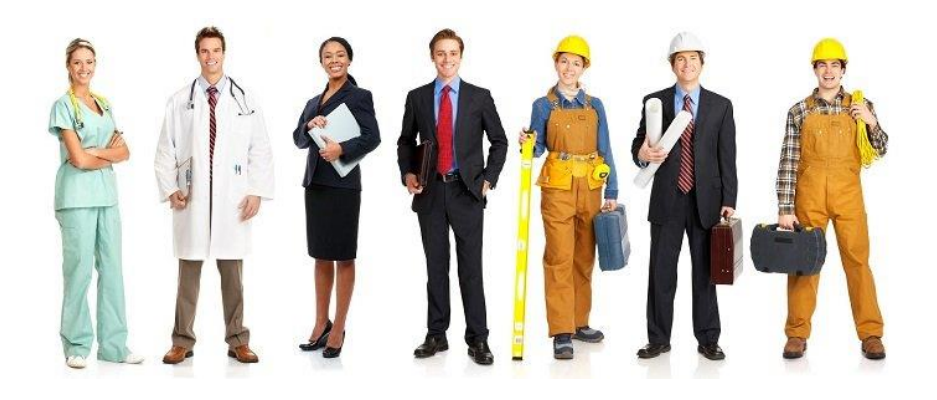

**Оборудование**: Тест (Приложение 1), бланки для записи ответов, ручки. **Задание:** Ответить на вопросы теста и подсчитать баллы.

Уже сейчас всерьез задумываешься о своем призвании в жизни? Если это не так, то уже пора подумать кем бы вы хотели стать в будущем! Мы поможем определить какое направление в сфере информационных технологий подойдет больше всего именно Вам. Нужно ответить на простые вопросы чтобы узнать, какая IT-специальность Вам подходит лучше всего.

*После просмотра видеоролика и прохождения тестирования участники квеста делятся на 4 команды по 10-15 человек, каждая из которых получает маршрутный лист (Приложение 2).*

Можно пройти тестирование онлайн на Образовательном портале «Буду гуру». Данный ресурс - навигатор образования в сфере информационных технологий, созданный общественной организацией РОЦИТ при поддержке Минкомсвязи РФ и ряда крупнейших российских IT –компаний.

Тест на профориентацию «Кто ты в IT?» [www.buduguru.org/test](http://www.buduguru.org/test)

*2 локация - Профессии IT- сферы*

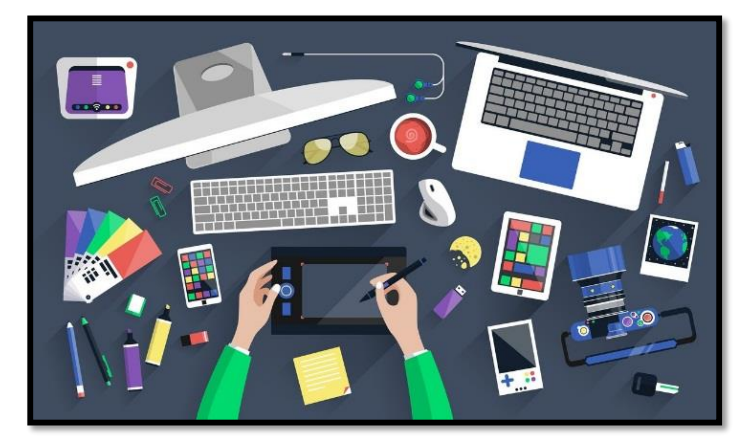

**Оборудование**: Карточки с названием IT-профессий, карточки с описанием профессий (Приложение 3), материалы для подготовки модератора локации (Приложение 4).

**Задание:** Команды выбирают карточки и отгадывают название профессии по описанию.

**Модератор локации:** Информационные технологии охватывают всё большее количество сфер деятельности и ни один бизнес не обходится без компьютерной техники.

Работодателю необходимы специалисты с особыми умениями и навыками, при этом просто программировать и делать вёрстку недостаточно, поэтому настоящие профессионалы всегда пользуются спросом на современном рынке вакансий. Кто же такие IT-специалисты и чем они занимаются?

*Команда делится на группы по 3-4 человека и устанавливает соответствие между описанием профессии и ее названием. Каждой группе раздается комплект карточек. По окончании выполнения задания подводятся итоги, проверяется правильно ли дети установили соответствие.*

*3 локация - Гейм-дизайнер*

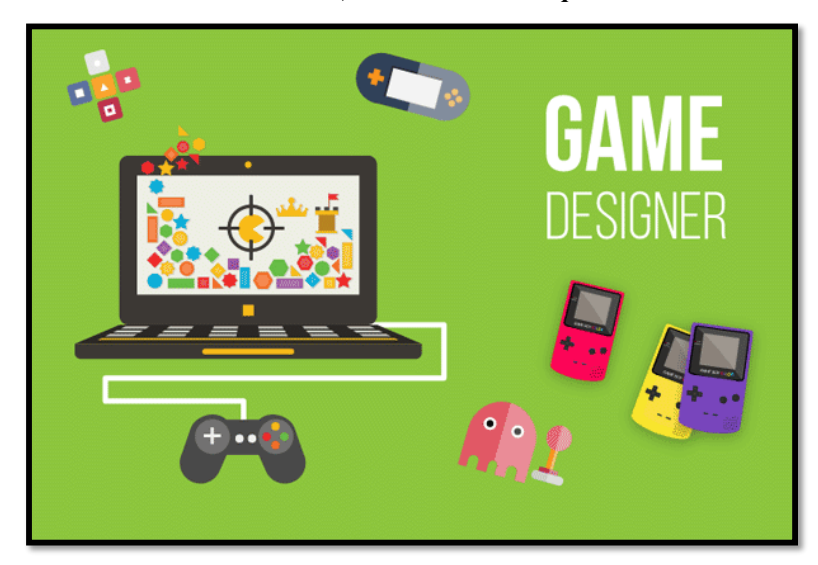

**Оборудование**: Персональные компьютеры, среда визуального программирования KoduGameLab, Презентация «Быстрый старт с KoduGameLab» (Приложение 5).

**Задание:** Создать собственную компьютерную игру.

**Модератор локации:** *Гейм-дизайнер* (game designer, геймдиз) — это создатель игр в широком смысле этого слова. Его можно назвать продюсером игр, ответственным за игровой дизайн проекта. Профессия подходит тем, кого интересует рисование и информатика.

Чтобы быть создателем игр, необходимо любить игры и понимать их; необходимо находить удовольствие в анализе игры, разбиении игры на мельчайшие части и понимании того, как эти части образуют целое.

Сегодня вы сможете побыть в роли гейм-дизайнера и создадите свою небольшую компьютерную игру.

*Каждый из участников занимает рабочее место за компьютером и создает собственную компьютерную мини-игру в среде визуального программирования KoduGameLab.*

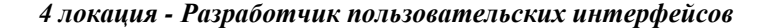

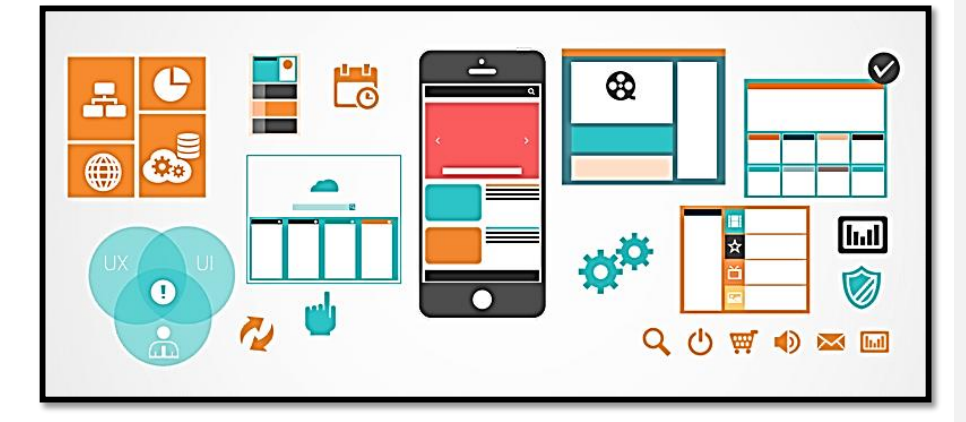

**Оборудование**: Бумага формата А4 белая, шаблоны элементов интерфейса (картон), мелки восковые цветные, маркеры (фломастеры) цветные, примеры пользовательских интерфейсов, презентация «Разработка пользовательского интерфейса» (Приложение 6), материалы для подготовки модератора локации (Приложение 7).

**Задание:** Каждый участник должен разработать макет интерфейса ITпродукта.

**Модератор локации:** В повседневной жизни мы постоянно сталкиваемся с интерфейсами. Это и сайты социальных сетей, и элементы управления в салоне автомобиля, и пульт ДУ для телевизора, и голосовое управление умным домом, и панель кнопок в лифте.

Получается, что программный интерфейс не только решает нашу проблему взаимодействия с приложением, но и делает это взаимодействие максимально комфортным. Это реальная проблема, которую должен решить дизайнер, и с этапами решения этой проблемы мы познакомимся немного ближе.

Сначала нам необходимо сориентироваться в элементах будущего интерфейса. Для этого мы определим задачу, исследуем предметную область, аудиторию и то, как она пользуется продуктом.

**Создание макета.** Этот этап позволяет быстро понять видение клиента и внести уйму изменений до начала разработки интерфейса. Мы намечаем расположение кнопок, форм и других нужных элементов, а уже потом подбираем цветовую палитру, шрифты, изображения, преобразуя всё это в удобный и красивый макет.

*Каждый участник индивидуально разрабатывает макет интерфейса выбранного им IT-продукта (сайта, игры, мобильного приложения и т.д.)*

*5 локация - IT-аналитик*

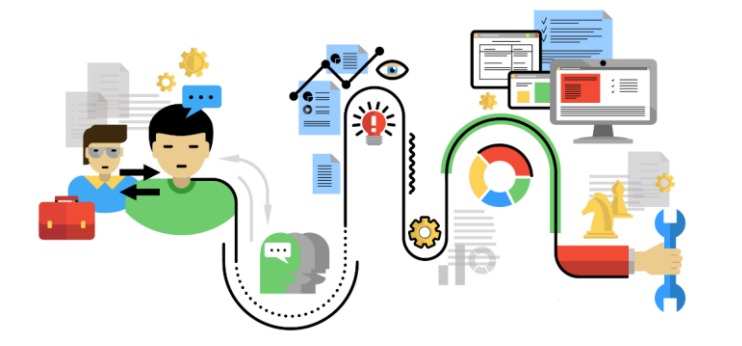

**Оборудование**: Бумага формата А4 белая, ручки (карандаши), описание проблемы, карточки с описанием задачи (Приложение 8), материалы для подготовки модератора локации (Приложение 9).

**Задание:** Разработать схему действий IT-аналитика для решения предложенной задачи.

**Модератор локации:** Профессия системного аналитика — это одна из современных сфер деятельности, включающая в себя решение организационных задач с помощью системного анализа. В широком плане невозможно описать эту профессию.

Системный аналитик в ИТ-сфере чаще всего занимается задачами автоматизации процессов. Он собирает информацию у всех участников производственного процесса, обрабатывает ее и досконально описывает функционал программного обеспечения. В общих чертах, системный аналитик отвечает за техническую постановку задачи разработки ПО.

От специалиста требуются знания в сфере информативных технологий, менеджмента, экономики и сферы деятельности компании, для которой решаются задачи.

*Команда делится на группы по 3-4 человека получает описание задачи и разрабатывает схему действий специалиста, записывает ее. По окончании выполнения задания подводятся итоги, проверяется правильно ли дети определили основные этапы решения проблемы.*

#### **Подведение итогов:**

*После прохождения последней станции модератор каждой локации подводит итоги.* 

**Модератор локации:** Сегодня мы познакомились с профессиями в сфере информационных технологий не только актуальных на сегодня, но тех, которые появятся через несколько лет. Каждый из вас сегодня был в роли гейм-дизайнера, разработчика пользовательских интерфейсов и IT-аналитика. *Каждый участник получает буклеты с информацией об учреждениях, где можно получить профессиональное образование в IT-сфере, а также информацию об учреждениях дополнительного образования города Тольятти, в которых можно посещать занятия по IT-направлениям.*

#### **Список литературы:**

- 1. Азарова Е.С. Система профориентационной работы с молодежью на современном этапе// [Актуальные вопросы образования.](https://elibrary.ru/contents.asp?id=34551311) 2016. №1. С.21-26
- 2. Болдина М.А., Деева Е.В. Подходы к организации профориентационной работы в образовательном учреждении // Вестник ТГУ. 2017. №1 (165). С.7-17.
- 3. Голуб Г.Б., Великанова А.В. Предпрофильная подготовка учащихся: Рекомендации по организации и проведению/ Под ред. Проф.Е.А. Когана.- Самара: Издательство «Учебная литература», 2006.
- 4. Дидактический материал по курсу «Твоя профессиональная карьера» /Под ред. С.Н. Чистяковой.-М.: Просвещение, 1998.
- 5. «Концепция региональной системы профессиональной ориентации населения на период до 2020 года», одобренная на заседании Координационного совета по кадровой политике при Губернаторе Самарской области (протокол от 03.06.2014 № 25)
- 6. Кто такой It-специалист: нужна ли профессия, его обязанности// Главный образовательный портал. URL: [https://obrazovanie.guru/karera/kto-takoj-it](https://obrazovanie.guru/karera/kto-takoj-it-spetsialist-nuzhna-li-professiya-ego-obyazannosti.html)[spetsialist-nuzhna-li-professiya-ego-obyazannosti.html](https://obrazovanie.guru/karera/kto-takoj-it-spetsialist-nuzhna-li-professiya-ego-obyazannosti.html) (дата обращения: 25.02.2019)
- 7. Митина Л.М. Психология развития конкурентноспособной личности. М.:МПСИ; Воронеж: НПО «МОДЭК», 2002.
- 8. Полат Е.С. Новые педагогические и информационные технологии в системе образования: Учебное пособие для студентов педагогических вузов. – М.: Академия, 2001.
- 9. Резапкина Г.В. Я и моя профессия: Программа профессионального самоопределения для подростков.- М.: Генезис, 2000.
- 10.Сидельникова М.А. [Развитие творческого воображения детей 10-12 лет](http://allworldart.ru/wp-content/uploads/2016/01/%D0%A0%D0%B0%D0%B7%D0%B2%D0%B8%D1%82%D0%B8%D0%B5-%D1%82%D0%B2%D0%BE%D1%80%D1%87%D0%B5%D1%81%D0%BA%D0%BE%D0%B3%D0%BE-%D0%B2%D0%BE%D0%BE%D0%B1%D1%80%D0%B0%D0%B6%D0%B5%D0%BD%D0%B8%D1%8F-%D0%B4%D0%B5%D1%82%D0%B5%D0%B9-10-12-%D0%BB%D0%B5%D1%82-%D0%BF%D0%BE%D1%81%D1%80%D0%B5%D0%B4%D1%81%D1%82%D0%B2%D0%BE%D0%BC-%D0%BF%D1%80%D0%BE%D0%B3%D1%80%D0%B0%D0%BC%D0%BC%D0%B8%D1%80%D0%BE%D0%B2%D0%B0%D0%BD%D0%B8%D1%8F-%D0%B8%D0%B3%D1%80.pdf)  [посредством программирования игр](http://allworldart.ru/wp-content/uploads/2016/01/%D0%A0%D0%B0%D0%B7%D0%B2%D0%B8%D1%82%D0%B8%D0%B5-%D1%82%D0%B2%D0%BE%D1%80%D1%87%D0%B5%D1%81%D0%BA%D0%BE%D0%B3%D0%BE-%D0%B2%D0%BE%D0%BE%D0%B1%D1%80%D0%B0%D0%B6%D0%B5%D0%BD%D0%B8%D1%8F-%D0%B4%D0%B5%D1%82%D0%B5%D0%B9-10-12-%D0%BB%D0%B5%D1%82-%D0%BF%D0%BE%D1%81%D1%80%D0%B5%D0%B4%D1%81%D1%82%D0%B2%D0%BE%D0%BC-%D0%BF%D1%80%D0%BE%D0%B3%D1%80%D0%B0%D0%BC%D0%BC%D0%B8%D1%80%D0%BE%D0%B2%D0%B0%D0%BD%D0%B8%D1%8F-%D0%B8%D0%B3%D1%80.pdf) //Материалы и тезисы докладов VIII Межрегиональной научно-практической конференции «Новое поколение» / Ред.-сост. М.П. Хабарова. — Самара: ООО «Прайм», 2019. – С. 177-182.

## **Приложение 1**

#### Тест «Выбери свою IT-профессию»

*1. На мой взгляд, контролировать других людей и вести учет — скучное занятие.*

1. Да.

2. Затрудняюсь ответить.

3. Нет.

*2. Я лучше буду заниматься финансовыми операциями, чем выступать на сцене.* 

1. Да.

2. Затрудняюсь ответить.

3. Нет.

*3. Никогда точно не рассчитываю время, которое трачу на дорогу в школу.* 

*Для меня это кажется невозможным.* 

1. Да.

2. Затрудняюсь ответить.

3. Нет.

*4. Риск — мое второе «Я».*

1. Да.

2. Затрудняюсь ответить.

3. Нет.

*5. Терпеть не могу беспорядка.* 

1. Да.

2. Затрудняюсь ответить.

3. Нет.

*6. Охотно проведу свободное время за книгой о достижениях в сфере науки.* 

1. Да.

2. Затрудняюсь ответить.

3. Нет.

*7. Мои записи обычно не слишком хорошо структурированы и организованы.* 

1. Да.

2. Затрудняюсь ответить.

3. Нет.

*8. Я всегда откладываю часть денег на потом, не тратя все и сразу.* 

1. Да.

2. Затрудняюсь ответить.

3. Нет.

*9. У меня на рабочем столе скорее беспорядок, чем безупречный порядок.* 

1. Да.

2. Затрудняюсь ответить.

3. Нет.

*10. Люблю выполнять задания согласно инструкции, или по четко указанным алгоритмам.* 

1. Да.

2. Затрудняюсь ответить.

3. Нет.

*11. Если бы я был коллекционером, то хранил все упорядочено: в папках,* 

*ящиках, на полочках и т. п.* 

1. Да.

2. Затрудняюсь ответить.

3. Нет.

*12. Я раздражаюсь, когда нужно навести порядок в комнате, упорядочить* 

*или систематизировать что-то.* 

1. Да.

2. Затрудняюсь ответить.

3. Нет.

*13. Люблю работать за компьютером* — *набирать и оформлять тексты, делать расчеты.* 

1. Да.

2. Затрудняюсь ответить.

3. Нет.

*14. Прежде чем приступить к делу, я подробно продумаю свои действия.* 

1. Да.

2. Затрудняюсь ответить.

3. Нет.

*15. Считаю, что черпать информацию из таблиц и графиков* — *удобно и быстро.*

1. Да.

2. Затрудняюсь ответить.

3. Нет.

*16. Я в восторге от игр, где можно рассчитать шансы на победу и сделать осторожный, но точный ход.* 

1. Да.

2. Затрудняюсь ответить.

3. Нет.

*17. Изучая иностранный язык, нужно начать с грамматики, а не получать* 

*разговорный опыт без знания грамматических основ.* 

1. Да.

2. Затрудняюсь ответить.

3. Нет.

*18. Я всегда стараюсь всесторонне изучить проблему, с которой* 

*сталкиваюсь (поискать информацию в сети, прочитать необходимую* 

*литературу, проконсультироваться со специалистами).* 

1. Да.

2. Затрудняюсь ответить.

3. Нет.

*19. Когда я пишу письмо, мне важнее:* 

1. Логичность текста.

2. Затрудняюсь ответить.

3. Образность изложения.

*20. У меня есть дневник, в котором я планирую свои дела на несколько суток вперед.* 

1. Да.

2. Затрудняюсь ответить.

3. Нет.

*21. Я не пропускаю возможности посмотреть выпуск политических и* 

*экономических новостей.* 

1. Да.

2. Затрудняюсь ответить.

3. Нет.

- *22. Я хотел бы, что моя профессия...* 
	- 1. Каждый раз дарила мне новую порцию адреналина.
	- 2. Затрудняюсь ответить.
	- 3. Погружала меня в состояние покоя и давала ощущение защищенности.
- *23. Я выполняю работу в последний момент.* 
	- 1. Да.
	- 2. Затрудняюсь ответить.

3. Нет.

1. Да.

2. Затрудняюсь ответить.

3. Нет.

*25. Ложась в постель, я точно знаю, чем буду заниматься завтра.* 

1. Да.

2. Затрудняюсь ответить.

3. Нет.

*<sup>24.</sup> Попользовавшись книгой, я всегда ставлю ее на место.* 

*26. В своих действиях и словах руководствуюсь принципом «Семь раз* 

*отмерь, один* — *отрежь».*

- 1. Да.
- 2. Затрудняюсь ответить.
- 3. Нет.

*27. Если меня ждет ответственное дело, я непременно составлю план его выполнения.* 

- 1. Да.
- 2. Затрудняюсь ответить.
- 3. Нет.

*28. После долгих посиделок с друзьями я мою посуду уже утром.* 

- 1. Да.
- 2. Затрудняюсь ответить.
- 3. Нет.
- *29. Я ответственно отношусь к своему здоровью.* 
	- 1. Да.
	- 2. Затрудняюсь ответить.
	- 3. Нет.
- *30. Если у меня что-то не получается, я...* 
	- 1. Терпеливо ищу решение.
	- 2. Затрудняюсь ответить.
	- 3. Раздражаюсь и злюсь.

## **Подсчитай баллы, воспользовавшись таблицей**

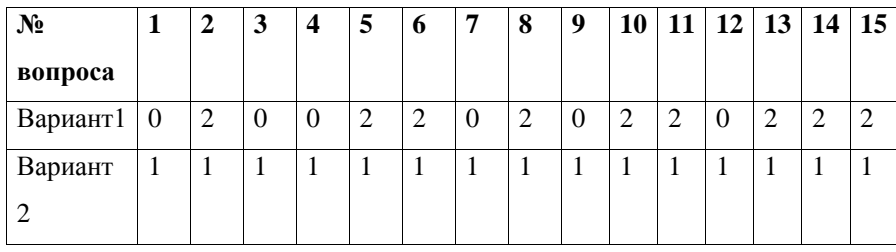

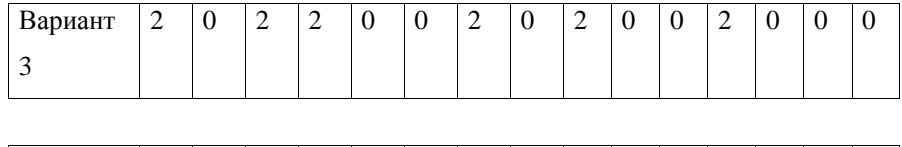

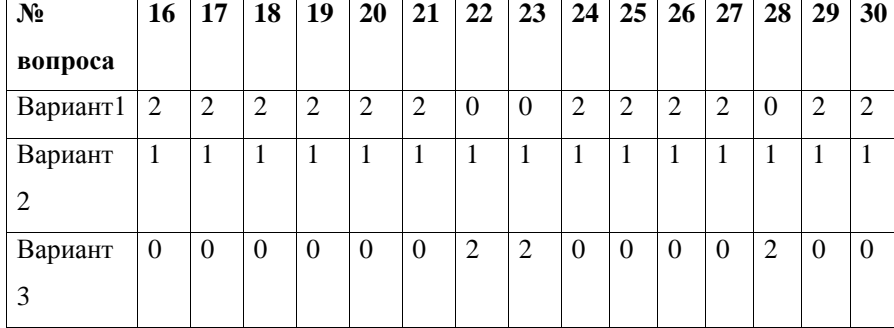

### **От 49 до 60 баллов**

Ты хочешь быть безупречным во всем, чего требуешь и от окружающих. Поскольку Тебя интересуют различные знаковые системы (цифры, коды, естественные и искусственные языки), Ты наверняка сможешь найти себя в профессиях, связанных с созданием документов, анализом и преобразованием текстов. Специалист по информационной безопасности, технический редактор, мобильный разработчик — вот те специальности, которые Тебе с легкостью удастся освоить в вузе. Также Ты можешь стать замечательным программистом.

Тебя часто захватывает то, что другим кажется скучным и однообразным. Работа с бумагами, буквами и расчетами, контроль и анализ занятия, в которых Тебе не будет равных среди коллег. Однако Тебе пора учиться расслабляться, постоянное самосовершенствование истощает и не дает ощутить все радости жизни.

#### **От 37 до 48 баллов**

Люди Твоего типа внимательны и собраны. Обычно им подходят профессии, которые требуют превосходной памяти, точных расчетов, совершенного знания документации и законов. Специалист по компьютерным технологиям — профессия, в которой Ты можешь достичь значительных успехов. Однако помни, что соответствующие им сферы деятельности требуют усидчивости, сосредоточенности и способности абстрактно мыслить. Обрати внимание и на профессии первого блока (от 49 до 60 баллов), но в Твоем случае работа со знаковыми системами может быть лишь частью другой, основной профессии (например, интенсивное использование иностранных языков, ведение документации, расчеты — в работе менеджера в сфере ИТ или блогера).

#### **От 25 до 36 баллов**

Интерес к знаковым системам у Тебя мало выражен. Однако Ты способен оперативно и тщательно выполнять свои обязанности. К тому же, дисциплина и требовательность к себе помогут покорить любую вершину, было бы желание. Гибкость и скорость принятия решений способствуют достижению наилучшего результата. Тебе подойдет работа системного аналитика, архитектора баз данных, системный инженер, web-аналитика, тестировщик программного обеспечения. Знаковые системы несколько «суховаты» для Тебя. Поэтому, выбирая профессию, ориентируйся на собственные увлечения и интересы.

#### **От 13 до 25 баллов**

Документы, знаки и расчеты Тебя точно не интересуют. Люди Твоего типа безупречные импровизаторы, умеют активно действовать и быстро принимать решения, нестандартные и непредсказуемые, что характерно для представителей творческих профессий. Реклама в Интернет, графический дизайн, видеоблогинг — сферы, в которых Ты будешь чувствовать себя как рыба в воде. А еще из Тебя может выйти безупречный модератор форума, учитель информатики, гейм-дизайнер.

#### **От 0 до 12 баллов**

Такой нестандартной личности, как Ты, просто необходимо развивать силу воли, выдержку и дисциплинированность, ведь устраиваясь на работу Ты то и дело будешь творить то, что «хочется», а не то, чего требует руководство. Работа, предполагающая жесткое выполнения плана и соблюдение сроков, Тебе вряд ли подойдет. Профессии [3D-Дженералиста](https://www.profguide.io/professions/3d_generalist.html), [Flash-аниматора](https://www.profguide.io/professions/flash_animator.html), 3[D](https://www.profguide.io/professions/flash_animator.html)[аниматора](https://www.profguide.io/professions/flash_animator.html), архитектора виртуальной реальности — из Твоей категории.

#### **Приложение 3**

**Карточки «Профессии IT-сферы»**

# **СИСТЕМНЫЙ ИНЖЕНЕР (ТЕХНИК ПО КОМПЬЮТЕРАМ)**

#### *Содержание работы:*

Сегодня ПК стоит практически в каждом офисе, а уровень подготовки пользователей остается пока явно недостаточным. Купив принтер, новую клавиатуру и т.п., беспомощный пользователь вызывает мастера, чтобы подключить их к компьютеру, локальной сети и т.п. Мастер нужен для инсталляции новых программ, создания локальной сети, подключения к глобальной и т.д. Эта профессия требует разносторонних знаний и умений: хорошее знание программного обеспечения, типичных поломок и т.д. Опыт работы с DOS, OS, UNIX, Apple, Windows. Мастер своего дела вполне может выступать экспертом при покупке новой техники.

#### *Доминирующие виды деятельности*

- **·** выявление неисправностей компьютера;
- **·** ремонт компьютера и его периферийных устройств;
- **·** замена комплектующих деталей;
- **·** тестирование аппаратурного обеспечения;
- **·** внедрение программ и программных средств;

**·** ввод в эксплуатацию компьютера и его периферийных устройств (подключение, установка, настройка);

**·** обслуживание компьютера и его комплектующих деталей после установки.

### **ОПЕРАТОР ЭВМ**

#### *Содержание работы*

Рабочий день представителя этой профессии начинается с приема электронно - вычислительной машины, ознакомления с записями журнала сдачи смены. Затем происходит знакомство с заданием и технологией данной ему разработки. Это позволяет ему контролировать работу машины согласно требованиям программы, правильно вести отчет о проделанной работе в специальном журнале. Ему дается определенное количество задач и соответствующие исходные материалы, содержащие закодированные данные. Считывая информацию с этих документов, оператор вводит ее в машину с помощью клавиатуры.

При необходимости перезаписывает информацию с одного вида носителей на другие, контролирует техническое состояние и пригодность к работе носителей информации.

Как правило, представители данной профессии в процессе работы решают стандартные, обусловленные инструкцией задачи. Перестройка универсальной ЭВМ на решение новой задачи состоит лишь в замене программы вычислений.

#### *Доминирующие виды деятельности*

**·** решение различных задач автоматизации производства, хранения и переработки различной информации;

· проверка исправности персонального компьютера и готовности его к работе;

· ввод информации в память компьютера с целью дальнейшей работы с ней;
· обработка инженерно-технической, экономической, социологической и другой информации с последующим предоставлением ее заказчику;

**·** сортировка материалов, выполнение математических расчетов, составление с помощью персонального компьютера ведомостей, таблиц, сводок;

**·** техническое обслуживание вычислительной машины (персонального компьютера);

· обнаружение всех неисправностей и сбоев в работе компьютера, установка причин этих неисправностей и по возможности их устранение.

# СИСТЕМНЫЙ АДМИНИСТРАТОР

#### Содержание деятельности

Это специалист, работающий не на линиях связи, а главным образом в офисе с компьютерами. Он обеспечивает компьютерную связь по локальным сетям, телефонным линиям или специально выделенным каналам.

Цель таких сетей - создание единого офисного пространства для быстрой и качественной передачи информации (текста, картинок видео- и звукозаписи). Практически в каждом конкретном случае, учитывая разнообразие техники и условий ее использования, мастер ищет индивидуальное решение для своего клиента. Как правило, главный вопрос создания сетей - это не столько технический вопрос, сколько вопрос выделенных на это средств. Именно поэтому стратегию разработки и создания сети мастер осуществляет, прежде всего, с учетом реальных финансовых возможностей клиента.

#### Доминирующие виды деятельности

создание и обслуживание вычислительного комплекса и сети;

 $\mathbf{L}$ осуществление контроля над работой операционных систем и программного обеспечения;

- установка и наладка программного обеспечения;
- $\ddot{\phantom{a}}$ распределение ресурсов системы;
- координация и администрирование систем;
- $\bullet$ поддержание работоспособности сети или нескольких компьютеров;
	- контроль и оказание помощи пользователям сети;

**·** осуществление удаленного администрирования (при

невозможности прямого доступа к компьютеру);

- **·** оказание поддержки системному оператору;
- **·** обслуживание сети;
- **·** ремонт и монтировка сети;
- **·** установка и ремонт оборудования.

# ПРОГРАММИСТ

### Содержание деятельности

Получив заказ, этот специалист вначале разрабатывает (обычно с карандашом в руках, на бумаге) возможные пути и способы выполнения заказа. Далее выстраивает логику команд; соединяя отдельные блоки, формирует всю программу; проверяет логический механизм. Программа должна стать очевидной, прозрачной до того, как начнется реальное написание кода на компьютере. Эта работа делается либо индивидуально, либо командой таких специалистов.

После завершения основной работы представитель данной профессии переходит к тестированию - выявлению соответствия программы необходимым требованиям.

# Доминирующие виды деятельности

разработка на основе анализа математических алгоритмов программ (полное и точное описание процесса обработки информации на специально придуманном формальном языке), реализующих решение различных задач:

выбор метода численного решения задачи, т. е. сведения сложных математических формул к элементарным арифметическим действиям;

составление алгоритма - детального плана решения задачи или выбор оптимального для решения данной задачи алгоритма;

определение информации, подлежащей обработке на компьютере, ее объемов, структуры, макетов и схем ввода, обработки, хранения и выдачи информации, методов ее контроля;

определение возможности использования готовых программ;

**·** выбор языка программирования и перевод на него используемых моделей и алгоритмов;

**·** подготовка программы к отладке и проведение отладки и корректировки (нахождение и устранение различных ошибок, которые, возможно, содержатся в программе);

**·** разработка инструкции по работе с программами;

**·** участие в создании технической документации;

**·** сопровождение внедренных программ и программных средств (средств, обеспечивающих нормальную работу программы);

**·** разработка и внедрение методов автоматизации программирования (использование простых программ для создания программ более высокого уровня);

**·** участие в создании каталогов и картотек стандартных программ.

# **WEB-ДИЗАЙНЕР**

### *Содержание деятельности*

Специалиста, макетирующий программу, организует текст, рисунки, музыку на экране таким образом, чтобы со всем этим было легко работать любому пользователю. С помощью мыши пользователь легко и с интересом работает по путеводителю программы, составленному данным специалистом.

Такой путеводитель вначале макетируется в систему компьютерных команд. Знакомым для многих примером такого макетирования является запись CD-ROM, с которого без труда любой пользователь считывает нужную ему информацию.

Специалист готовит информацию, которая воспринимается в режиме реального времени, а также готовит странички для Интернет. Режим лимита времени, как правило, является и здесь существенным фактором.

#### *Доминирующие виды деятельности*

- · оформление сайтов;
- · создание идеи и разработка макета сервера;
- · создание стиля исполнения макета сервера;

· обеспечение наилучшего восприятия web-документов на экране монитора с учетом времени загрузки документов, пропускной способности канала передачи данных, размера графических файлов документа, качества цветовой палитры;

· определение правил компоновки web-страниц, выбор формата, фона, количества и качества элементов оформления;

- · создание стилевых образцов web-документов;
- · работа с узлом Internet;
- · написание программной части и кода страницы;
- · управление гипертекстовыми документами;
- · проведение информационной политики фирмы в World Wide

### Web;

· установка и работа со средствами подготовки и проверки web-

# страниц;

- · создание интерактивных web приложений;
- · обновление, модернизация web -документа;
- · создание и работа с приложениями для статической обработки.

# **СПЕЦИАЛИСТ ПО ИНФОРМАЦИОННОЙ БЕЗОПАСНОСТИ**

#### *Содержание деятельности*

Во-первых, специалист проводит информационное обследование и анализ. Это самый важный этап, в результате которого появляется так называемая «модель нарушителя»: кто, зачем и как может нарушать безопасность. Чтобы грамотно провести обследование, профессионал должен знать основные направления экономического и социального развития отрасли, перспективы, специализацию и особенности предприятия, специфику работы конкурентов, детали прохождения информации по подразделениям, знать кадровые проблемы и быть в курсе «подводных течений» в коллективе.

На втором этапе разрабатываются внутренние организационноправовые документы, которые максимально упорядочивают информационные потоки.

Далее специалист руководит приобретением, установкой и настройкой средств и механизмов защиты. И здесь ему не обойтись без серьезной подготовки: информационные технологии и программирование, квантовая и оптическая электроника, радиоэлектроника, криптографические методы защиты, безопасность жизнедеятельности.

И, наконец, на следующем этапе необходимо поддерживать, обновлять, модернизировать созданную систему безопасности. Крупнейшие банки, например, меняют программное обеспечение, отвечающее за защиту, примерно раз в полгода. В отделах, которые занимаются безопасностью, работают, как правило, наиболее опытные программисты, которые постоянно проходят обучение и получают дополнительную квалификацию.

*Доминирующие виды деятельности*

· информационное обследование и анализ;

· разработка организационно-правовых документов, упорядочивающих информационные потоки;

· руководство по приобретению, установке и настройке средств и механизмов;

· поддержка, обновление и модернизация системы безопасности.

# СИСТЕМНЫЙ АНАЛИТИК

### Содержание деятельности

Представители данной профессии - это «короли» компьютерного мира. Они являются связующим звеном между машинами и реальным миром. Они разрабатывают новое программное обеспечение. «У нас есть решение этой проблемы?» - этот вопрос системные аналитики слышат ежедневно. Они работают над «интерфейсом» между повседневными условиями и виртуальным миром, между практикой и компьютером, между проблемами и их решением. Их работа превращает требования консультантов и клиентов в пакеты программ.

Системный аналитик должен реально жить в двух мирах: естественно данном нам и компьютерном. Должен понимать сложности бизнеса, инжиниринга, научных проблем и в то же время знать все о компьютере. Обычно он работает в команде, учитывая сложность и комплексность решаемых вопросов. Рабочий день системного аналитика проходит за мощным компьютером в поисках нужного решения.

#### Доминирующие виды деятельности

- анализ проблем клиентов;
- выдвижение новых идей, проектов;
- изучение всего нового в своей области;
- консалтинг;
- исследование существующих программ;
- разработка новых методов;
- тестирование программ;
- патронирование программ.

# **УЧИТЕЛЬ ИНФОРМАТИКИ**

### *Содержание работы*

Осуществляет обучение и воспитание учащихся с учетом специфики преподаваемого предмета, способствует развитию у учащихся логики мышления и интереса к изучению математических наук, основ информатики и вычислительной техники: использует разнообразные формы, приемы, методы и средства обучения в рамках государственных стандартов, проводит научно-исследовательскую и методическую работу.

### *Доминирующие виды деятельности*

**·** планирование учебного материала по предмету, участие в методической работе;

**·** анализ успеваемости учащихся;

**·** формирование умений и навыков самостоятельной работы у учащихся;

**·** проведение дополнительных факультативных занятий, руководство предметными кружками;

**·** изучение индивидуальных особенностей учащихся;

**·** организация работы с родителями.

#### Приложение 4

# Материалы для подготовки модератора локации «Профессии IT- сферы»

### Мастер по компьютерам (техник по компьютерам)

#### История профессии

Все профессии и специальности, связанные с программированием и информатикой, появились сравнительно недавно. При появлении ЭВМ все компьютерные специальности не были четко дифференцированы. Один человек занимался и программным обеспечением, и ремонтом, и установкой компьютера. С появлением первых персональных компьютеров выделяется такая профессия, как техник по компьютеру, или специалист по аппаратному обеспечению. Эти люди занимались в основном техническим обслуживанием ЭВМ. С появлением последнего, шестого, поколения ЭВМ профессия техника по компьютеру отделяется от профессии специалиста по аппаратному обеспечению. Это связано со сложным устройством последних компьютеров. С одной стороны, необходимы люди, которые занимались бы простым техническим ремонтом и установкой (техник по компьютеру), с другой люди, которые бы разбирались в более сложных вопросах технического обеспечения (специалист по аппаратному обеспечению).

#### Доминирующие виды деятельности

- выявление неисправностей компьютера;
- ремонт компьютера и его периферийных устройств;
- замена комплектующих деталей;
- тестирование аппаратурного обеспечения;
- $\ddot{\phantom{a}}$ внедрение программ и программных средств;

ввод в эксплуатацию компьютера и его периферийных устройств  $\overline{a}$ (подключение, установка, настройка);

обслуживание компьютера и его комплектующих деталей после установки.

### Содержание работы

Сегодня ПК стоит практически в каждом офисе, а уровень подготовки пользователей остается пока явно недостаточным. Купив принтер, новую клавиатуру и т.п., беспомощный пользователь вызывает мастера, чтобы подключить их к компьютеру, локальной сети и т.п. Мастер нужен для инсталляции новых программ, создания локальной сети, подключения к глобальной и т.д. Все это и определяет повседневные работы мастера по компьютерам. Здесь, как правило, требуются разносторонние знания и умения: хорошее знание «железа», программного обеспечения, типичных поломок и т.д. Опыт работы с DOS, OS, UNIX, Apple, Windows здесь совершенно необходим. Мастер своего дела вполне может выступать экспертом при покупке новой техники. Работы мастера, как правило, срочны; зачастую они выполняются в воскресное или ночное время.

#### *Факты*

Ежегодно поток реализации компьютеров на рынке возрастает. Не менее 20% техники ежегодно заменяется на более современную. Внедрение Интернет, как и других сетей, приводит к новой идеологии в организации офисов, форм работы компьютеров (например, на базе сервера Интернет).

**Качества, обеспечивающие успешность выполнения профессиональной деятельности:**

#### *Способности*

- · технические и математические способности;
- · логическое мышление;
- · аналитическое мышление;
- · пространственное мышление;
- · высокий уровень развития памяти;
- · развитая моторика пальцев;

· высокий уровень распределения, объема, концентрации и переключения внимания.

#### *Личностные качества*

· внимательность;

- · усидчивость;
- · кропотливость;
- · тщательность;
- · аккуратность;
- · ответственность;
- · систематичность в работе;
- · упорство, настойчивость.

#### *Образование*

Необходимо специальное образование в области компьютерной техники, однако решающим фактором успеха в профессии является способность к постоянному самообучению.

Эффективна профессиональная подготовка и опыт работы в большой компьютерной компании.

### *Место работы*

Практически любая (малая, средняя, крупная) компания. Многие мастера предпочитают работу «свободного художника», имея несколько фирм на постоянном обслуживании.

#### *Карьера*

Как правило, способные мастера начинают с небольших ремонтных работ, а затем быстро и эффективно осваивают новую, сложную технику. Профессиональная карьера здесь – это становление мастерства. Если мастер к тому же тяготеет к бизнес-администрированию, маркетингу и иным видам работ, то он может претендовать на продвижение по служебной лестнице либо на открытие собственного дела.

### *Тенденции*

Сегодня огромное количество людей имеет дома ПК и использует выход в Интернет. Россия вышла на компьютерный рынок позже других стран, но гораздо интенсивнее его осваивает. Около 10 миллионов россиян охвачено глобальными сетями. Все это говорит, что данный высокотехнологичный рынок имеет стабильное будущее.

### **Оператор ЭВМ**

#### *История профессии*

Электронно-вычислительные машины прочно вошли в нашу жизнь. Без них не обходится ни одна сфера жизни человечества. В считанные минуты они выполняют такие операции, на осуществление которых при прежних методах понадобились бы долгие годы. В 1641 году Б. Паскалем была изобретена механическая машина для арифметических вычислений.

Идея создания первой вычислительной машины принадлежит английскому математику Ч. Бэббиджу, который изобрел и сконструировал в 1833 году первую в мире модель механической «аналитической» машины.

Первая вычислительная машина, основными элементами которой являлись электронные лампы, была выпущена только в 1946 году. Идея создания цифровых ЭВМ принадлежит американскому математику фон Нейману. Это были машины первого поколения, которые отличались своими огромными размерами. С появлением каждого нового поколения росли их ресурсы, возможности (объем памяти, производительность), уменьшались габариты, упрощалось техническое обслуживание.

Особую группу составляют персональные ЭВМ (ПЭВМ). В зарубежной, а с 1980-х годов и в отечественной литературе, для обозначения ЭВМ применяется термин «персональный компьютер».

### *Доминирующие виды деятельности*

**·** решение различных задач автоматизации производства, хранения и переработки различной информации;

· проверка исправности персонального компьютера и готовности его к работе;

· ввод информации в память компьютера с целью дальнейшей работы с ней;

86

· обработка инженерно-технической, экономической, социологической и другой информации с последующим предоставлением ее заказчику;

**·** сортировка материалов, выполнение математических расчетов, составление с помощью персонального компьютера ведомостей, таблиц, сводок;

**·** техническое обслуживание вычислительной машины (персонального компьютера);

· обнаружение всех неисправностей и сбоев в работе компьютера, установка причин этих неисправностей и по возможности их устранение.

#### *Содержание работы*

Рабочий день оператора начинается с приема электронно вычислительной машины, ознакомления с записями журнала сдачи смены. Затем оператор знакомится с заданием и технологией данной ему разработки. Это позволяет ему контролировать работу машины согласно требованиям программы, правильно вести отчет о проделанной работе в специальном журнале. Ему дается определенное количество задач и соответствующие исходные материалы, содержащие закодированные данные. Считывая информацию с этих документов, оператор вводит ее в машину с помощью клавиатуры.

При необходимости перезаписывает информацию с одного вида носителей на другие, контролирует техническое состояние и пригодность к работе носителей информации.

Как правило, операторы ЭВМ в процессе работы решают стандартные, обусловленные инструкцией задачи. Перестройка универсальной ЭВМ на решение новой задачи состоит лишь в замене программы вычислений.

Качества, обеспечивающие успешность выполнения профессиональной деятельности:

### *Способности*

· гибкость и динамичность мышления;

· способность анализировать ситуацию;

· высокий уровень концентрации и устойчивости внимания (способность длительное время сосредоточиваться на одном предмете, не отвлекаясь на другие объекты и не ослабляя внимание);

· высокий уровень распределения и переключения внимания (способность в течение длительного времени сосредоточиваться на одном предмете и быстро переходить с одного вида деятельности на другой);

- · хорошее развитие всех видов памяти;
- · высокий уровень технических способностей;
- · выносливость (способность переносить длительное напряжение);
- · высокая помехоустойчивость к внешним воздействиям;
- · хорошая мелкая моторика рук;
- · острота зрения.

### *Личностные качества*

- · внимательность;
- · терпеливость;
- · настойчивость, целеустремленность;
- · склонность к работе с техническими устройствами;
- · эмоциональная устойчивость;
- · ответственность;
- · усидчивость.

### *Место работы*

Операторы ЭВМ работают в вычислительных центрах производственных объединений, промышленных предприятий, банков, научных учреждений, министерств и ведомств.

### *Тенденции*

Пожалуй, ни одна область не подвержена столь быстрым изменениям, как компьютерная техника. Одно поколение компьютеров с невероятной скоростью сменяется другим, более совершенным. Поэтому требования к

оператору ЭВМ (ПК — персонального компьютера) все более возрастают с каждым годом.

**Мастер по компьютерным сетям (администратор компьютерных сетей;** 

#### **системный администратор)**

#### *История профессии*

Первые системные администраторы появляются с возникновением первой компьютерной сети, которая была создана в военном ведомстве США в 1980-х годах. В конце 80-х - начале 90-х годов появляется самая известная на сегодняшний день сеть Internet, которая постепенно начинает распространяться по всему миру. Работу такой широкой и сложной сети необходимо было контролировать. Именно тогда начинает получать широкое распространение профессия системного администратора. На сегодняшний день наличие большого количества разнообразных мировых и региональных компьютерных сетей обусловливает широкую популярность этой профессии.

#### *Доминирующие виды деятельности*

**·** создание и обслуживание вычислительного комплекса и сети;

**·** осуществление контроля над работой операционных систем и программного обеспечения;

**·** установка и наладка программного обеспечения;

**·** распределение ресурсов системы;

**·** координация и администрирование систем;

**·** поддержание работоспособности сети или нескольких компью-

теров;

**·** контроль и оказание помощи пользователям сети;

**·** осуществление удаленного администрирования (при невозможности прямого доступа к компьютеру);

**·** оказание поддержки системному оператору;

**·** обслуживание сети;

**·** ремонт и монтировка сети;

**89** 

#### **·** установка и ремонт оборудования.

### *Содержание деятельности*

Сегодня мастер по компьютерным сетям – это специалист, работающий не на линиях связи, а главным образом в офисе с компьютерами. Он обеспечивает компьютерную связь по локальным сетям, телефонным линиям или специально выделенным каналам.

Цель таких сетей – создание единого офисного пространства для быстрой и качественной передачи информации (текста, картинок видео- и звукозаписи). Практически в каждом конкретном случае, учитывая разнообразие техники и условий ее использования, мастер ищет индивидуальное решение для своего клиента. Как правило, главный вопрос создания сетей – это не столько технический вопрос, сколько вопрос выделенных на это средств. Именно поэтому стратегию разработки и создания сети мастер осуществляет, прежде всего, с учетом реальных финансовых возможностей клиента.

#### *Факты*

*Существуют четыре типа сетей:*

**·** *Локальная офисная сеть,* соединяющая компьютеры одной компании;

**·** *Районная телекоммуникационная сеть* с радиусом охвата до 100 км, объединяющая различные компании и организации;

**·** *Корпоративная телекоммуникационная сеть,* объединяющая, например, головной офис компании и ее представительства в различных городах страны или даже за рубежом;

**·** *Глобальная телекоммуникационная сеть,* обслуживающая компании и граждан повсеместно. Например, российская сеть «Релком» или международная сеть «Интернет».

**Качества, обеспечивающие успешность выполнения профессиональной деятельности:**

*Способности*

**·** высокий уровень распределения, объема, концентрации и переключения внимания;

- **·** высокий уровень технических способностей;
- **·** математические способности;
- **·** логическое мышление;
- **·** аналитическое мышление;
- **·** высокий уровень развития памяти;
- **·** развитая моторика пальцев;
- **·** развитое образное мышление.

#### *Личностные качества*

- **·** внимательность;
- **·** тщательность, систематичность в работе;
- **·** аккуратность;
- **·** ответственность;
- **·** терпеливость;
- **·** усидчивость.

#### *Образование*

Профессию системного администратора можно получить в средних специальных, высших учебных заведениях или на курсах. Обязательны подготовка внутри компании и опыт работы в фирмах, эксплуатирующих сети. Важным фактором является устойчивое стремление к самообразованию.

# *Место работы*

Практически все крупные компании сегодня нуждаются в мастерах по сетям. Для такого мастера также открыта возможность работать в университетах, исследовательских институтах, министерствах и ведомствах.

### *Карьера*

Разумно начинать карьеру с хорошей компании, эксплуатирующей интенсивно и локальную, и глобальную сети. «Обучение в практике» - должно стать девизом будущего мастера. Только ежедневное решение самых различных технических проблем формирует профессионализм, «кураж»

мастера. Становление его карьеры – это развитие мастерства. Мастер всегда будет пользоваться спросом на рынке высокооплачиваемого труда в качестве консультанта, эксперта фирмы, компании. Возможно также открытие собственного бизнеса.

#### *Тенденции*

Истекает период индивидуальных компьютеров и наступает эпоха телекоммуникационных сетей. Эта общая тенденция явно просматривается как в развитии компаний, так и на рынке частных пользователей. Совершенно очевидно, что потребность в обслуживании телекоммуникационных сетей, а, следовательно, и рынок труда в этой области будут стабильно возрастать.

#### **Программиcт**

#### *История профессии*

В пору своего зарождения программирование было сродни искусству, так как еще не были выработаны основные законы и правила. Примечательно, что первым программистом была женщина — Ада Лавлейс, дочь знаменитого английского поэта Байрона. В 1833 году английский математик Ч. Бэббидж изобрел и сконструировал первую модель механической «аналитической» машины, выполнявшей простейшие арифметические действия. Ада Лавлейс написала несколько программ для этой машины.

В 40-х годах прошлого столетия появились цифровые ЭВМ. Идея их создания принадлежит американскому математику фон Нейману. Для машин первого поколения составлялись предельно подробные программы, предусматривающие каждый шаг, каждую операцию вычислений. Причем никакого языка, кроме своего, машина еще не понимала.

Позднее создаются алгоритмические языки высшего уровня (специальные языки программирования), что позволяет свести процесс составления программы к записи алгоритма в специальной символической форме в соответствии с правилами данного языка. Были также созданы специальные программы, которые преобразуют алгоритмический язык в машинный.

#### Доминирующие виды деятельности

разработка на основе анализа математических алгоритмов программ (полное и точное описание процесса обработки информации на специально придуманном формальном языке), реализующих решение различных задач:

выбор метода численного решения задачи, т. е. сведения сложных  $\ddot{\phantom{a}}$ математических формул к элементарным арифметическим действиям;

составление алгоритма - детального плана решения задачи или выбор оптимального для решения данной задачи алгоритма;

определение информации, подлежащей обработке на компьютере, ее объемов, структуры, макетов и схем ввода, обработки, хранения и выдачи информации, методов ее контроля;

определение возможности использования готовых программ;

 $\ddot{\phantom{a}}$ выбор языка программирования и перевод на него используемых моделей и алгоритмов;

 $\ddot{\phantom{a}}$ подготовка программы к отладке и проведение отладки и корректировки (нахождение и устранение различных ошибок, которые, возможно, содержатся в программе);

 $\ddot{\phantom{a}}$ разработка инструкции по работе с программами;

 $\bullet$ участие в создании технической документации;

 $\ddot{\phantom{a}}$ сопровождение внедренных программ и программных средств (средств, обеспечивающих нормальную работу программы);

 $\ddot{\phantom{a}}$ автоматизации разработка  $\boldsymbol{\mathrm{M}}$ внедрение методов программирования (использование простых программ для создания программ более высокого уровня);

участие в создании каталогов и картотек стандартных программ.

#### Содержание деятельности

Получив заказ, программист вначале разрабатывает (обычно с каранлашом в руках, на бумаге) возможные пути и способы выполнения заказа. Далее выстраивает логику команд; соединяя отдельные блоки,

формирует всю программу; проверяет логический механизм. Программа должна стать очевидной, прозрачной до того, как начнется реальное программирование на компьютере. Эта работа делается либо индивидуально, либо командой программистов.

Когда процесс анализа завершается, начинается программирование на ПК. Каждый шаг, каждая команда программы написана на языке программирования и считывается машиной.

После завершения основной работы программист переходит к тестированию – выявлению соответствия программы необходимым требованиям.

**Качества, обеспечивающие успешность выполнения профессиональной деятельности:**

#### *Способности*

**·** логическое мышление; гибкость и динамичность мышления;

**·** способность анализировать ситуацию (аналитические способности);

**·** хороший уровень развития памяти (в особенности словеснологической);

**·** высокий уровень концентрации, объема, распределения и переключения внимания;

- **·** способность грамотно выражать свои мысли;
- **·** высокий уровень технических способностей;
- **·** математические способности;
- **·** развитое воображение.

#### *Личностные качества*

- **·** внимательность;
- **·** аккуратность;
- **·** терпеливость;
- **·** настойчивость;
- **·** целеустремленность;
- **·** ответственность;
- **·** склонность к интеллектуальным видам деятельности;
- **·** умение самостоятельно принимать решения;
- **·** независимость (наличие собственного мнения).

#### *Образование*

Программирование используется при решении сложных организационных, информационных, инженерно-технических проблем, поэтому необходимо базовое высшее образование в инженерном деле, информатике, компьютерных науках и бизнес-администрировании.

#### *Место работы*

Компании, разрабатывающие программное обеспечение, либо организации, которые используют программирование.

#### *Карьера*

Для программиста вероятна не бюрократическая карьера, а продвижение как специалиста, способного выполнять все более сложные работы для более престижных компаний. Телекоммуникационные сети, системный анализ, обслуживание клиентов – все это возможные сферы востребованности данного специалиста.

### *Тенденции*

В настоящее время ведутся множественные разработки в области вычислительной техники и программирования, и уже достигнуты невероятные успехи. О будущем компьютеризации ведутся оживленные споры среди ученых, но, несомненно, результаты прогресса в этой области превзойдут все наши ожидания.

### **Web-дизайнер**

#### *История профессии*

Профессия web-дизайнера включает в себя два аспекта: умение пользоваться специальными компьютерными программами и дизайнерская деятельность. Еще в XIX веке владельцы магазинов, ресторанов и предприятий выпускали рекламные открытки. Эти открытки оформляли специальные люди, которых мы сегодня называем дизайнерами. Сейчас web дизайнеры занимаются фактически той же деятельностью, но только используя различные компьютерные программы. Первые цифровые ЭВМ появились в 40-х годах прошлого столетия. Идея их создания принадлежит американскому математику фон Нейману. Затем начинается быстрое развитие ЭВМ, при этом одно поколение ЭВМ сменяет другое. Первые персональные ЭВМ были созданы фирмой «Intel IBM» в 1982 году. На сегодняшний день выпущено уже шестое поколение ЭВМ.

Профессия web-дизайнера как таковая появляется только с возникновением мировой компьютерной сети World Wide Web (WWW), в которой возможно создание web -сайтов в рекламных целях (конец 1980-х начало 1990-х годов).

#### *Доминирующие виды деятельности*

- · оформление сайтов;
- · создание идеи и разработка макета сервера;
- · создание стиля исполнения макета сервера;

· обеспечение наилучшего восприятия web-документов на экране монитора с учетом времени загрузки документов, пропускной способности канала передачи данных, размера графических файлов документа, качества цветовой палитры;

· определение правил компоновки web-страниц, выбор формата, фона, количества и качества элементов оформления;

- · создание стилевых образцов web-документов;
- · работа с узлом Internet;
- · написание программной части и кода страницы;
- · управление гипертекстовыми документами;
- · проведение информационной политики фирмы в World Wide Web;
- · установка и работа со средствами подготовки и проверки web-

### страниц;

· создание интерактивных web - приложений;

**96** 

· обновление, модернизация web -документа;

· создание и работа с приложениями для статической обработки.

#### *Содержание деятельности*

Дизайнер, макетирующий программу, организует текст, рисунки, музыку на экране таким образом, чтобы со всем этим было легко работать любому пользователю. С помощью мыши пользователь легко и с интересом работает по путеводителю программы, составленному дизайнером.

Такой путеводитель вначале макетируется в систему компьютерных команд. Знакомым для многих примером такого макетирования является запись CD-ROM, с которого без труда любой пользователь считывает нужную ему информацию.

Дизайнер готовит информацию, которая воспринимается в режиме реального времени, а также готовит странички для Интернет. Режим лимита времени, как правило, является и здесь существенным фактором.

#### *Факты*

Дизайнер компьютерного макетирования работает в основном с CD-ROM. Это маленькие диски, на которых записывается большой объем текстовой, живописной, графической, аудио- и видеоинформации.

Самый большой рынок CD-ROM в США. На втором месте Германия, где в 1995 году было продано 24 миллиона дисков по средней цене 74DM.

**Качества, обеспечивающие успешность выполнения профессиональной деятельности:**

#### *Способности*

- развитый эстетический и художественный вкус;
- · высокий уровень развития образного мышления;
- · хорошая память;

· высокий уровень распределения, объема, концентрации и переключения внимания;

· логическое мышление; аналитическое мышление;

· развитая моторика пальцев.

**97** 

#### *Личностные качества*

- · креативность («творческость»);
- · тщательность, систематичность;
- · терпеливость;
- · аккуратность;
- · усидчивость;
- · ответственность.

#### *Образование*

Профессию web-дизайнера можно получить на курсах, в средних специальных или высших учебных заведениях.

### *Место работы*

Предприятия и организации, агентства и фирмы компьютерного дизайна, учебные заведения.

### *Тенденции*

Темпы распространения мультимедийной техники и CD-ROM в России поразительны. Ожидается, что темп ежегодного прироста будет возрастать в три раза. Сегодня мультимедийная технология становится органической частью бизнеса, образования, культуры. У профессий, связанных с этой технологией, большое будущее.

Представители этой, во всех смыслах творческой, профессии, пользуются огромным спросом в мире Интернета. Так что без работы ты не останешься.

#### **Специалист по защите информации**

### *История профессии*

То, что придумывают одни, всегда пытаются использовать другие. И первые рано или поздно начинают защищать плоды собственного интеллекта. Так появилась одна из наиболее ценных и востребованных на сегодняшний

день профессий - специалист по защите информации. Сегодня, разумеется, неразрывно связанная с компьютерами.

Что защищать?

Вначале система информационной безопасности разрабатывалась для нужд военных. Стратегические данные, касающиеся обороноспособности, были настолько важны, что их утечка могла привести к огромным людским потерям. Соответственно, компьютерная безопасность обратилась к опыту криптографии, то есть шифрования. Появлялись криптошрифты и специальные программы, позволяющие автоматизировать процесс шифровки и дешифровки.

Позже, когда необходимость защиты информации распространилась на иные сферы, стало понятно, что иногда шифрование сильно затрудняет и замедляет передачу и использование данных. А с развитием компьютерных сетей и систем стали появляться другие задачи.

Со временем появилась классификация тайн, которые необходимо защищать. Они составили шесть категорий: государственная тайна, коммерческая, банковская, профессиональная, служебная и персональные данные. Понятно, что для разных отраслей и типов предприятий приоритетными оказываются одна или две категории. Производству, связанному с наукой, например, крайне важно предотвратить утечку планов новых разработок и испытаний.

Специалисты считают, что сегодня, в отличие от прошлых десятилетий, больше внимания уделяется двум вещам: доступности и целостности информации. Доступность означает тот факт, что каждый пользователь может в любое время затребовать необходимый сервер и работать в нем без осложнений. С другой стороны - во время хранения и передачи информация должна оставаться целостной. Особенно актуально это, например, для банков, где важно не допустить изменения реквизитов, приписывания лишних ноликов. В то же время провайдерам или операторам связи абсолютно

**99** 

необходимо сохранять доступность и безотказность работы информационных систем (сервера, узла связи), потому что именно это является основой успеха.

#### *Доминирующие виды деятельности*

· информационное обследование и анализ;

· разработка организационно-правовых документов, упорядочивающих информационные потоки;

· руководство по приобретению, установке и настройке средств и механизмов;

· поддержка, обновление и модернизация системы безопасности.

#### *Содержание деятельности*

Во-первых, специалист по защите информации проводит информационное обследование и анализ. Это самый важный этап, в результате которого появляется так называемая «модель нарушителя»: кто, зачем и как может нарушать безопасность. Чтобы грамотно провести обследование, профессионал должен знать основные направления экономического и социального развития отрасли, перспективы, специализацию и особенности предприятия, специфику работы конкурентов, детали прохождения информации по подразделениям, знать кадровые проблемы и быть в курсе «подводных течений» в коллективе.

На втором этапе разрабатываются внутренние организационноправовые документы, которые максимально упорядочивают информационные потоки. Понятно, что здесь необходимы дополнительные знания: законодательства и права, основ организации, планирования и управления предприятием, делопроизводства и т.п.

Далее специалист по защите информации руководит приобретением, установкой и настройкой средств и механизмов защиты. И здесь ему не обойтись без серьезной подготовки: информационные технологии и программирование, квантовая и оптическая электроника, радиоэлектроника, криптографические методы защиты, безопасность жизнедеятельности.

И, наконец, на следующем этапе необходимо поддерживать, обновлять, модернизировать созданную систему безопасности. Крупнейшие банки, например, меняют программное обеспечение, отвечающее за защиту, примерно раз в полгода. В отделах, которые занимаются безопасностью, работают, как правило, наиболее опытные программисты, которые постоянно проходят обучение и получают дополнительную квалификацию.

обеспечивающие Качества, успешность выполнения профессиональной деятельности:

#### Способности

- $\ddot{\phantom{a}}$ аналитические способности;
- логическое мышление;
- высокий уровень развития технических способностей;  $\ddot{\phantom{a}}$

высокий уровень концентрации, объема, распределения и переключения внимания;

- математические способности;
- $\ddot{\phantom{a}}$ хороший уровень развития памяти.

#### Личностные качества

- $\ddot{\phantom{a}}$ внимательность;
- целеустремленность;
- $\ddot{\phantom{a}}$ склонность к интеллектуальным видам деятельности;
- психологическая стабильность;  $\mathbf{r}$
- ответственность;
- умение самостоятельно принимать решения.

#### **Образование**

Серьезное образование в области информатики или компьютерных наук (технические вузы). После получения высшего образования желательна стажировка за рубежом. Кроме того, в этой области распространены краткие курсы, ведущие к получению сертификатов о владении теми или иными программами.

### Место работы

Банки, коммерческие организации, исследовательские институты, министерства и ведомства, силовые структуры.

#### Тендениии

По прогнозам специалистов, значимость специалистов по защите информации будет расти. Если несколько лет назад руководители многих небольших фирм были озабочены в основном физической безопасностью, то с каждым годом увеличивается потребность в технически грамотных, всесторонне подготовленных профессионалах в области компьютерной зашиты.

Мы постепенно приближаемся к западной модели управления - там руководители подобных отделов входят в совет директоров и часто становятся вторым-третьим лицом в компании. Кроме того, появляется спрос на создание национальных систем компьютерной безопасности, а вслед за этим возможно приглашение специалистов на государственные должности. Эти люди иногда становятся весьма важными политическими персонами (как, например, Ричард Кларк, член Национального совета по безопасности, советник президента США по компьютерной безопасности, отвечающий за защиту национальных коммуникаций и информационных инфраструктур от террористических актов в «сети»).

#### Системный аналитик

#### Доминирующие виды деятельности

- анализ проблем клиентов;
- выдвижение новых идей, проектов;
- изучение всего нового в своей области;
- консалтинг;
- исследование существующих программ;  $\overline{a}$
- разработка новых методов;
- тестирование программ;
- патронирование программ.

#### Содержание деятельности

Системные аналитики – это короли компьютерного мира. Они являются связующим звеном между машинами и реальным миром. Они разрабатывают новое программное обеспечение. «У нас есть решение этой проблемы?» - этот вопрос системные аналитики слышат ежедневно. Они работают над «интерфейсом» между повседневными условиями и виртуальным миром, между практикой и компьютером, между проблемами и их решением. Их работа превращает требования консультантов и клиентов в пакеты программ.

Системный аналитик должен реально жить в двух мирах: естественно данном нам и компьютерном. Должен понимать сложности бизнеса, инжиниринга, научных проблем и в то же время знать все о компьютере. Обычно он работает в команде, учитывая сложность и комплексность решаемых вопросов. Рабочий день системного аналитика проходит за мощным компьютером в поисках нужного решения.

**Качества, обеспечивающие успешность выполнения профессиональной деятельности:**

#### *Способности*

- · самомотивация;
- аналитические способности;
- · логическое мышление;
- · качества исследователя;
- · организационные способности;
- · способность к овладению техническими средствами;
- · наличие профессионального чутья;
- · умение экономить средства организации, клиента;
- · владение навыками делового общения и сотрудничества;
- · владение менеджерской техникой;
- · умение работать в команде;
- · опыт продуктивной работы;
- · готовность работать в экстремальных ситуациях;
- · высокоразвитые навыки владения компьютером;
- · базовое знание современного программного обеспечения;
- · базовые знания в бизнес-администрировании, инженерном деле,

#### естественных науках;

· опыт в программировании.

#### *Личностные качества*

- · творческий подход к делу;
- · качества лидера;
- · трудолюбие;
- · готовность служить клиенту;
- · умение убеждать;
- · бережливость;
- · сочувствие людям;
- · гибкость;
- · терпеливость.

#### *Образование*

Университетское образование в области информатики или компьютерных наук. Желателен опыт исследовательской работы. Дополнительные курсы в бизнес-администрировании.

### *Место работы*

Фирмы-производители программных продуктов, консультационные фирмы, большие компании и организации.

### *Карьера*

В данной сфере классические иерархии малодейственны. Сегодня по отдельным проектам возникают команды во главе с лидером. Таким лидером вполне может быть системный аналитик. С этой точки зрения данный специалист вполне может начать свое дело.

#### *Тенденции*

Потребность в системных аналитиках на рынке труда постоянно растет. Это наиболее высокооплачиваемые специалисты по компьютерам. Возможно, их роль в разработке новых коммерческих программных продуктов будет снижаться, но потребность в обслуживании существующих будет возрастать.

#### **Учитель информатики и вычислительной техники**

#### *История профессии*

Все профессии и специальности, связанные с программированием и информатикой, появились сравнительно недавно. Первые персональные ЭВМ были созданы фирмой « Intel IBM» в 1982 году.

В 90 г. 20 века новые информационные технологии активно вошли в жизнь современного человека. Ежегодно выпускается около 30 млн. персональных компьютеров, которые находят применение чуть ли не во всех сферах жизни, динамично развиваются новые средства связи и коммуникации. При массовом внедрении ЭВМ возникла необходимость в специалистах, которые могли бы обучать учащихся школ основам информатики и вычислительной техники. Так появилась профессия учителя информатики и вычислительной техники.

#### *Содержание работы*

Осуществляет обучение и воспитание учащихся с учетом специфики преподаваемого предмета, способствует развитию у учащихся логики мышления и интереса к изучению математических наук, основ информатики и вычислительной техники: использует разнообразные формы, приемы, методы и средства обучения в рамках государственных стандартов, проводит научно-исследовательскую и методическую работу.

#### *Доминирующие виды деятельности*

**·** планирование учебного материала по предмету, участие в методической работе;

**·** анализ успеваемости учащихся;

**·** формирование умений и навыков самостоятельной работы у учащихся;

**·** проведение дополнительных факультативных занятий, руководство предметными кружками;

- **·** изучение индивидуальных особенностей учащихся;
- **·** организация работы с родителями.

# **Качества, обеспечивающие успешность выполнения**

### **профессиональной деятельности:**

#### *Способности:*

- **·** аналитическое и логическое мышление;
- **·** зрительная, слуховая, словесно-логическая память;
- **·** распределение, переключение и концентрация внимания;
- **·** эмоциональная устойчивость;
- **·** адекватная самооценка;
- **·** коммуникативные и организаторские способности;
- **·** четкая, грамотная речь.

#### *Личностные качества*

- · терпимость;
- · чуткость;
- · гуманность;
- · любовь к детям;
- · порядочность;
- · аккуратность;
- · справедливость;
- · доброжелательность.

### *Образование*

Высшее педагогическое образование.

#### *Место работы*

Общеобразовательные учебные заведения, специализированные школы, учреждения культуры и дополнительного образования.

### *Тенденции*

Профессия учителя информатики имеет устойчивый спрос на региональном рынке труда.

**Приложение 5**

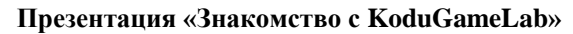

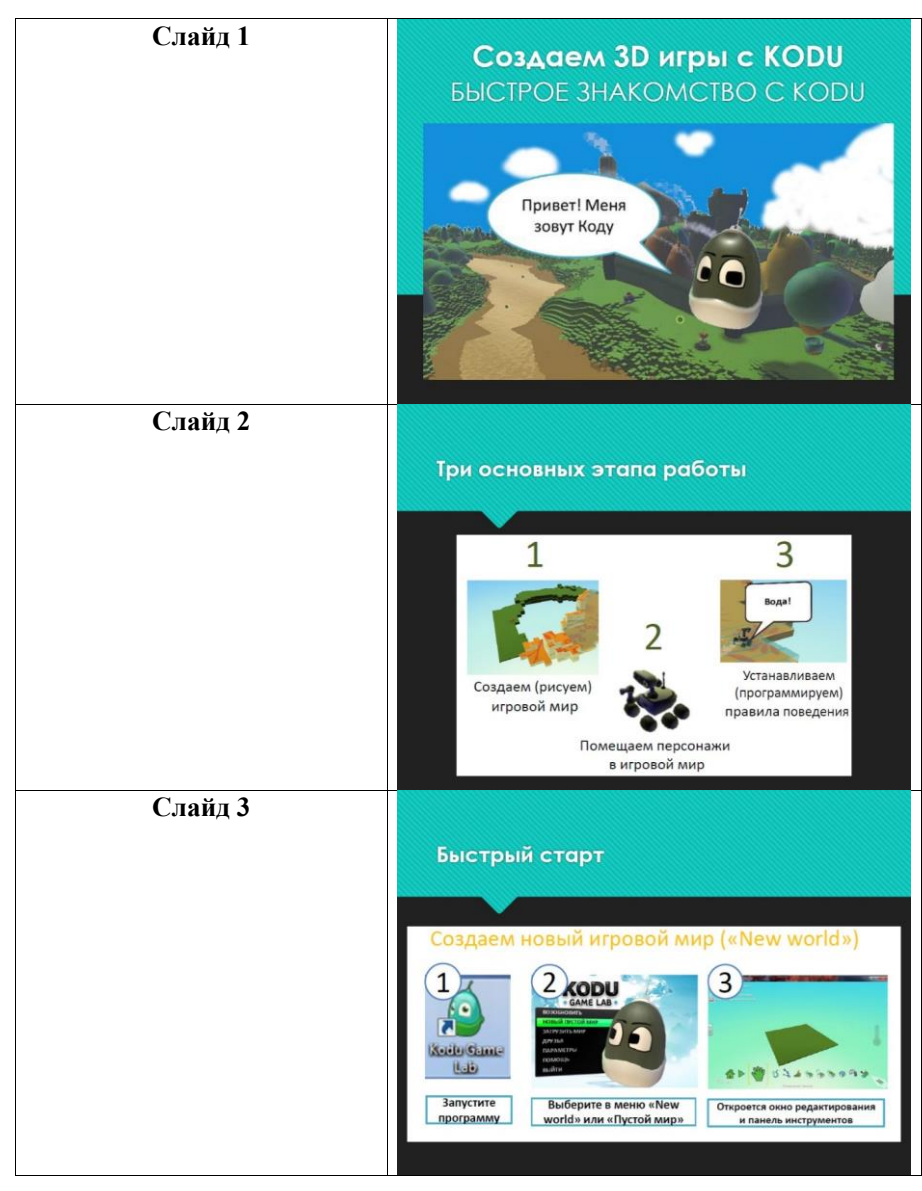

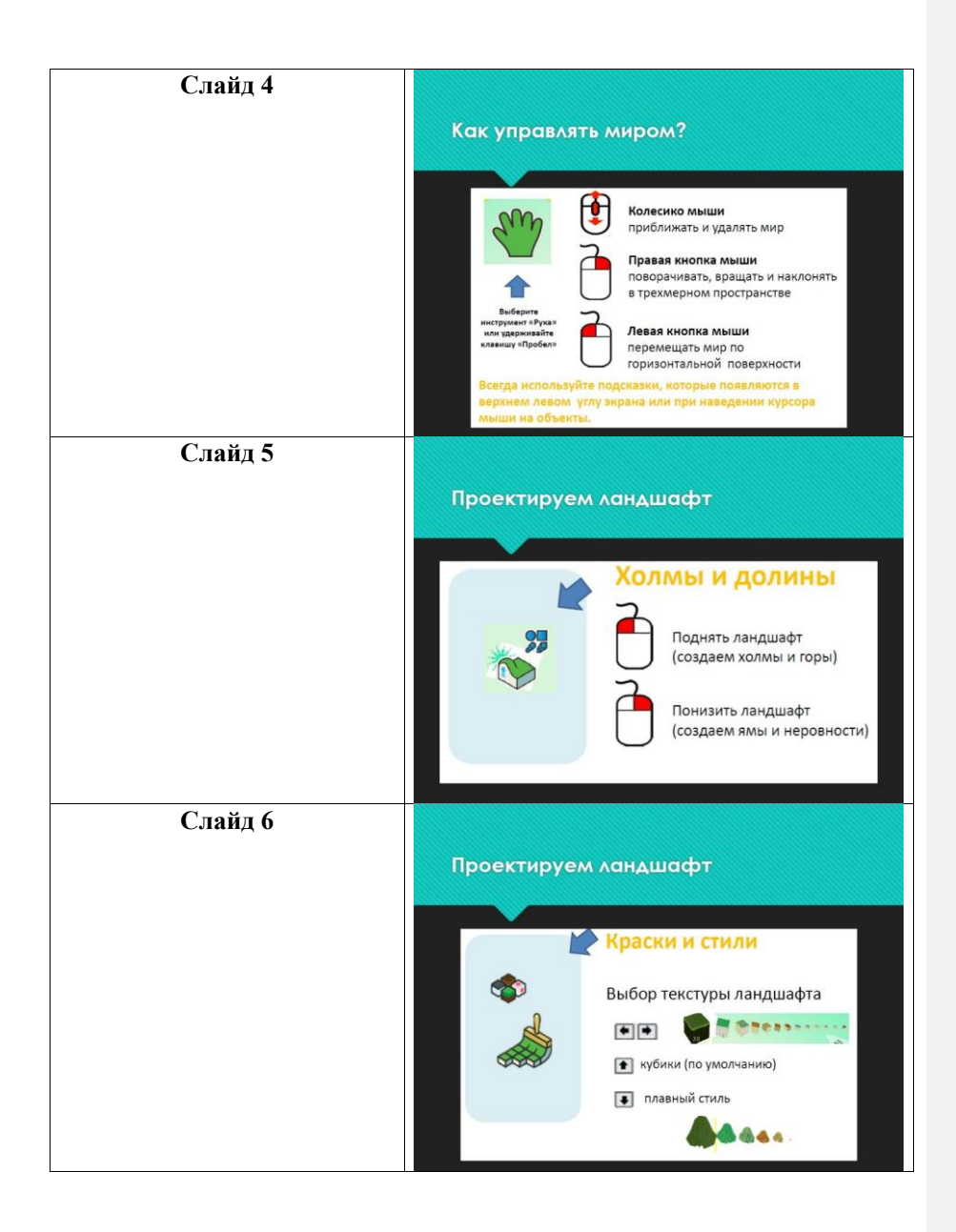
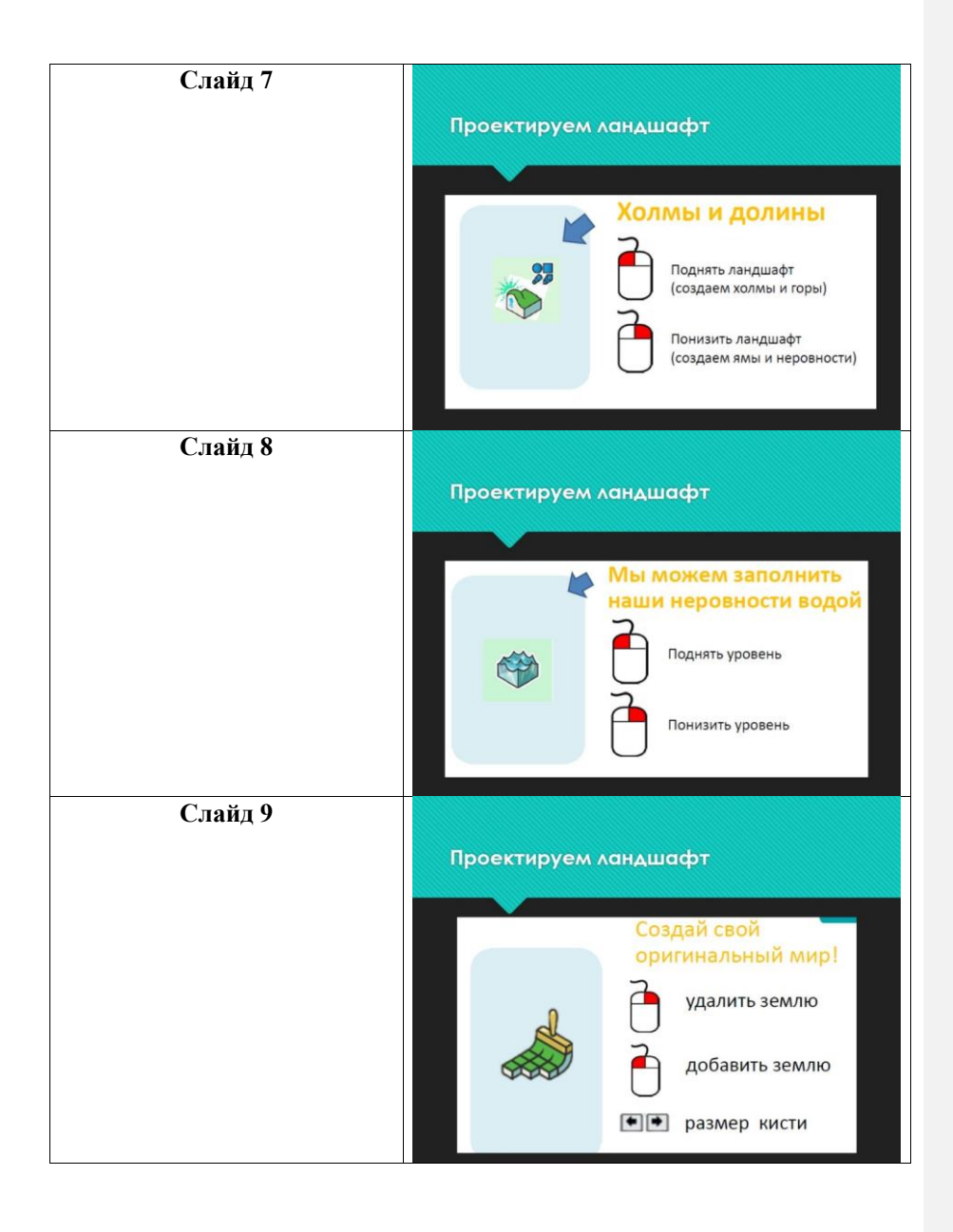

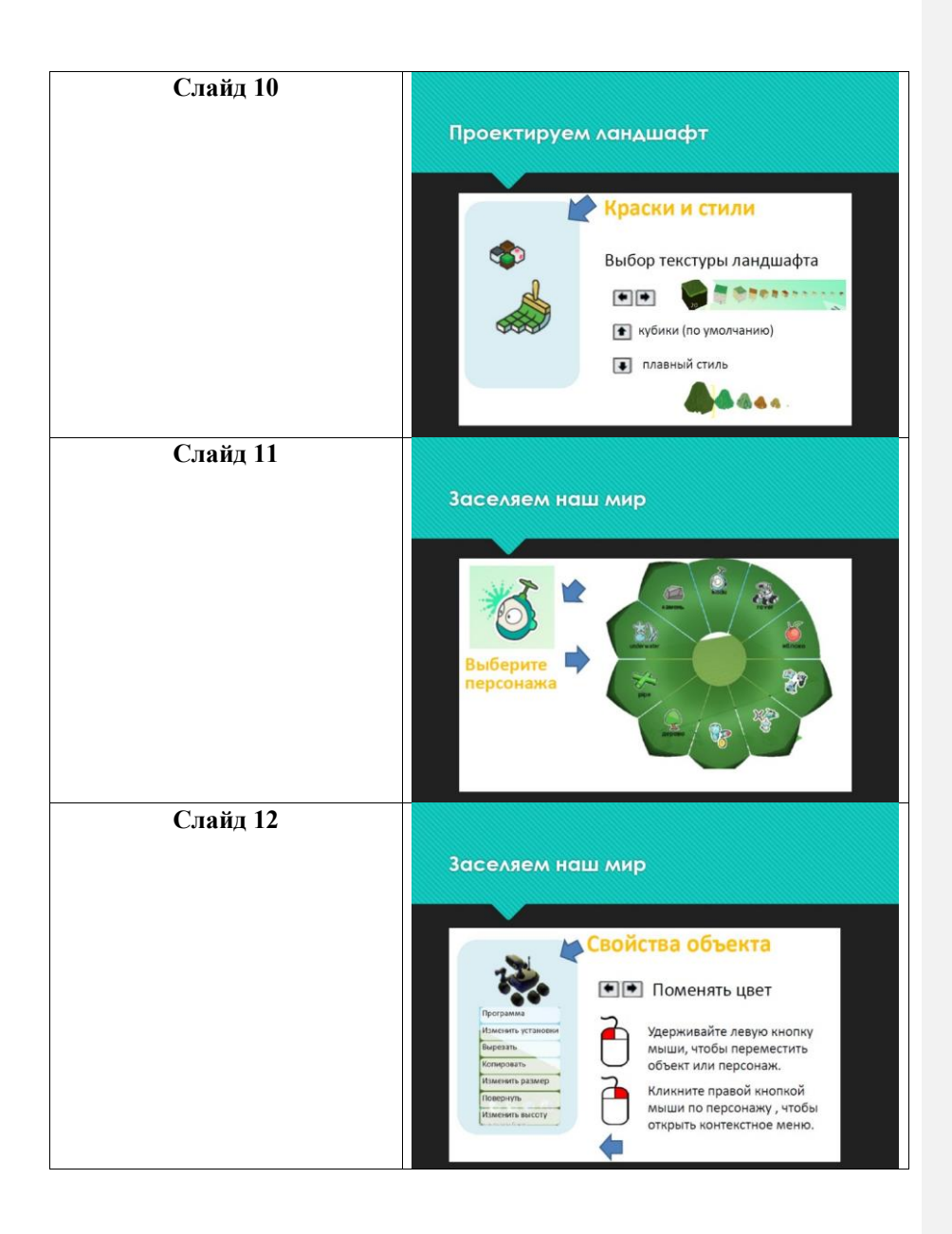

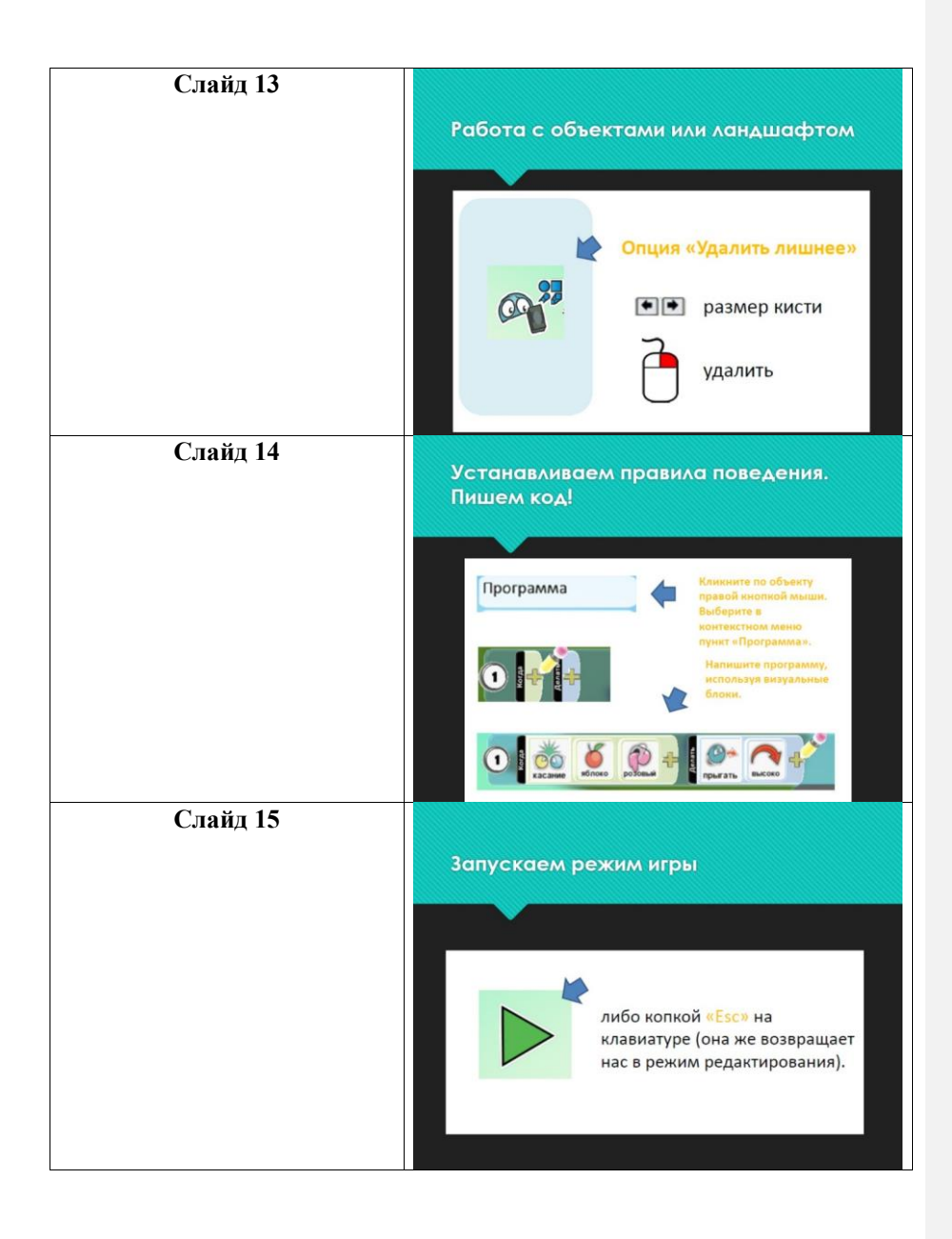

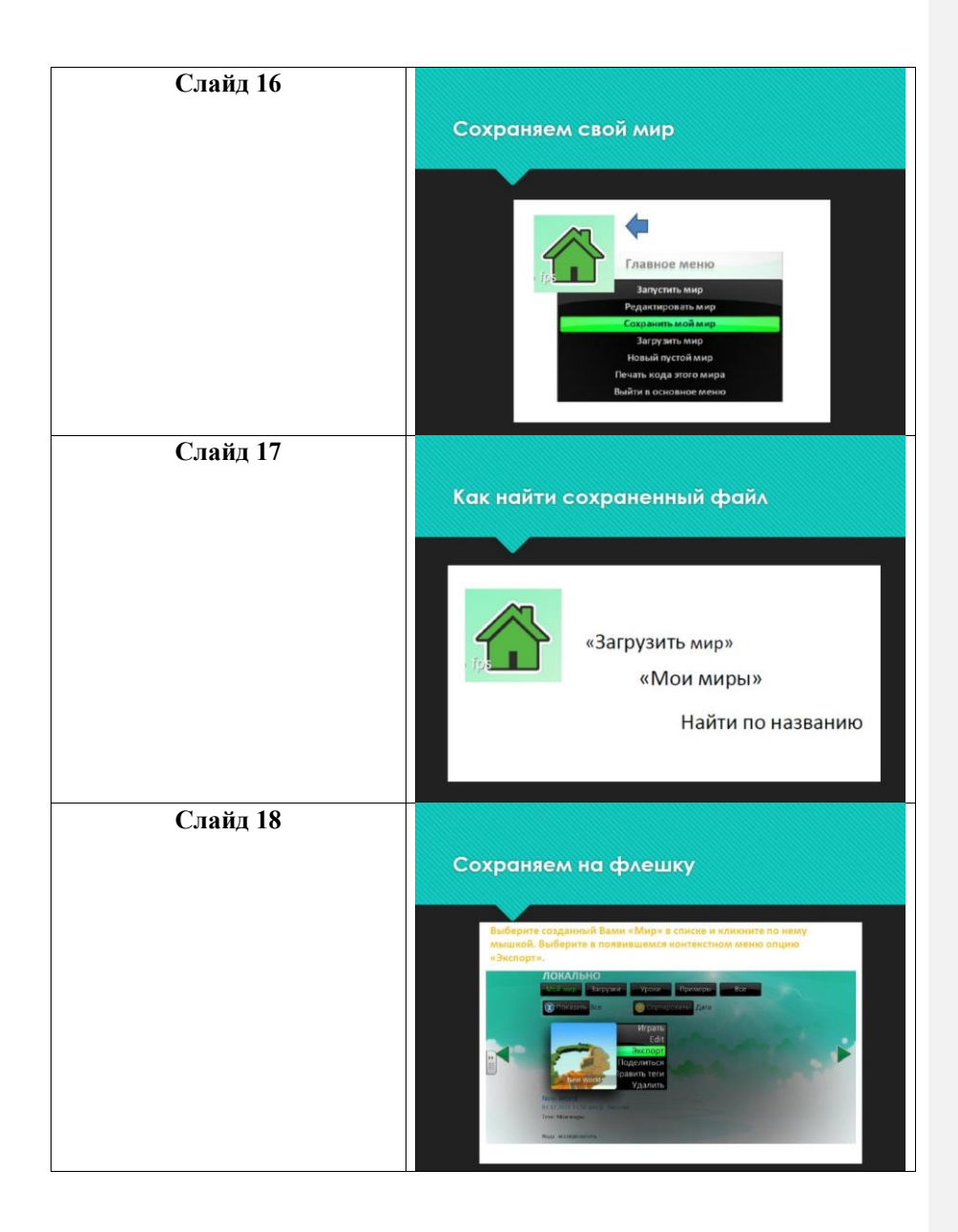

**Приложение 6**

**Презентация «Разработчик пользовательских интерфейсов»**

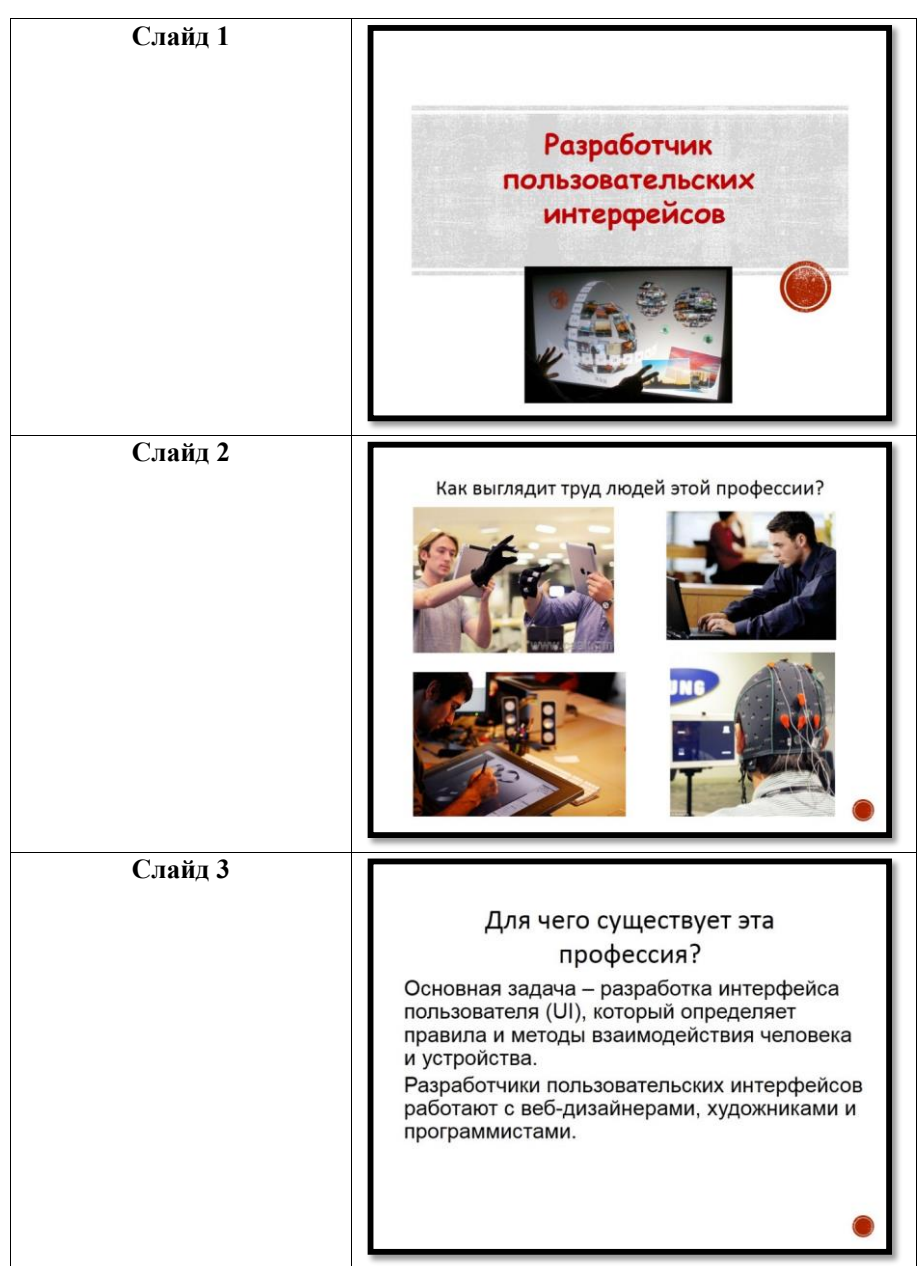

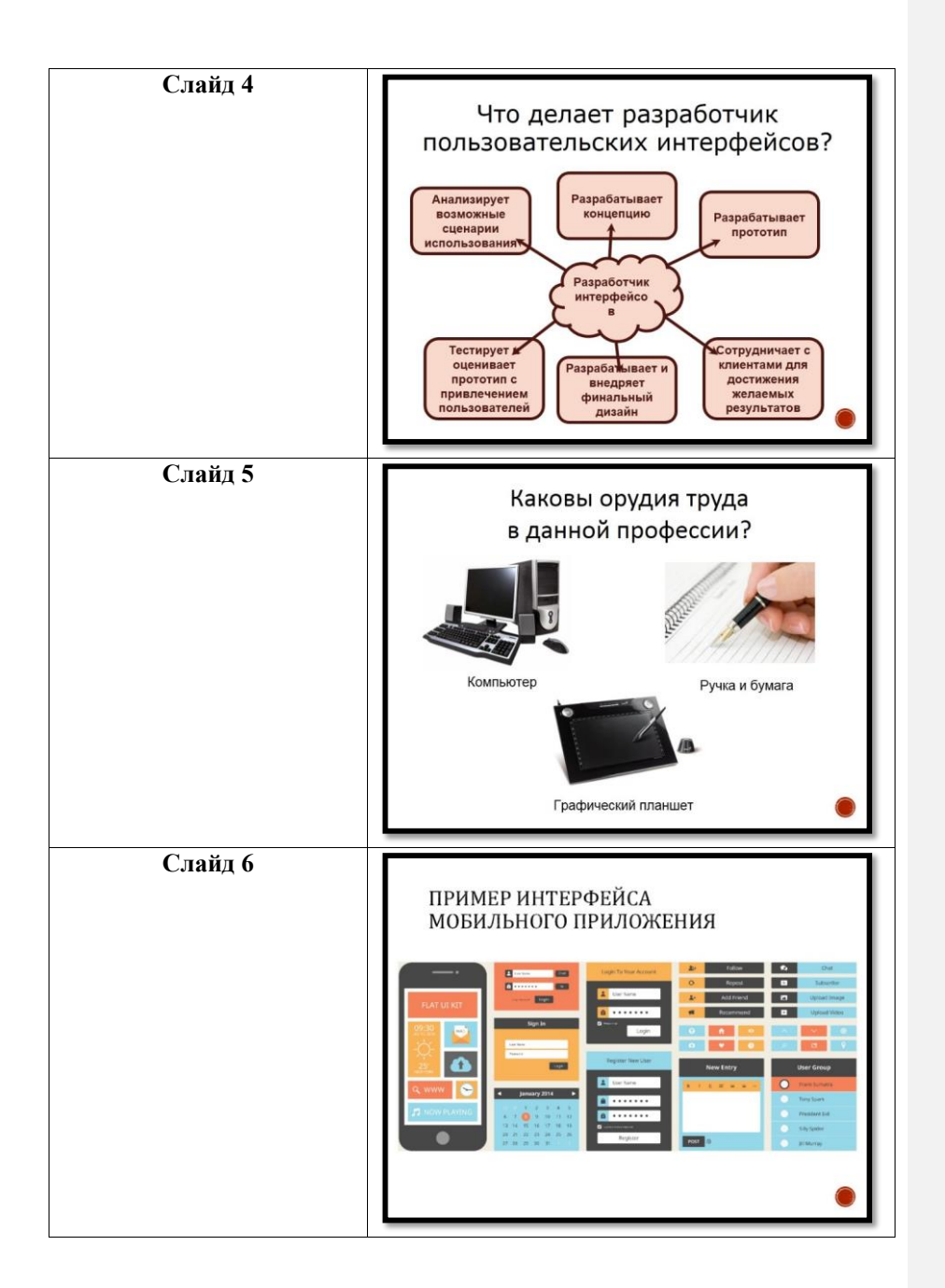

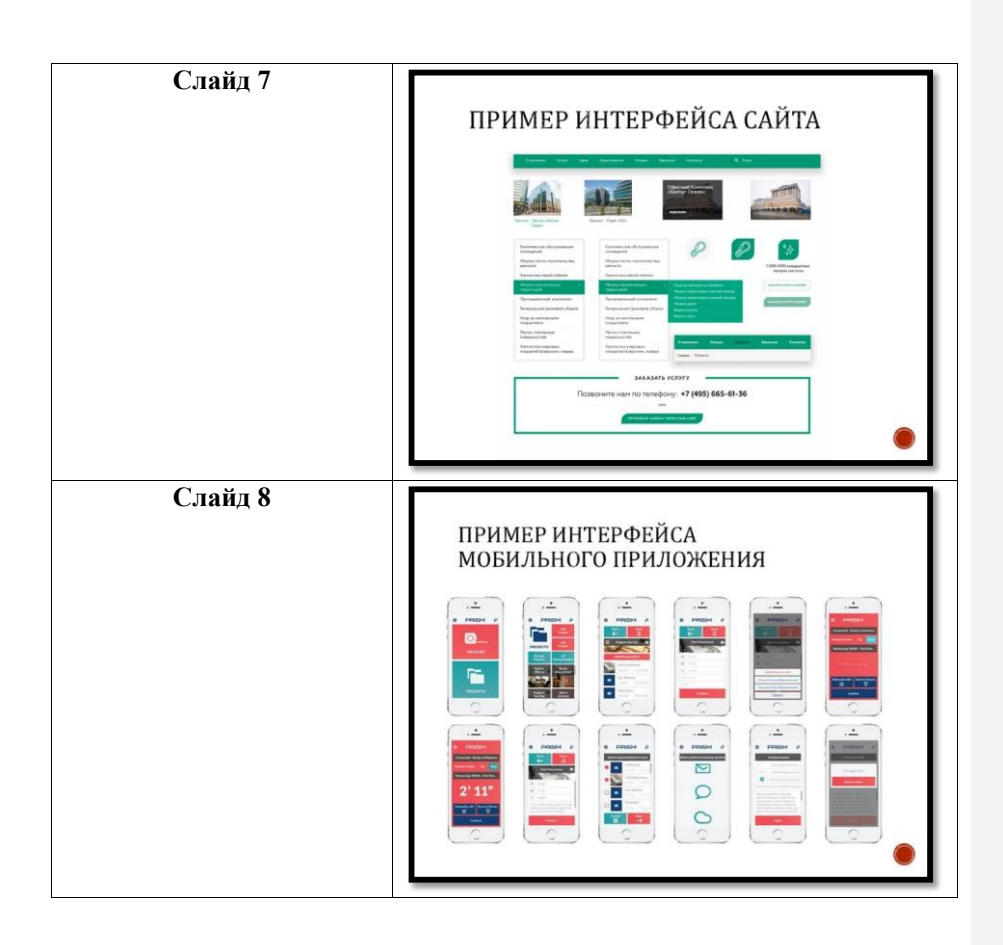

#### Приложение 7

# Материалы для подготовки модератора локации «Разработчик пользовательских интерфейсов»

### Разработчик пользовательских интерфейсов

Создатели интерфейсов - это в большинстве своем люди с высокими аналитическими способностями. Они прекрасно строят алгоритмы, устанавливают причинно-следственные связи. Руководствуясь развитой логикой, безошибочно просчитывают действия других людей.

### Суть профессии дизайнера интерфейсов:

Разработчик пользовательских интерфейсов - это «узкий специалист». В отличие от дизайнера сайтов, он не занимается разработкой дизайна «под ключ». Его задача - обеспечить удобство навигации на сайте. Дизайнер интерфейса решает, как будет осуществляться переход из раздела сайта на главную страницу («по стрелочке», по ссылке или «по картинке»), когда курсор из «палочки» будет превращаться в руку, и еще массу подобных вопросов. Качество работы дизайнера интерфейсов определяется тем, насколько легко и удобно посетителю пользоваться сайтом или приложением.

### Что такое пользовательский интерфейс?

Интерфейс — общая граница между двумя функциональными объектами, требования к которой определяются стандартом; совокупность средств, методов и правил взаимодействия (управления, контроля и т. д.) между элементами системы (источник: wikipedia.org).

Иными словами, пользовательский интерфейс (UI) — это «способ, которым вы выполняете какую-либо задачу с помощью какого-либо продукта, а именно совершаемые вами действия и то, что вы получаете в ответ» (источник: Джеф Раскин, «Интерфейс. Новые направления в проектировании компьютерных систем»).

В повседневной жизни мы постоянно сталкиваемся с интерфейсами. Это и сайты социальных сетей, и элементы управления в салоне автомобиля, и пульт дистанционного управления для телевизора, и голосовое управление умным домом, и панель кнопок в лифте.

Выходит, мы используем один продукт для управления другим продуктом. Поговорим непосредственно о веб-сервисах и приложениях и о том, как сделать их использование удобным.

## **Зачем нужен UI**

Мы разобрались, что такое пользовательский интерфейс, но пока неясно, насколько он нам нужен и стоит ли тратить деньги на его разработку и дизайн. Поэтому рассмотрим пример с лифтом.

Лифт удобен. Он позволяет добраться до верхних этажей с минимумом временных и физических затрат. Но какой от него был бы толк, если бы мы не могли легко его открыть, выбрать этаж и при необходимости остановиться раньше времени? Всё перечисленное осуществимо, но каким путём? Позволит ли рычажное управление сделать пассажиру необходимые действия или разумнее будет использовать кнопочное управление? Тут и появляется важный момент: какой интерфейс управления лифтом выбрать.

Современные веб-сервисы и системы в корне меняют работу людей. Существуют, например, системы управления театральными механизмами, которые упрощают работу с электронным оборудованием, лишая необходимости постоянно находиться у аппаратуры. Но едва ли работа упростится, если у таких систем будет слишком сложный интерфейс.

Получается, что программный интерфейс не только решает нашу проблему взаимодействия с приложением, но и делает это взаимодействие максимально комфортным. Нам важно наличие интерфейса, позволяющего при меньшем количестве усилий ознакомиться с возможностями приложения и понять принципы работы в нём.

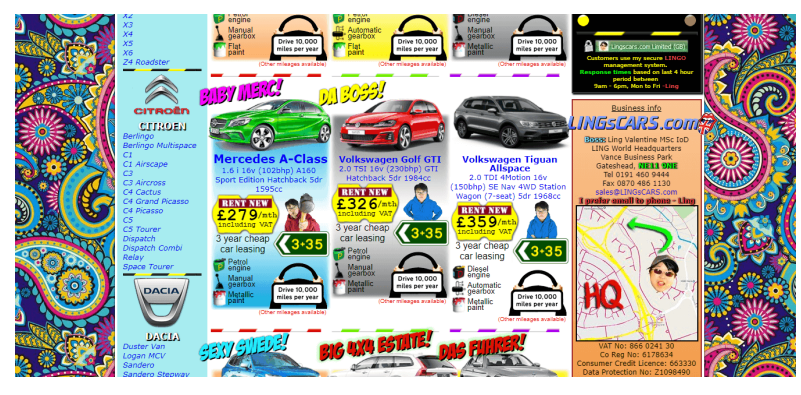

Пример «перегруженного» интерфейса. Источник: lingscars.com

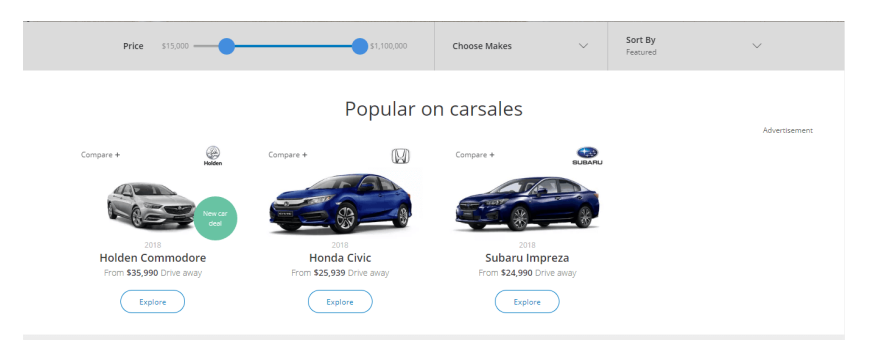

Пример «чистого» интерфейса. Источник: carsales.com.au

### **Разработка UI**

Чтобы у нас с вами не возникло проблем при использовании какого-либо приложения, умные люди визуализируют его функциональные возможности в виде понятных элементов, и за этой визуализацией кроется целая кухня UX/UI-дизайна.

Грань между UX (User Experience) и UI (User Interface) очень тонка, но если разобраться, то становится ясно, что UX помогает понять пользователя. В UX-дизайне больше психологического аспекта, нежели технологического. UX изучает пользователя: как пользователь живёт, что он думает, как и что делает и что его окружает. Перед дизайнером ставится задача — помочь обычному человеку легко разобраться с вашим программным продуктом и получить при этом удовлетворение от работы с ним.

А понять пользователя очень важно. Никому не захочется заполнить двадцать полей формы для регистрации на сайте или перещелкать штук пятнадцать вкладок, прежде чем добраться до нужной функции. «Пользователя не следует заставлять взаимодействовать с программой дольше, чем абсолютно необходимо для решения той или иной задачи» (Алан Купер, «Психбольница в руках пациентов»).

Это реальная проблема, которую должен решить дизайнер, и с этапами решения этой проблемы мы познакомимся немного ближе.

## Концепция

Сначала нам необходимо сориентироваться в элементах будущего интерфейса. Для этого мы определим задачу, исследуем предметную область, аудиторию и то, как она пользуется продуктом.

#### Создание мокапа

Этот этап позволяет быстро понять видение клиента и внести уйму изменений до начала разработки интерфейса. Мы намечаем расположение кнопок, форм и других нужных элементов, а уже потом подбираем цветовую палитру, шрифты, изображения, преобразуя всё это в удобный и красивый макет. То есть начинаем с варфрейма (план расположения элементов на странице), а заканчиваем созданием из этого плана красивой картинки. В случае разработки приложений под Android и iOS труд дизайнера облегчается правилами оформления и расположения элементов интерфейса, регламентом UX/UI, который был создан непосредственно экспертами по дизайну из Google и Apple.

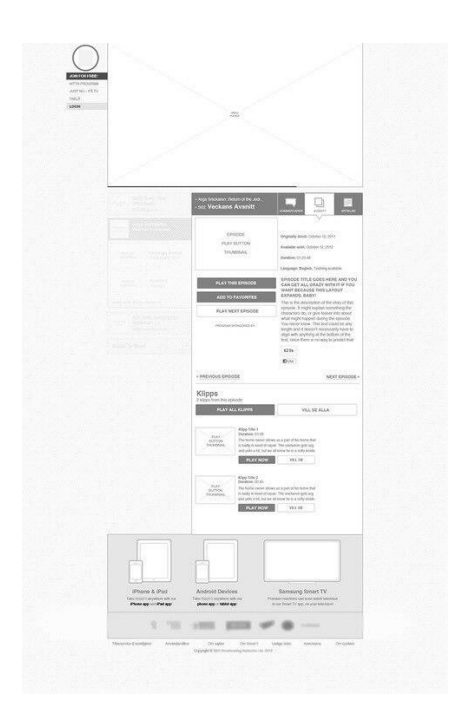

Пример мокапа. Источник: medium.com **User Flow Diagram (карта экранов)**

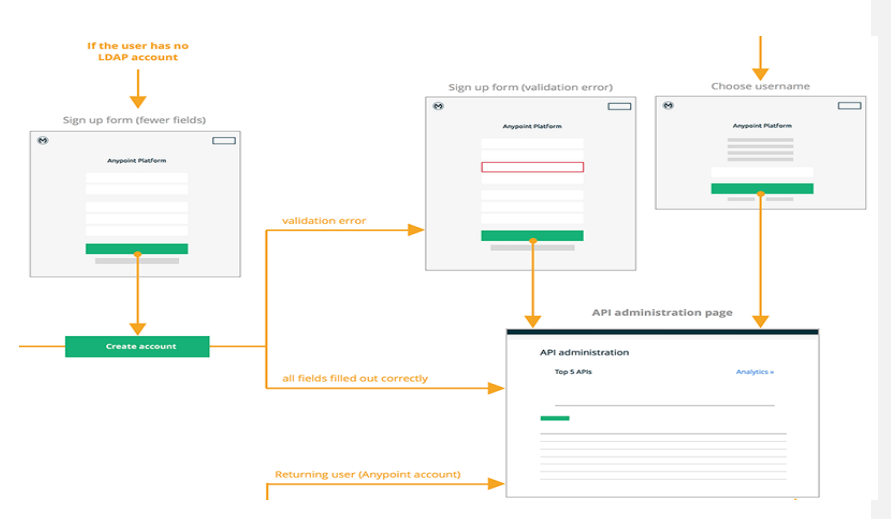

Карта экранов. Источник: dribbble.com

Как только мы разобрались с эскизом, самое время приступить к карте экранов и понять, как же будет вести себя обычный человек при использовании будущего инструментария приложения и какое состояние будет принимать интерфейс при каждом взаимодействии пользователя с ним.

### Утверждение структуры

Клиент утверждает разработанную структуру и пользовательские сценарии, а разработчик движется дальше. Этот этап позволяет исключить будущие изменения или сделать их незначительными. Если структура потеряет баллы в логике или дизайн потребует глобальной переработки, это не пойдёт проекту на пользу.

### Выбор стиля UI

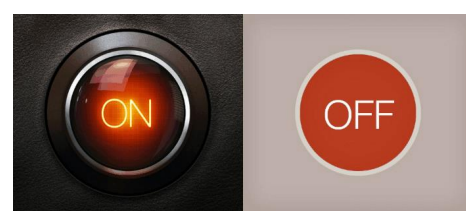

Skeuomorphic design и flat design. Источник: obsid.se

Существует множество различных концепций, например: material design, metro, skeuomorphism и т. д. При выборе стиля интерфейса следует учесть текущие тенденции в дизайне, адаптивность, время на разработку и внедрение дизайна, и много других не менее важных моментов.

В любом веб-сервисе или приложении дизайн помогает пользователю решить его насущную проблему, поэтому нестандартные фишки и яркие цвета отходят на второй план.

### Согласование стиля

Наконец, клиенту можно показать версию разработанного нами дизайна, попутно обосновывая стилевые решения. На этом этапе мы обрабатываем любые замечания клиента, ведь наша работа на то и направлена, чтобы прийти к обоюдному решению. Когда стиль выбран, дизайнер рисует макет, опираясь на правила и фирменную стилистику клиента. На выходе мы получаем удобный и красивый дизайн мобильного приложения.

### Интерактивный прототип

«Прототип — это наглядная модель пользовательского интерфейса. В сущности это функционирующий «черновик» интерфейса, созданный на основе ваших представлений о потребностях пользователей» (источник: Эд Салливан, «Время — деньги. Создание команды разработчиков программного обеспечения»).

Для более наглядной демонстрации работы приложения инвесторам и потенциальным пользователям можно заняться разработкой интерактивного прототипа. Хотя стоит отметить, что это не обязательный этап, так как мокап+user flow diagram вполне себе является прототипом, описывающим будущий продукт с точки зрения UX. Однако интерактивный прототип даст более полное представление и о возможностях приложения, и об объеме работ по их реализации.

Варианты прототипа зависят только от ваших временных ресурсов и от уровня желаемого качества. Это может быть тестовый стенд, на котором оператор вручную выполняет изменения состояния приложения в зависимости от выбора пользователя, или это может быть уже программная реализация, которую можно запустить на смартфоне или в браузере, «прокликать» все экраны, оценить логику работы продукта.

Задача процесса проектирования пользовательского интерфейса приложения - неотъемлемая часть прототипирования. Дизайнеры изучают будущих пользователей, используя для этого разные методы: обсуждение вопроса с ближайшим окружением, разговор непосредственно с нашим клиентом, обсуждение с потенциальной аудиторией (вживую или на форумах) и интервью для выявления актуальности проблемы и поиска путей её решения пользователем.

Результатом такого изучения становится описание целевой аудитории и более ясное понимание того, какие трудности могут возникнуть при использовании сервиса, и как эти трудности преодолеть.

### Утверждение результата

Утверждение результат - это последний этап работы над UI. Здесь всё очень просто: клиент оценивает результат, даёт комментарии и предложения, а дизайнеры при необходимости вносят правки.

К этому моменту у должно быть готово техническое задание, заключающее в себе всю информацию, с которой была проведена работа на этапе прототипирования и проектирования. Имея на руках готовый дизайн и ТЗ, можно приступать к разработке приложения.

### Вывод

Поэтапная разработка интерфейса приложений и сложных систем экономит время, структурирует всю работу, уменьшает вероятность дополнительных денежных вложений. Интерфейс в принципе необходим для удобного взаимодействия пользователя с приложением. Но что самое главное - это умение разработать интерфейс, в котором пользователь найдёт ключевые функции продукта за минимально необходимое для этого время.

Эта задача не из лёгких, потому что и слишком сложный, и наоборот, непродуманный простой интерфейс могут здорово испортить всё впечатление от любого веб-сервиса или мобильного приложения.

Излишняя экономия на UI в дальнейшем выливается в трату на техподдержку, исправление ошибок, обучение новых сотрудников. Красивая обёртка в виде современного дизайна не есть человечный интерфейс. Ключом к этой человечности служит проектирование под реального пользователя.

Проектирование интерфейса пользователя уменьшает время проектирования и упрощает взаимодействие пользователя с продуктом. Хорошо разработанный UI = благодарный пользователь = счастливый вы.

### **Приложение 8**

## **Задачи «Профессия IT-аналитик»**

### **Задача 1. Склад в магазине.**

Владелец магазина решил, что ему важно внедрить технологии учета товара на складе. И он хочет, чтобы за короткое время совершался подсчёт того, что продано, что осталось на складе, а что пропало или украдено! У него уже есть понимание бизнес-цели внедрения продукта, он знает бизнес-процессы компании и знает, на что способна системное решение управление складом, которое внедряет его компания.

# *Что нужно предпринять системному аналитику для усовершенствования работы склада магазина? Нарисуйте схему этапов работы системного аналитика.*

Возможно: Построение структуры реализации проекта. Список- поэтапно. Построение ментальной карты.

### **Задача 2. Система учета в промышленной компании.**

В двух крупнейших структурных подразделениях одной крупной промышленной компании были внедрены две версии учетной системы от одного производителя, доработанные с учетом технологических процессов каждого из них. Изначально подразделения были достаточно обособлены и об интеграции особо не задумывались. Когда же ее необходимость стала всем очевидна, эту задачу поручили системному аналитику.

*Что нужно предпринять системному аналитику для интеграции учетной системы промышленной компании? Нарисуйте схему этапов работы системного аналитика.*

# **Задача 3. Проект сопровождения ИТ-инфраструктуры торговой компании.**

Заказчиком поставлена задача внедрить проект модернизации, сопровождения и технической поддержки всей ИТ-инфраструктуры крупной торговой компании для решения постоянно возникающих системных проблем.

Руководство компании по продаже спецтехники обратилось к системному аналитику со следующими проблемами:

- В целом IT-сопровождением отсутствует.
- Отсутствует системный подход в решении задач.
- Медленно работают сервера и рабочие станции, из-за чего останавливаются продажи и отгрузки запчастей и техники.
- Постоянные происходят простои компании до целого рабочего дня.
- Отсутствует контроль работы сотрудников.
- Происходят вирусные атаки и атаки хакеров, которые заканчиваются воровством денег с расчетного счета компании.
- Базы данных о клиентах часто воровались менеджерами, которые впоследствии уходили к конкурентам с наработанной базой.

*Что нужно предпринять системному аналитику для решения проблем торговой компании? Нарисуйте схему этапов работы системного аналитика.*

#### Приложение 9

## Материалы для подготовки модератора локации «IT-аналитик»

Системный аналитик - это специалист в области анализа предметной области и формулирования требований к разрабатываемым информационным системам и прикладному программному обеспечению.

Основным продуктом системного аналитика являются организационнотехнические решения, оформляемые как техническое задание на программное обеспечение. В основе всей его работы лежит методика системного анализа, а итогом должно стать стабильное функционирование техники  $\overline{M}$ удовлетворение ее технических свойств запросам заказчика.

Системный аналитик должен балансировать на грани между бизнесом предприятия и возможностями IT-отдела, он должен представлять себе весь проект в целом, поэтому в его обязанности входит создание структуры взаимодействия двух компаний.

Ключевая роль системного аналитика в проекте автоматизации компании заключается в разработке непротиворечивой и полной модели требований бизнеса к внедряемому программному обеспечению. Сначала системный аналитик собирает требования к новому программному продукту, после чего разрабатывает техническое задание на создание программного обеспечения, проектирует документальное оформление системной и программной архитектур IT-системы, ставит задачи на разработку и тестирование. По окончании проекта он объясняет правила работы пользователям и решает проблемы функционирования на всех стадиях жизненного цикла созланной системы.

### Особенности профессии

Основные задачи системного аналитика - анализ бизнес-процессов с точки зрения их последующей автоматизации, разработка технических заданий и спецификаций, тестирование программного обеспечения, составление аналитических отчетов.

Типичные функциональные обязанности системного аналитика:

 изучение той или иной области на предмет внедрения и разработки прикладных информационных систем;

 участие в интервьюировании бизнес-экспертов и пользователей информационных систем на предмет изучения текущих принципов организации бизнес-процессов;

 изучение и систематизация документации по проекту в части выделения процессов, подлежащих автоматизации;

 подготовка документации по описанию сущностей, взаимосвязей и процессов предметной области с использованием специальных нотаций;

участие в постановке задач и разработке технического задания;

 сбор, анализ и документирование функциональных требований к программному обеспечению.

• участие в подготовке схем тестирования функционала для выявления отклонений от сформулированных бизнес-требований и функциональных требований;

участие в тестировании прототипа разрабатываемой системы;

участие в обучении пользователей системы;

 анализ рисков и причин возникновения ошибок при разработке систем;

участие в выборе платформы для реализации проекта.

# **Пример 1.**

Владелец магазина решил, что ему важно внедрить технологии учета товара на складе. И он хочет, чтобы за короткое время совершался подсчёт того, что продано, что осталось на складе, а что пропало или украдено! У него уже есть понимание бизнес-цели внедрения продукта, он знает бизнес-процессы компании и знает, на что способно коробочное решение управление складом, которое внедряет его компания.

127 И вот приходит системный аналитик, цели которого — изучить среду работы магазина, понять, как настроена система «Склад», и как она будет интегрирована с новым программным продуктом и настроена под нужды магазина (кастомизирована). Таким образом, системный аналитик становится связующим звеном между внедрением нового продукта, т.е. усовершенствования бизнес-процессов и разработкой и настройкой нового внедряемого продукта с метками на товарах. Системный аналитик опрашивает «заказчика», занимается сбором функциональных требований, фиксирует их, обсуждает со своей командой разработки, после чего они принимают совместное решение о предложении заказчику конфигурации внедрения своего программного продукта. После обсуждения и согласования, аналитик описывает постановку задачи в документе, который согласовывает с заказчиком. В каскадном подходе далее опять проводится этап согласования, утверждения реализации, после чего команда приступает к разработке. Но работа аналитика не заканчивается, так как он сопровождает этап разработки, тестирования, внедрения в среду заказчика, настройки и сопровождения, и, если требуется, дальнейшего развития продукта. Т.е. системный аналитик «держит руку на пульсе» жизненного цикла программного продукта и является связующим звеном между заказчиком и командой разработки.

Построение структуры реализации проекта. Список- поэтапно. Построение ментальной карты.

### **Пример 2.**

В качестве примера рассмотрим опыт одной крупной промышленной компании. В двух ее крупнейших структурных подразделениях были внедрены две версии учетной системы от одного производителя, доработанные с учетом технологических процессов каждого из них. Изначально подразделения были достаточно обособлены и об интеграции особо не задумывались. Когда же ее необходимость стала всем очевидна, эту задачу поручили производителю ПО. Исполнитель принялся реализовывать информационные потоки, не разобравшись в организации бизнес-процессов в целом. Он изначально выбрал неверный технологический подход. В результате реализованное решение не удовлетворяло требованиям компании, **Добавлено примечание ([mm1]):** 

- **Добавлено примечание ([mm2R1]):**
- **Добавлено примечание ([mm3R1]):**
- **Добавлено примечание ([mm4R1]):**
- **Добавлено примечание ([mm5R1]):**

а эффективность существующих процессов снизилась. Сроки и стоимость проекта выросли настолько, что оказались абсолютно не приемлемы для заказчика. Было принято решение пригласить для реализации опытного интегратора и начать новый проект с описания бизнес-процессов. Подробнее: http://www.jetinfo.ru/stati/osobennosti-raboty-analitika-v-integratsionnykh-

# proektakh Пример 3.

Проект сопровождения ит-инфраструктуры торговой компании

Заказчиком поставлена задача внедрить проект модернизации, сопровождения и технической поддержки всей ит-инфраструктуры крупной торговой компании для решения постоянно возникающих системных проблем. Проблема:

Руководство компании «Атлет» (продажа спецтехники) обратилось к специалистам компании «Интегрус» со следующими проблемами:

- В целом с IT-сопровождением «бардак»
- Отсутствует системный подход в решении задач
- Тормозят и «зависают» сервера и рабочие станции
- Из-за этого останавливаются продажи и отгрузки запчастей и техники
- Постоянные простои компании на грани «фола» до целого рабочего дня
- Отсутствовал контроль работы сотрудников
- Вирусные атаки и атаки хакеров, кончившиеся воровством денег с расчетного счета компании
- Базы данных о клиентах часто воровались менеджерами, которые впоследствии уходили к конкурентам с наработанной базой

### Решение:

Постепенная комплексная модернизация ИТ-оборудования и выстраивание четкой системы сопровождения и техподдержки

На начальном этапе сотрудничества проведен комплексный аудит существующей ИТ -системы, составлен проект модернизации ИТ -системы. решены первоочередные задачи ИТ -сопровождения:

- Вместо серверов, развернутых на обычных пользовательских ПК повышенной производительности, были инсталлированы современные двухпроцессорные сервера, смонтировано новое сетевое оборудование.
- На смену старому файрволу пришло устройство сетевой безопасности Cisco ASA.
- Для уверенной работы установлены источники бесперебойного питания на 5квт. Постепенно заменены практически все рабочие станции на современные 2-4х ядерные системные блоки.
- Сервера полностью настроены с «0» на базе виртуальных решений облачной платформы Vmware. Это позволило снизить как капитальные затраты в будущем на покупку новых серверов, так и переменные – как, например, электричество, затраты на дополнительное охлаждение.

#### **Результаты**

В результате убедительных результатов на начальном этапе сотрудничества, течение последующих 1-1.5 лет удалось в корне преобразовать итинфраструктуру компании и подход к сопровождению ИТ.

- Теперь ввод новых сервисов решается не покупкой нового сервера целиком, а лишь небольшим апгрейдом (дополнением) компонентов сервера (обычно это оперативная память или диски, стоимостью около 5-6 тыс. рублей)
- Для 2-х филиалов было развернуто решение терминального удаленного доступа к основному офису компании в Санкт-Петербурге, позволившее сэкономить на капитальных затратах при открытии филиалов в Новороссийске и Петрозаводске.
- Для контроля сотрудников инсталлирована программа Staffcop с сервером управлении и отчетов и централизованным сбором информации об активности сотрудников для руководства компании.
- Для антивирусной безопасности развернут клиент-серверный вариант Kaspersky Endpoint Security. Заблокирована возможность использования

съемных носителей (флешек, дисков). Количество инцидентов, связанных с вирусами сократилось на 90%.

- Для бухгалтерии базы ПО 1С переведены из файлового варианта в SQL. Повысилась скорость работы с базами данных, появилась возможность архивации базы данных во время работы пользователей (on-line).
- Для снижения затрат на телефонию партерами компании Интегрус была развернута облачная АТС и все аналоговые аппараты были сменены на IP-телефоны.

### **Полученная выгода:**

- Руководство компании-заказчика отметило значительное уменьшение текущих затрат и административных расходов на ИТ-инфраструктуру.
- Простои компании по вине ИТ-службы прекратились, бизнес стал стабильнее.
- Появилась уверенность в завтрашнем дне. Даже если возникают проблемы, коллектив компании понимает, что они будут оперативно решены квалифицированными специалистами группы компаний «Интегрус».

Муниципальное бюджетное образовательное учреждение

дополнительного образования

«Дворец творчества детей и молодежи» городского округа Тольятти

*Сценарий квеста «Учись учиться»* 

Автор - составитель:

Методист Архипова Г.Н.

2019 г.

«Уча других, мы учимся сами...» (Л. Сенека)

Подготовка учащихся к осознанному выбору профессии является важной социально-педагогической задачей. Целью профессиональной ориентации является не только помощь учащимся в выборе профиля обучения, но и в выборе направлений дальнейшего образования, а также создания условий для повышения готовности подростка к социальному и культурному самоопределению [2, c.14].

В учреждениях дополнительного образования активно применяются инновационные формы профориентационной работы. Например, среди них можно выделить такие как бизнес – игры, квесты, «мозговые штурмы» и др. Рассмотрим подробнее использование квест-технологий для организации профориентационной работы в учреждении дополнительного образования.

Использование квест-технологии является наиболее эффективным способом организации ранней профориентационной работы, где целевой аудиторией выступают учащиеся начальной школы и среднего звена. Кроме того, такая форма организации как квест учитывает интересы данной возрастной категории учащихся. Образовательный профориентационный квест рассматривается как игра, организованная в подготовленном помещении для группы человек, которая включает проблемные задания, требующие обращения к дополнительным ресурсам для их решения.

Квест, который проводится в игровой форме, позволяет создать свободную и независимую коммуникативную среду, предоставляет каждому участнику возможность проявить себя в той или иной сфере деятельности. Использование квест-технологий способствует созданию условий, благодаря которым участники профориентационной игры в творческой атмосфере проявляют и демонстрируют свои скрытые таланты и наклонности.

Выбор профессии в жизни каждого человека – это, в известной мере, выбор судьбы.

 Для учащихся выбор профессии – самый главный вопрос их образовательного развития. Его разрешение поможет им сориентироваться в перспективности выбора дальнейших путей получения образования, определиться с будущей сферой профессиональной деятельности.

 Профориентационная деятельность существенно помогает в формировании полноценных граждан страны во многом зависит от того, чем будут заниматься повзрослевшие школьники, какую профессию они изберут, и где будут работать, поэтому профоринтационную работу надо начинать с раннего детства, т.к это позволяет решать и многие насущные проблемы в период школьного обучения.

Впервые о роли учителя упомянул Конфуций в своих трудах.

Древний мыслитель считал, что основная задача наставника — открывать новые знания ученику. Профессия учитель – одна из самых древних профессий. Раньше учителями были святые люди и мудрецы. Они были источником и носителем знаний.

На профессии учителя, педагога держится наше общество. От учителей зависит благосостояние нации. Страны с высоким уровнем образования лучшие во всех сферах жизни. Работа учителя, педагога— это постоянное взаимодействие с людьми. Учителя передают знания новым поколениям, воспитывают своих учеников и прививают им полезные качества. В силах этого специалиста открыть способности в человеке и направить его на путь совершенствования. Учитель должен суметь дать знания ребенку, даже если тот не хочется учиться. Внимательность, доброта, тактичность, справедливость, гуманизм — характеристики идеального педагога. Педагог тот, кто стремиться к самообразованию и самообучению.

**Цель:** создание позитивной мотивации учащихся к осознанному выбору будущей профессии через активную творческую и познавательную игру, формирование общего представления о профессии учитель, педагог.

#### **Задачи мероприятия:**

- обогащение представления обучающихся о профессии учителя, педагога;
- развитие познавательного интереса;
- развитие коммуникативных и личностных компетенций через командную форму работы.

### **Сценарий квеста**

- **1. Оргмомент.** Участники квеста собираются в актовом зале.
- **2. Вступительное слово.**

Уважаемые ребята, мы предлагаем поучаствовать в квесте «Учись учиться!». Вам представится возможность проявить свои организаторские и творческие способности и знания. Сегодня вместе с вами попробуем раскрыть все лучшие стороны профессии учитель, педагог, воспитатель. Вы разделитесь на 3 команды. Каждая команда посещает 3 станции.

Успех игры зависит от Вашей активности и организованности; способности сыграть определенную социальную роль с учетом конкретной ситуации. Наша квест-игра, как и любая другая игра, имеет ряд правил.

1.Передвигаться от станции к станции можно, только по маршрутному листу.

2.Активными должны быть все.

3. Не консультируйтесь с членами других команд, не мешайте и не помогайте другим командам: идёт соревнование, и задача каждой команды – победить!

4. На выполнение всех заданий на каждой станции у вас 15 минут.

5. За успешное выполнение заданий на станции вы получите часть финального задания, выполнение которого означает завершение квест-игры.

*Ваша задача:* пройти все станции, отлично выполнить все задания и получить высшие баллы.

Просим получить маршрутные листы по станциям.

### **1 станция: Воспитатель**

 Дошкольное образование – это образование которое вошло в нашу жизнь сравнительно недавно.

 Если мы отправимся в далекое прошлое Руси, то увидим, что дети не считались даже полноценными членами семьи — лишь «заготовками» людей, и права голоса у них не было. Их воспитывали в полном подчинении и страхе перед старшими и подчинялись им беспрекословно. А если ребенок нарушал законы семьи — отец без промедления брался за порку. Пороли с самых ранних лет и, более того, если отец не наказывал ребенка, его могли обвинить в невыполнении своих отеческих обязанностей. Вся забота о воспитании детей в возрасте до 3-4 лет ложилась на плечи их матерей. После этого ребятишек разделяли: девочки помогали женщинам по хозяйству, а мальчики уходили к отцам (их воспитывали как будущих воинов и кормильцев). Чтобы вы могли примерно понять, чему учили малышей, рассмотрим списки дел, которые умели выполнять дети 7-и лет.

Девочка умела:

- ухаживать за огородом и скотиной;
- прясть и ткать;
- следить за совсем маленькими детьми (пестунство);
- готовить еду;
- убирать в доме.

Перечень обязанностей, с которыми успешно справлялся семилетний мальчик, тоже удивит современных воспитателей и родителей. Малыш умел:

- ухаживать за скотиной;
- ездить на лошади верхом;
- мастерить игрушки из различных материалов;
- плести лукошки, короба, лапти;
- изготавливать мебель, упряжки, предметы быта;
- удобрять, рыхлить землю.

И вот 200 лет назад появились первые детские сады. А как вы думаете, почему их назвали САДАМИ?

Дети, по мнению Фрёбеля, являются божьими растениями, цветами и основная задача учителя, как работника сада, выращивать их с особой любовью. Отсюда название такого учреждения для образовательной работы с детьми — «Kindergarten» — переводится как «**детский сад**».

Сейчас детские сады – это первая ступень образования ребенка. В детский сад принимают с 2 месяцев и до 7 лет.

В детских садах как и в школе есть занятия, где детей развивают: учат считать, говорить, рассказывают о природе и людях, рисовать, петь и танцевать, знакомят с литературой.

А какое самое любимое литературное произведение у дошколят?

Конечно – это сказки. Они учат и развлекают. Воспитатели должны знать много сказок. И мы предлагаем вам проверить, а знаете ли вы сказки?

### *1. Узнай из какой сказки реплика*.

2) Свет мой, зеркальце , скажи . Да всю правду расскажи (сказка о мёртвой Царевне)

3) Сыновья поклонились отцу , взяли по стреле, вышли в чистое поле ,

натянули стрелы и выстрелили (Царевна-лягушка)

4) Жила-была женщина , очень ей хотелось иметь ребёнка да где же его взять (Дюймовочка)

5) Шёл солдат по дороге : раз-два, раз-два . Ранец за спиной , сабля на боку (Огниво)

6) По щучьему веленью , по моему хотенью Ступайте сани домой сами . (по щучьему велению)

7) Кто сидел на моём стуле ? (три медведя )

8) Спи, глазок, спи другой (Хаврошечка)

9) Пошла лиса домой несолоно хлебавши. На этом у них и дружба кончилась.

(Лиса и журавль)

10) Меня уверяли , что вы умеете превращаться в разных зверей (Кот в сапогах)

*2 Кому принадлежат эти предметы?*

- 1) Золотой ключик (Буратино)
- 2) Туфелька (Золушке)
- 3) Игла (смерть Кащея)
- 4) Горошина (королеве)
- 5) Бумажный кораблик (стойкому оловянному солдатику)
- 6) Скорлупа грецкого ореха (Дюймовочке)
- 7) Термометр (доктору Айболиту)
- 8) зеркальце (королеве)
- 9) яйцо (курочке Рябе)
- 10) мыло ( Мойдодыру)
- 11) Воздушный шарик (Вини пуху)

# *3 Рассмотрим любимые детские сказки в современном изложении*

# *материала.*

*Воспитатель рассказывает историю приключений сказочных героев, задача детей отгадать сказку или героев сказки.*

# *4 Что стало былью?*

Конёк – Горбунок Ракета

Золотой петушок Радиолокатор

Чудо зеркало Телевизор

Перо жар птицы Прожектор

Сани, которые едут сами Аэросани

Клубок ниток Компас

 **Ситуация 2:** Но воспитание маленьких детей не простая задача. Двадцать малышей вместе раздеваются, вместе одеваются. И часто путают вещи. Проводится игра «найди пару» (обувь, носки, варежки). *Команды выполняют задания на листах.* 

**Ситуация 3:** Каждый родитель обеспокоен питанием малыша. И в детском саду дети должны получить полноценное питание. Но как часто дети не хотят кушать полезные блюда, отворачиваются, не открывают

рот. Как быть воспитателю с такими упрямцами? Как накормить ребенка, если он не хочет, отказывается. Задание: *Уговорчики*.

*Команды по очереди проговаривают аргумент, для «ребенка» (игрока другой команды)*

*Раздаточный материал: одноразовая посуда, салфетка, игрушки.* Если понял, что профессия вспитателя для тебя, то вперёд. Ты имеешь все шансы стать отличным специалистом в дошкольном образовании.

### **2 станция: Учитель**

Профессия учителя действительно вечна, и возникла она очень давно.

Первую школу, по легенде, открыл после Великого Потопа Сим, сын библейского Ноя. Если же основываться на результатах археологических раскопок, то первые школы появились в странах Древнего Востока - Вавилонии, Ассирии, Египте, Индии. Необходимость передачи опыта и знаний новым поколениям, подготовки их к жизни и труду привела к появлению профессии учителя и учебных заведений. С тех давних пор школа является основой для эволюции человечества.

В странах Древнего Востока существовало три основных типа школ: при храмах – жреческие школы, готовившие служителей религиозного культа; дворцовые школы - для обучения детей знати; школы писцов - готовили чиновников.

Сейчас учителей, или педагогов гораздо больше. И мы предлагаем вам отгадать некоторых из них.

(*Участники игры отгадывают коллективно профессию на основе презентации: описание профессии – иллюстрация профессии)*

### **1 ситуация: Задание «Угадай специальность»**

Определить педагогическую специальность по её описанию.*1 балл за верный ответ.*

1. Специалист, занимающийся обучением и воспитанием детей 2-6 лет.

*Воспитатель*

2. Специалист, занимающийся постановкой правильной устной речи,

предупреждением и устранением ее дефектов.

## *Логопед*

3. Специалист, занимающийся процессами и закономерностями психической деятельности человека.

# *Психолог*

4. Те, кто несут «доброе, разумное, вечное».

# *Учитель*

5. Специалист, работающий с детьми, имеющими отклонения в развитии.

### *Дефектолог*

6. Нанимаемый домашний воспитатель для детей, который занимается их воспитанием и обучением со старшего дошкольного возраста и чаще всего до окончания начальной школы, хотя встречаются и исключения.

# *Гувернер*

И так, кто такой учитель? Это человек. Который обладает знаниями и

передает эти знания другим.

Кто обучает профессиям?

# *Преподаватель*

# **С кем можно сравнить учителя?**

Актер может быть учителем?

Строитель может быть учителем?

Музыкант может быть учителем?

Хоккеист может быть учителем?

# **2 задание: Урок почемучек:**

Учителя – это очень образованные люди, знающие не только свой предмет, но и готовые ответить на любой вопрос ребенка.

Мы предлагаем вам выступить в роли учителей, а в роле детей-почемучек буду я.

Ваше задание дать ответы на мои вопросы. Вам пригодятся ваши знания о природе. *Ведущий показывает опыты, а дети должны объяснить. Почему это происходит?*

Реквизиты для опытов: Цветная бумага, ножницы бутылки с водой, емкости для воды;

Уксус, сода, воздушные шары, бутылки пластиковые;

Растительное масло, лед, вода.

Если понял, что профессия учителя для тебя, то вперёд. Ты имеешь все шансы стать отличным специалистом в области образования.

**3 станция: Педагог дополнительного образования.**

**Педагоги дополнительного образования** – это не просто учителя, а специалисты, которые ведут спортивные секции, танцы, живопись, конструирование, театральное мастерство, робототехнику, мультипликацию, мыловарение и тысячи других интересных развивающих занятий для детей. Среди них и музыканты, и художники, и спортсмены, и программисты.

А какими качествами должен обладать педагог дополнительного образования,

вы мне ответите, выбрав из перечня представленного н карточке.

*(Выполняют коллективную работу в командах)*

**Задание 1:** Что должен уметь педагог дополнительного образования?

Раздаточный материал: заготовленные карточки

- Разрешать конфликты
- Работать с электронными ресурсами
- Применять техники и приемы общения
- Уметь красиво одеваться
- Создавать информационно-рекламные материалы
- Уметь убеждать
- Вкусно готовить

### **Задание 2:**

Как вы отметили, педагог дополнительного образования должен создавать информационно-рекламные материалы.

Мы предлагаем вам создать страницу в Контакте, рекламирующую вашу секцию.

Чтобы привлечь и заинтересовать учащихся вы должны ярко представить и рассказать о своем творческом объединении. Мы разделимся на 2 команды. Каждой команде необходимо придумать свое творческое направление и сделать рекламу своему творческому объединению. Для этого можно использовать вспомогательные средства (журналы, газеты, ножницы, клей, цветная бумага, фломастеры, карандаши).

**Финальное задание :** Каждой группе участников предлагается разгадать ребус с ключевым словом. (Слова: педагог и учащийся). Побеждает та команда которая выполнит задание быстрее.

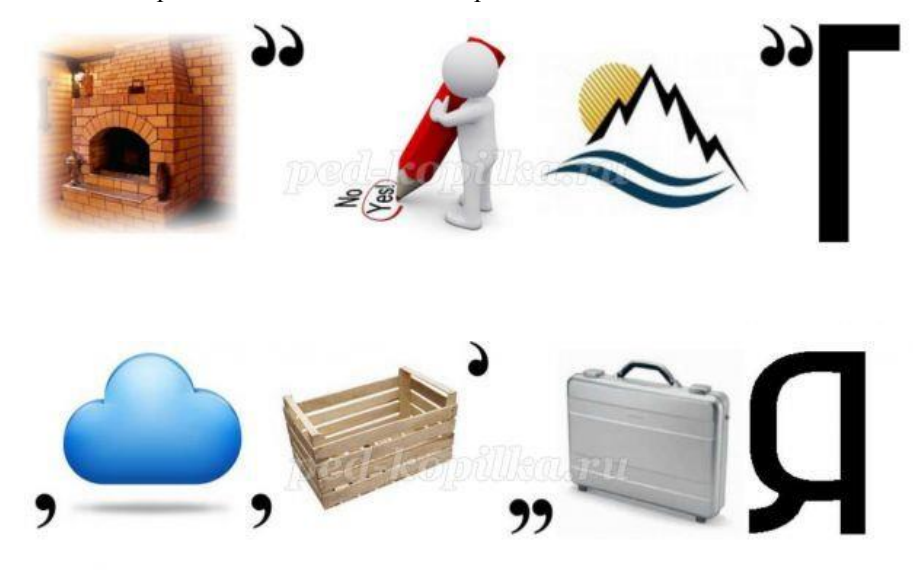

Подсказка: Не всегда слово, которое изброжено на рисунке, нужно читать полностью. Если слева от рисунка помещена запятая, то это значит, что от его названия следует отбросить первую букву. Если нарисованы 2 или 3 запятые, то нужно отбросить соответственно 2 или 3 буквы. Так же и в конце слова. Следующая метка на карте нашего путешествия задание 5 причин. В течение 5 минут методом мозгового штурма участники составляют перечень причин, наиболее актуальные для данной темы проблемы и озвучивают их.

Если понял, что профессия учителя для тебя, то вперёд. Ты имеешь все шансы стать отличным педагогом дополнительного образования.

Муниципальное бюджетное образовательное учреждение

дополнительного образования

«Дворец творчества детей и молодежи» городского округа Тольятти

# *СЦЕНАРИЙ КВЕСТА «Я ПРЕДПРИНИМАТЕЛЬ»*

Автор:

Педагог дополнительного образования Медведева Е.А.

2019 г.
Составитель: Медведева Елена Анатольевна педагог дополнительного образования МБОУ ДО ДТДМ городского округа Тольятти.

«Бизнес – это игра, величайшая игра в мире,

если Вы умеете в нее играть».

Уотсон Томас Старший

В настоящее время происходит изменение социально-экономической ситуации в стране и в мире и, соответственно, изменяется и рынок труда. Возросшие требования к уровню профессиональной подготовленности кадров актуализируют проблемы профессиональной ориентации молодежи.

На современном этапе развития общества одна из важнейших задач подготовка специалистов, соответствующих требованиям рыночной экономики.

 Осуществлять профориентационную работу с подрастающим поколением необходимо начинать с раннего детства. Люди, правильно сделавшие свой выбор и работающие с удовольствием в той или ионной сфере экономики, показывающие высокую производительность труда — важный стратегический ресурс для государства и общества, гарантирующий стабильность и рост.

 Для учащихся выбор профессии – самый главный вопрос их образовательного развития. Его разрешение поможет им сориентироваться в перспективности выбора дальнейших путей получения образования, определиться с будущей сферой профессиональной деятельности.

 Актуальность профориентационной помощи школьникам очевидна. Во-первых, формирование полноценных граждан страны во многом зависит от того, чем будут заниматься повзрослевшие школьники, какую профессию они изберут, и где будут работать.

 Во-вторых, в эпоху социально-экономической нестабильности проблема престижа выбираемой деятельности приобретает особый смысл. Большинство молодых людей выбирают профессию не потому, что его привлекает содержание труда, он скорее выбирает определенный образ жизни,

где профессия – лишь одно из средств построения счастья. Однако со временем престижность (и востребованность) профессии меняется, и тогда у самоопределяющегося подростка есть риск ошибиться, что может привести к разного рода проблемам.

 В-третьих, профориентационная работа позволяет решать и многие насущные проблемы в период школьного обучения. Давно известно, что оптимистичная перспектива жизни (и прежде всего, реальная и привлекательная профессиональная перспектива) уберегают многих подростков от необдуманных шагов еще в период обучения в школе.

 Таким образом, профориентационная работа со школьниками – это не только решение завтрашних проблем, но и важный вклад в решение проблем сегодняшних.

#### **Цель:**

Стимулирование интереса обучающихся к экономическим проблемам и вопросам бизнеса, необходимых в условиях рыночной экономики; формирование общего представления о профессии предприниматель.

#### **Задачи:**

1. Развитие у учащихся интереса к изучению экономики, бизнеса, предпринимательской деятельности;

2. Развитие коммуникативной компетенции, творческого мышления, ответственности за работу группы, профессиональных интересов.

4. Воспитание любви к родному городу.

#### Ход квеста

#### **3. Оргмомент.** Все ребята, участники квеста собираются в актовом зале.

#### **4. Вступительное слово.**

Уважаемые ребята, сегодня я Вам предлагаю поучаствовать в квесте «Я предприниматель». Успех игры зависит от Вашей активности и организованности; способности сыграть определенную социальную роль с учетом конкретной ситуации. Вам представиться возможность проявить свои организаторские, коммуникативные, творческие и предпринимательские

146

способности. Сегодня мы попытаемся решить ряд предпринимательских задач для развития нашего города. Сегодня у нас на мероприятии гости, в качестве эксперта – предприниматель нашего города

#### **5. Просмотр видеоролика**

#### **6. Правила игры:**

У нас сегодня команды, каждая из которых пройдет по предприятиям и постарается заработать как можно больше денег. Прибыль – главная цель предпринимательской деятельности!

В конце игры мы подведем итоги – посчитаем общий доход каждой команды! Вы получаете маршрутный лист – это карта с предприятиями! При прохождение каждого, вы получаете на карту логотип этого предприятия! Ваша совместная работа обречена на успех, если Вы знаете, что такое команда, когда возможности каждого из Вас объединены. Команда – это сила.

Итак, ситуация!

В нашем городе построен новый жилой комплекс! Заселяются новые дома, открываются новые магазины, салоны, кафе… И каждое предприятие хочет как можно больше заработать, а значит им нужно привлечь как можно больше клиентов!

#### **1 предприятие – МАГАЗИН**

**Оборудование и материалы:** Кабинет, оснащенный, столами и стульями, ручки, цветные карандаши, фломастеры, бумага, карточки – задания

В магазинах продается много разных товаров, за которые клиенты платят деньги! Из чего получается прибыль?

### **Прибыль = Цена – Цена производителя (или закупочная цена) Задание для команды:**

Нужно разделиться на подгруппы по 3-4 чел

Каждой подгруппе достается вид магазина (магазин Детских товаров, магазин Продукты, магазин Одежда, магазин Бытовая химия) (Приложение 1)

1. Нужно придумать название магазина;

- 2. Нарисовать логотип; (краткая информация «Что такое логотип?» Приложение 4)
- 3. Составить ассортимент товаров;
- 4. Придумать рекламу для своего магазина.

Результат – нужно, чтобы в ваш магазин захотелось зайти и купить ваши товары!

Каждая подгруппа представляет свой магазин остальным подгруппам. В конце презентации ведущий спрашивает – «Кто пойдет в этот магазин за покупками?» и выдает деньги!

#### **2 предприятие – КАФЕ**

**Оборудование и материалы:** Кабинет, оснащенный мультимедийным оборудованием, столами и стульями, ручки, цветные карандаши, бумага, карточка-прайс «Расценки на продукты», карточки – задания, калькулятор

### **На экране демонстрация слайдов с изображением кафе, меню, рецептов.** Как в кафе получается прибыль?

Клиенты приходят и кушают в кафе!

В меню много разных блюд по разной цене.

#### **Прибыль = Цена – Затраты (себестоимость)**

#### **Задание:**

Нужно разделиться на 2 подгруппы.

Каждой подгруппе нужно придумать интересный салат – разработать рецепт.

- 1. Придумать название салата
- 2. Составить список продуктов, которые будут входить в этот салат
- 3. Прописать, сколько стоит каждый продукт (цена за кг, шт)
- 4. Прописать, сколько нужно использовать каждого продукта (в килограммах, штуках и т.д)
- 5. Посчитать, сколько нужно затратить денег на изготовления этого салата (нужно умножить цена\*кол-во каждого продукта, затем сложить цену всех продуктов) (см Приложение «Расценки на продукты»)
- 6. Прибавить % прибыли (50%)
- 7. Посчитать цену салата
- 8. Представить (прорекламировать) ваш салат
- 9. Продать свой салат и заработать прибыль!

Каждая подгруппа представляет свой салат другой подгруппе. В конце презентации ведущий спрашивает – «Кому понравился этот салат?» и выдает деньги!

### **3 предприятие – САЛОН КРАСОТЫ**

**Оборудование и материалы:** Кабинет, оснащенный, столами и стульями, манекены головы, расчески, ручки, цветные карандаши, бумага, карточкапрайс «Расценки на расходные материалы», карточки – задания, калькулятор В парикмахерской много разных услуг, за которые клиенты платят деньги! Из чего получается прибыль?

#### **Прибыль = Цена – Затраты (себестоимость)**

Затраты в парикмахерской – расходные материалы (шампунь, пенка для укладки, лак для волос, и т.д) + заработная плата мастера

#### **Задание:**

Нужно разделиться на подгруппы по 3-4 чел

Каждой подгруппе нужно разработать модель косы и посчитать, сколько будет стоить услуга «Плетение косы»

- 1. Определиться какую косу вы будите плести.
- 2. Придумать оригинальное название
- 3. Какие и сколько вам понадобятся расходные материалы
- 4. Посчитать, сколько нужно затратить денег на расходники (нужно умножить цена\*кол-во каждого расходника, затем сложить цену всех)
- 5. Прибавить стоимость работы мастера (Приложение 5 «Прейскурант салонов красоты»)
- 6. Прибавить % прибыли (50%)
- 7. Посчитать цену за плетение косы
- 8. Представить (прорекламировать) вашу косу.
- 9. Заплести как можно больше кос и заработать прибыль!

Каждая подгруппа представляет свою косу остальным подгруппам. В конце презентации ведущий спрашивает – «Кто хочет такую косичку?» и выдает деньги кто поднял руку!

#### **4 предприятие – Детский развлекательный центр**

**Оборудование и материалы:** Кабинет, оснащенный мультимедийным оборудованием, столами и стульями, ручки, цветные карандаши, бумага, карточка-прайс «Расценки на аниматоров», карточки – задания, калькулятор В детском центре много разных услуг, за которые клиенты платят деньги! Из чего получается прибыль?

#### **Прибыль = Цена – Затраты (себестоимость)**

Затраты в Детском центре – расходные материалы (воздушные шарики, мыльные пузыри, и т.д) + заработная плата аниматора.

#### **Задание:**

Нужно разделиться на 2 подгруппы

Каждой подгруппе нужно посчитать, сколько будет стоить услуга «Детский день рождения»

- 1. Определиться какой формат праздника будет проводится (квест, развлечение с аниматором и т.д.)
- 2. Придумать оригинальное название праздника или определить тему
- 3. Какие и сколько вам понадобятся расходные материалы
- 4. Прописать, сколько стоит каждый расходник (цена за шт)
- 5. Прописать, сколько нужно использовать каждого расходника (в штуках и т.п) см Приложение «Расценки для праздника»
- 6. Посчитать, сколько нужно затратить денег на расходники (нужно умножить цена\*кол-во каждого расходника, затем сложить цену всех)
- 7. Прибавить стоимость работы аниматора (см Прайс «Аниматоры»)
- 8. Прибавить % прибыли (50%)
- 9. Посчитать цену за праздник
- 10. Представить (прорекламировать) вашу услугу «Праздник»
- 11. Убедить клиента и взять предоплату!

Каждая подгруппа представляет свой праздник другой подгруппе. В конце презентации ведущий спрашивает – «Кому понравился этот праздник?» и выдает деньги кто поднял руку!

Каждая команда проходят по 4 предприятиям и проходит в актовый зал для подведения итогов.

Команды сдают «выручку» и мы выявляем победителя!

Пока идет подведение итогов, ребятам раздают информационные буклеты.

Награждение команд.

Литература:

Захаров, Н. Н. Профессиональная ориентация школьников / Н. Н. Захаров. — М.: Просвещение, 2008. — 272 с.

Райс, Ф. Психология подросткового и юношеского возраста / Ф. Райс. — СПб.: Питер, 2010. — 269 с.

Фадеева, Е.И. Выбирая профессию, выбираем образ жизни / Е. И. Фадеева, М. В. Ясюкевич. — М.: ЦГЛ, 2004. — 145 с. Пилюгина Е. И., Иванова М. Д. Актуальность профориентационной работы в

образовательных учреждениях // Молодой ученый. — 2017. — №15. — С. 619- 623. — URL https://moluch.ru/archive/149/42233/

Пряжников «Будь готов!»: активизирующая профориентационная методика // «Школьный психолог», 2001г. – №13.

Пряжников «Перекресток»: активизирующая профориентационная методика // «Школьный психолог», 1991г. – №41.

Пряжников «Страшный суд»: карточная групповая профориентационная игра // «Школьный психолог», 2000г. – №41.

Профориентационный тренинг для старшеклассников «Твой выбор»/Под ред. Н.В. Афанасьевой. – СПб.: Речь, 2008. – 366 с.

«Профориентация старшеклассников» / сост. Т.В. Черникова. – Волгоград: изд. Учитель, 2006г. – 120с.

Резапкина Г.В. «Психология и выбор профессии», Москва:, Генезис, 2005 г. – 208с.

Резапкина Г.В. «Секреты выбора профессии». – Москва.: Генезис, 2005г. – 140с.

Резапкина Г.В. «Я и моя профессия» // «Школьный психолог», 1999 г. – №14. «Теория и практика профориентации и профконсультирования» / под ред. В.В.Спасенникова. – Калуга, 1996г. – 406с.

Филлимонова О. «Как научиться выбирать профессию», Москва.: Чистые пруды, 2008 г. – 32с.

## **МАГАЗИН**

# ДЕТСКИЕ ТОВАРЫ

# магазин ПРОДУКТЫ

# магазин ОДЕЖДА

# магазин БЫТОВАЯ **XIIMIIST**

152

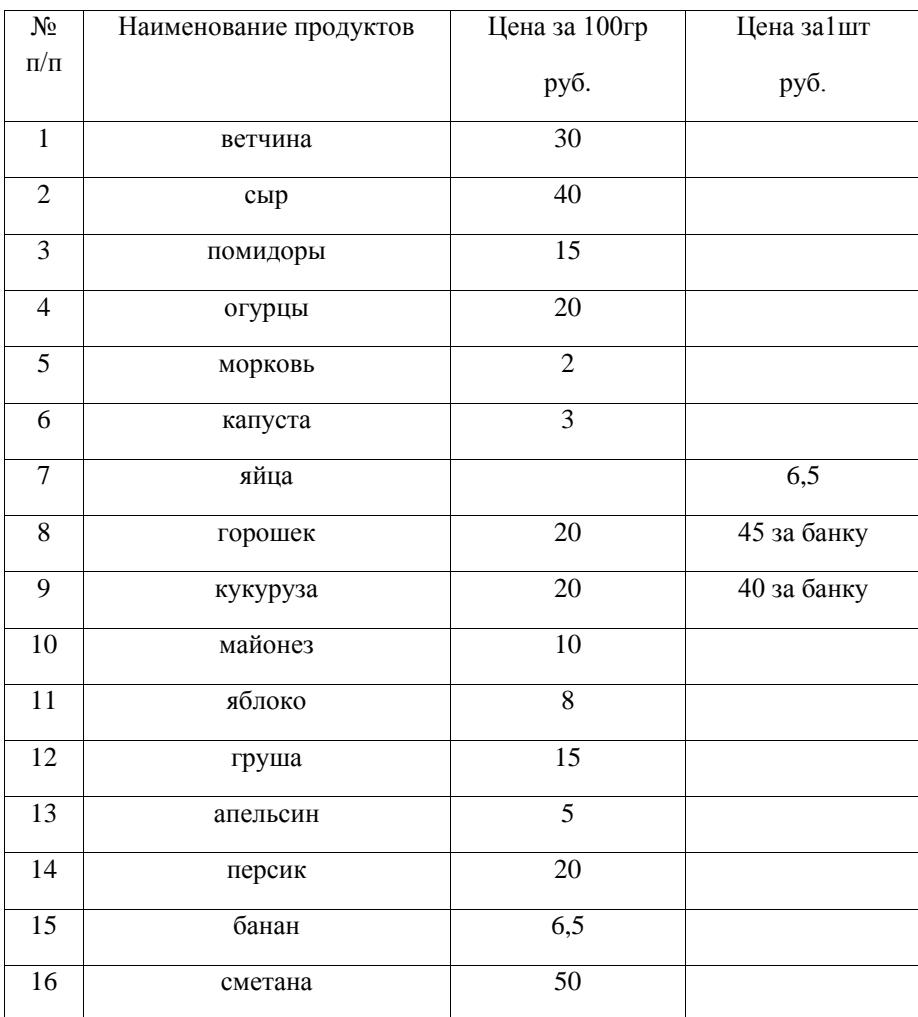

# **Продукты**

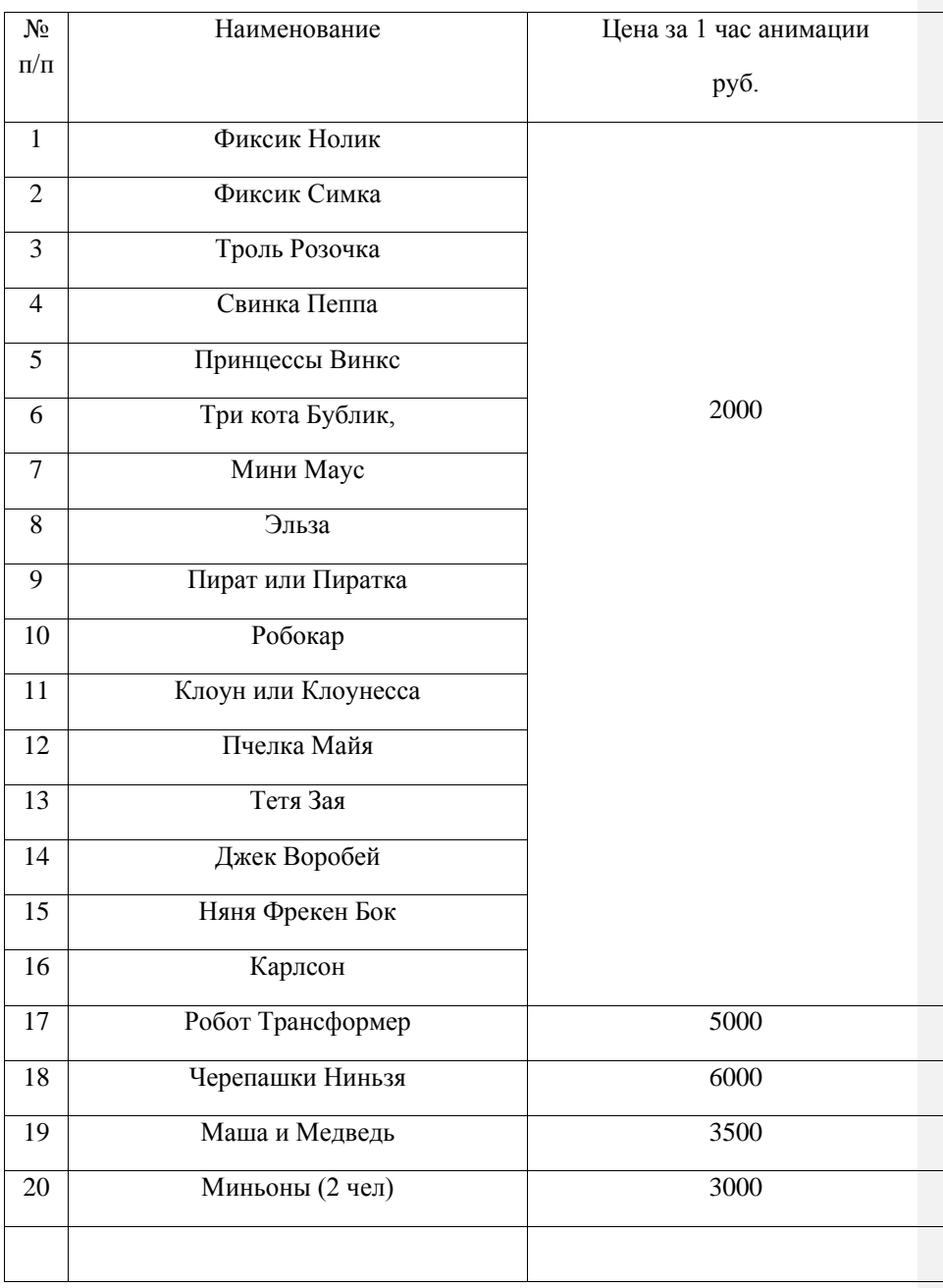

## Прайс АНИМАТОРЫ

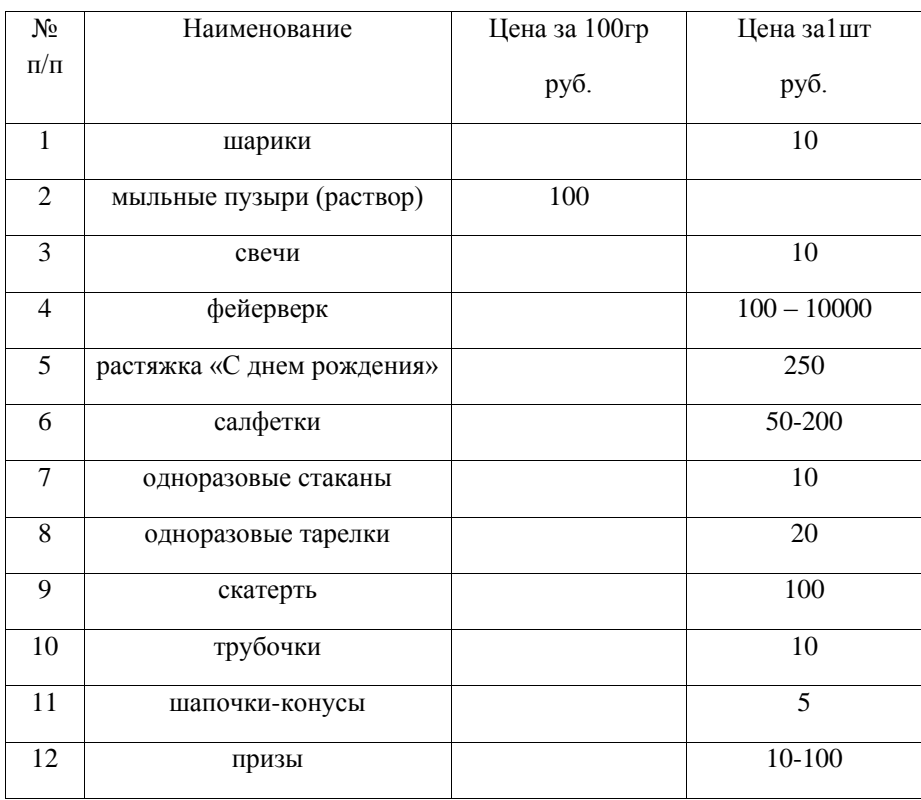

### Расходные материалы для праздника

Приложение 4

Расходные материалы для салона красоты

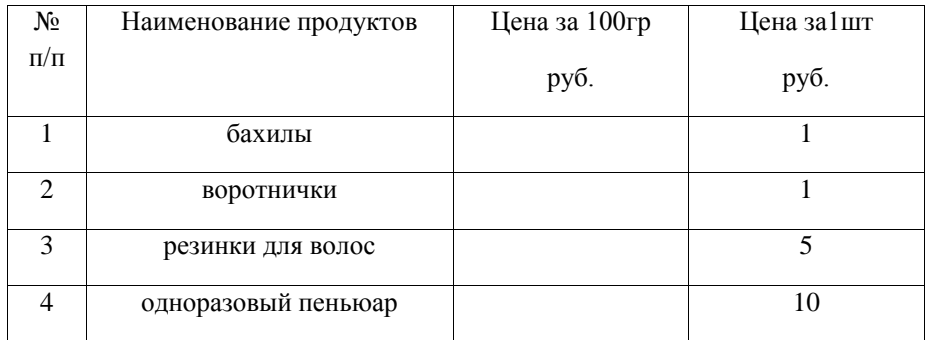

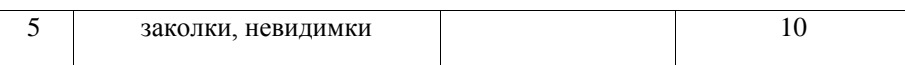

Приложение 5

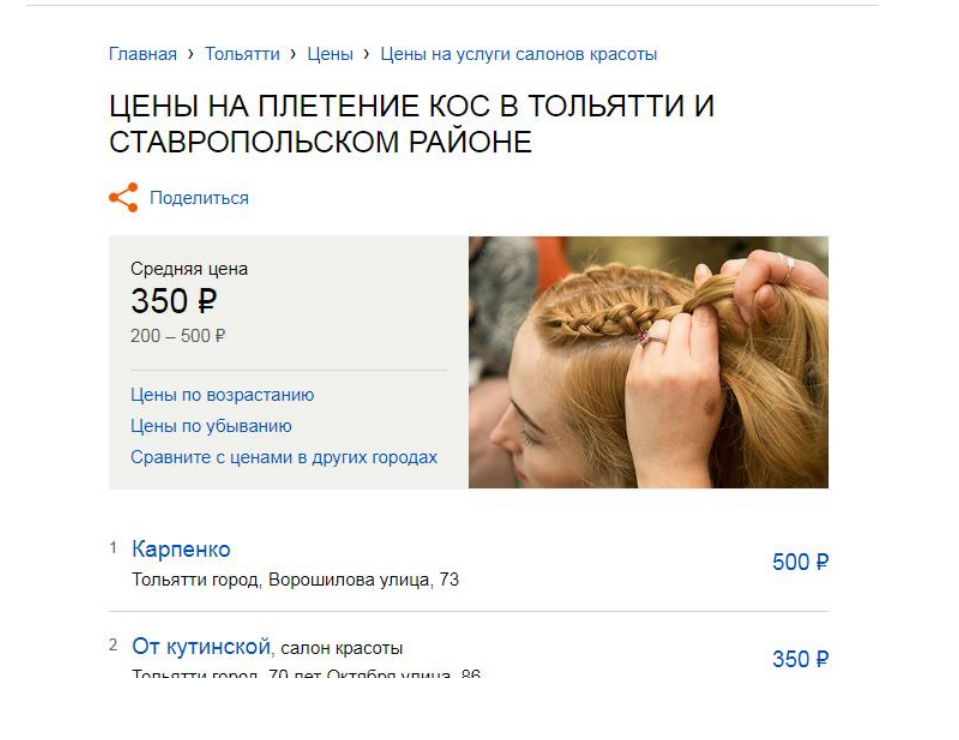

Приложение 6

Логотип — это фирменный знак, который люди ассоциируют с конкретным брендом. Логотип — это не абстрактный набор символов или просто красивое изображение. Логотип не обязан быть сложным, рассказывать о сфере деятельности и нравится вашей маме.

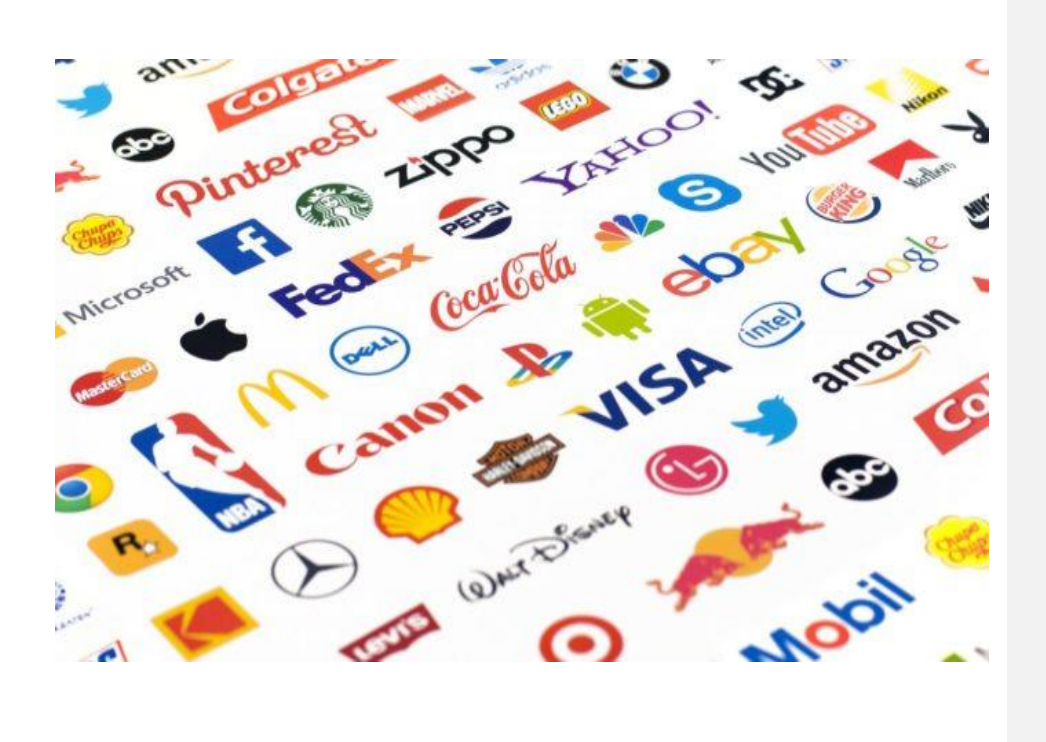